**new/exception\_lists/check\_rtime <sup>1</sup> \*\*\*\*\*\*\*\*\*\*\*\*\*\*\*\*\*\*\*\*\*\*\*\*\*\*\*\*\*\*\*\*\*\*\*\*\*\*\*\*\*\*\*\*\*\*\*\*\*\*\*\*\*\*\*\*\*\* 9721 Thu Feb 12 16:37:39 2015new/exception\_lists/check\_rtime1427 import libssl \*\*\*\*\*\*\*\*\*\*\*\*\*\*\*\*\*\*\*\*\*\*\*\*\*\*\*\*\*\*\*\*\*\*\*\*\*\*\*\*\*\*\*\*\*\*\*\*\*\*\*\*\*\*\*\*\*\***<sup>1</sup> # <sup>2</sup> # CDDL HEADER START <sup>3</sup> # <sup>4</sup> # The contents of this file are subject to the terms of the <sup>5</sup> # Common Development and Distribution License (the "License").  $6$  # You may not use this file except in compliance with the License.<br>7 # <sup>7</sup> # <sup>8</sup> # You can obtain a copy of the license at usr/src/OPENSOLARIS.LICENSE <sup>9</sup> # or http://www.opensolaris.org/os/licensing. <sup>10</sup> # See the License for the specific language governing permissions 11 # and limitations under the License.<br>12 # <sup>12</sup> # <sup>13</sup> # When distributing Covered Code, include this CDDL HEADER in each <sup>14</sup> # file and include the License file at usr/src/OPENSOLARIS.LICENSE. <sup>15</sup> # If applicable, add the following below this CDDL HEADER, with the <sup>16</sup> # fields enclosed by brackets "[]" replaced with your own identifying <sup>17</sup> # information: Portions Copyright [yyyy] [name of copyright owner] <sup>18</sup> # <sup>19</sup> # CDDL HEADER END <sup>20</sup> # <sup>22</sup> # 23 **# Copyright 2015 Gary Mills** <sup>24</sup> # Copyright (c) 2009, 2010, Oracle and/or its affiliates. All rights reserved. <sup>25</sup> # <sup>27</sup> # This file provides exceptions to the usual rules applied to ELF objects by <sup>28</sup> # check\_rtime. All strings are Perl regular expressions that are compared to 29 # file paths. In addition to the standard Perl syntax, there is one extension:<br>30 # <sup>30</sup> #  $MACH(dir)$ <sup>32</sup> # <sup>33</sup> # is expanded into a regular expression that matches the given <sup>34</sup> # directory, or a 64-bit subdirectory of the directory with the <sup>35</sup> # name of a 64-bit architecture. For example, MACH(lib) will match  $36$  # any of the following:<br> $37$  # <sup>37</sup> # <sup>38</sup> # lib  $39 \#$   $1ib/amd64$ <br>40  $\#$   $1ib/snarc$ lib/sparcv9 43 # Directory hierarchies to skip completely<br>44 SKIP  $\frac{\text{SUSY}}{\text{SUSY}}$ 44 SKIP  $\gamma_{\text{usr/lib/}}$   $\gamma_{\text{usr/lib/}}$   $\gamma_{\text{usr/lib/}}$   $\gamma_{\text{usr/lib/}}$   $\gamma_{\text{usr/lib/}}$   $\gamma_{\text{usr/lib/}}$   $\gamma_{\text{usr/lib/}}$ 45 SKIP  $\frac{\text{user} / \text{lib}/\text{rcm}}{\text{user}/\text{perf}}$ 46 SKIP  $\gamma_{\text{usr/per15/}}$   $\gamma_{\text{usr/src/}}$   $\uparrow$   $\uparrow$   $\uparrow$   $\uparrow$  alan's taking care of these :-# no objects in source code 49 # Individual files that we don't examine<br>50 SKIP  $\Delta$ boot/grub/bin/grub\$ 50 SKIP ^boot/grub/bin/grub\$<br>51 SKIP ^usr/apache/libexec/m ^usr/apache/libexec/mod\_ipp.so\$ # Apache loadable module 52 # USIII specific extns. cause ldd noise on USII bld. m/c<br>53 SKIP  $\text{``usr/lib/fos/sun4u/llltrasPARC.*/fotest.S}$ 53 SKIP ^usr/lib/fps/sun4u/UltraSPARC.\*/fptest\$<br>54 SKIP ^usr/MACH(lib)/lddstub\$ # lddstu <sup>54</sup> SKIP ^usr/MACH(lib)/lddstub\$ # lddstub has no dependencies  $55$  SKIP  $\gamma$ usr/MACH(lib)/libssagent\.so\.1\$ # 4328854<br>56 SKIP  $\gamma$ usr/lib/MACH(icony)/geniconytbl.so\$ # 4384329  $\text{SUSr/lib/MACH}(i\text{conv})/\text{geniconvthl.sof}$ 58 # picl file exclusions (4385799)<br>59 SKIP (usr/platform/.\* 59 SKIP ^usr/platform/.\*/libpsvcplugin\_psr\.so\.1<br>60 SKIP ^usr/platform/.\*/libpsvcpolicy\_psr\.so\.1<br>61 SKIP 61 SKIP  $\gamma_{\text{usr}/\text{platform}/\text{.*/\text{libpsv}}}\sim 1$ **new/exception\_lists/check\_rtime <sup>2</sup>** <sup>62</sup> SKIP ^usr/lib/sysevent/modules/picl\_slm.so\$ 64 **# Files that link with libraries on the build host 65 SKIP SKIP ^usr/bin/tpmadm\$** 66 SKTP **SKIP ^usr/lib/security/pkcs11\_tpm.so.1\$** 68 # Objects that are allowed to have executable data segments 69 EXEC DATA  $MACH(lib)/ld\s0\l15$ <sup>69</sup> EXEC\_DATA ^MACH(lib)/ld\.so\.1\$ 70 EXEC\_DATA  $\text{lib/libe}\s{0.15}$  # 6524709, 32-bit, needed for x86 only 71 EXEC\_DATA  $\text{lib/amd64/libumen}\s{0.15}$  # ptcumem 71 EXEC\_DATA  $\text{lib/amb64/libumen}\.\text{so}\.\1\$  # ptcumem<br>72 EXEC\_DATA  $\text{lib/libumen}\.\text{so}\.\1\$  # ptcumem 72 EXEC\_DATA  $\lambda$ lib/libumem\.so\.1\$ # ptcumem<br>73 EXEC\_DATA  $\lambda$ opt/SIDWdtrt/tst/ \*/ustack/tst\ 73 EXEC\_DATA ^opt/SUNWdtrt/tst/.\*/ustack/tst\.helper\.exe\$<br>74 EXEC DATA ^platform/.\*/MACH(kernel)/unix\$ 74 EXEC\_DATA ^platform/.\*/MACH(kernel)/unix\$<br>75 EXEC DATA ^platform/.\*/multiboot\$  $\gamma$ platform/.\*/multiboot\$ 77 # Objects that are allowed to have an executable stack 78 EXEC\_STACK ^platform/.\*/MACH(kernel)/unix\$ 78 EXEC\_STACK ^^ platform/.\*/MACH(kernel)/unix\$<br>79 EXEC\_STACK ^platform/.\*/MACH(kernel)/unix\$  $\gamma$ platform/.\*/multiboot\$ 81 # Objects for which we allow relocations to the text segment 82 TEXTREL ^platform/.\*/MACH(kernel)/unix\$  $\Delta$ platform/.\*/MACH(kernel)/unix\$ 84 # Directories and files that are allowed to have no direct bound symbols  $\gamma$ platform/.\*/MACH(kernel)/unix\$ 86 NODIRECT<br>87 NODIRECT  $^{\prime}$ usr/4lib/sbcp\$ <sup>89</sup> # Identify any files that should be skipped when building a crle(1) <sup>90</sup> # configuration file. As the hwcap libraries can be loop-back mounted onto <sup>91</sup> # libc, these can confuse crle(1) because of their identical dev/inode.  $\text{Var}/\text{lib}/\text{lib}/\text{libc}$  hwcap[1-3].so.1\$ <sup>94</sup> # Files that should contain debugging information. 95 STAB ^platform/.\*/MACH(kernel)/unix\$ 97 # Files that are allowed undefined references<br>98 UNDEF REF  $\gamma$ usr/lib/libnisdb\.so\.25 98 UNDEF\_REF ^usr/lib/libnisdb\.so\.2\$<br>99 UNDEF REF ^usr/snadm/lib/libsvm\.so`  $\text{Var/snadm/lib/libswm}.so\.1$$ 101 # Objects allowed to have unused dependencies 102 UNUSED DEPS  $\gamma$ usr/lib/picl/plugins/ <sup>102</sup> UNUSED\_DEPS ^usr/lib/picl/plugins/ # require devtree dependencies <sup>103</sup> UNUSED\_DEPS ^usr/lib/libp # profile libc makes libm an unused dep of libc <sup>105</sup> # libm.so.2 dependency unused object=.\*MACH(libm)/libm\_hwcap1\.so\.2 108 # Unused runpaths due to dlopen() use<br>109 UNUSED RPATH /usr/lib/fs/autofs.\*\ 109 UNUSED\_RPATH /usr/lib/fs/autofs.\*\ from\ .automountd 110 UNUSED RPATH /etc/ppp/plugins.\*\ from\ .\*pppd 110 UNUSED\_RPATH /etc/ppp/plugins.\*\ from\ .\*pppd<br>111 UNUSED RPATH /usr/lib/inet/ppp.\*\ from\ .\*pppc 111 UNUSED\_RPATH /usr/lib/inet/ppp.\*\ from\ .\*pppd<br>112 UNUSED\_RPATH /usr/sfw/lib.\*\ from\ .\*libipsecutil\.so\.1<br>112 UNUSED\_RPATH 113 UNUSED\_RPATH /usr/platform/.\*rsmlib.\*\ from\ .\*librsm\.so\.2<br>114 UNUSED\_RPATH \\$ORIGIN.\*\ from\ .\*fcode.so <sup>114</sup> UNUSED\_RPATH \\$ORIGIN.\*\ from\ .\*fcode.so <sup>115</sup> UNUSED\_RPATH /opt/VRTSvxvm/lib.\*\ from\ .\*libdiskmgt\.so\.1 <sup>117</sup> # Unused runpaths in picl code 118 UNUSED\_RPATH /usr/platform/.\*\from\ .\*/usr/platform<br>119 UNUSED\_RPATH /usr/lib/picl/.\*\from\ .\*/usr/platform 119 UNUSED\_RPATH /usr/lib/picl/.\*\ from\ .\*/usr/platform<br>120 UNUSED RPATH /usr/platform/.\*\ from\ .\*/usr/lib/picl  $\sqrt{2\pi\pi/2}$  /usr/platform/.\*\ from\ .\*/usr/lib/picl 122 # Unused runpaths in non-OSNET objects we can't change 123 UNUSED RPATH /usr/lib/mps.\*\ from\ .\*libnss3\.so 123 UNUSED\_RPATH /usr/lib/mps.\*\ from\ .\*libnss3\.so<br>124 UNUSED RPATH /usr/lib/mps.\*\ from\ .\*libnssutil3\ 124 UNUSED\_RPATH  $\left(\frac{\text{up}}{\text{up}}\right)^* \times \text{from} \cdot \text{*lionsutil}\$ .so<br>125 UNUSED\_RPATH  $\left(\frac{\text{up}}{\text{up}}\right)^* \times \text{from} \cdot \text{*limsunit}\$ .so 125 UNUSED\_RPATH /usr/lib/mps.\*\ from\ .\*libsmime3\.so<br>126 UNUSED\_RPATH /usr/lib/mps.\*\ from\ .\*libssl3\.so<br>126 UNUSED\_RPATH <sup>127</sup> UNUSED\_RPATH /usr/sfw/lib.\*\ from\ .\*libdbus-1\.so\.3

## **new/exception\_lists/check\_rtime**

**<sup>3</sup>**

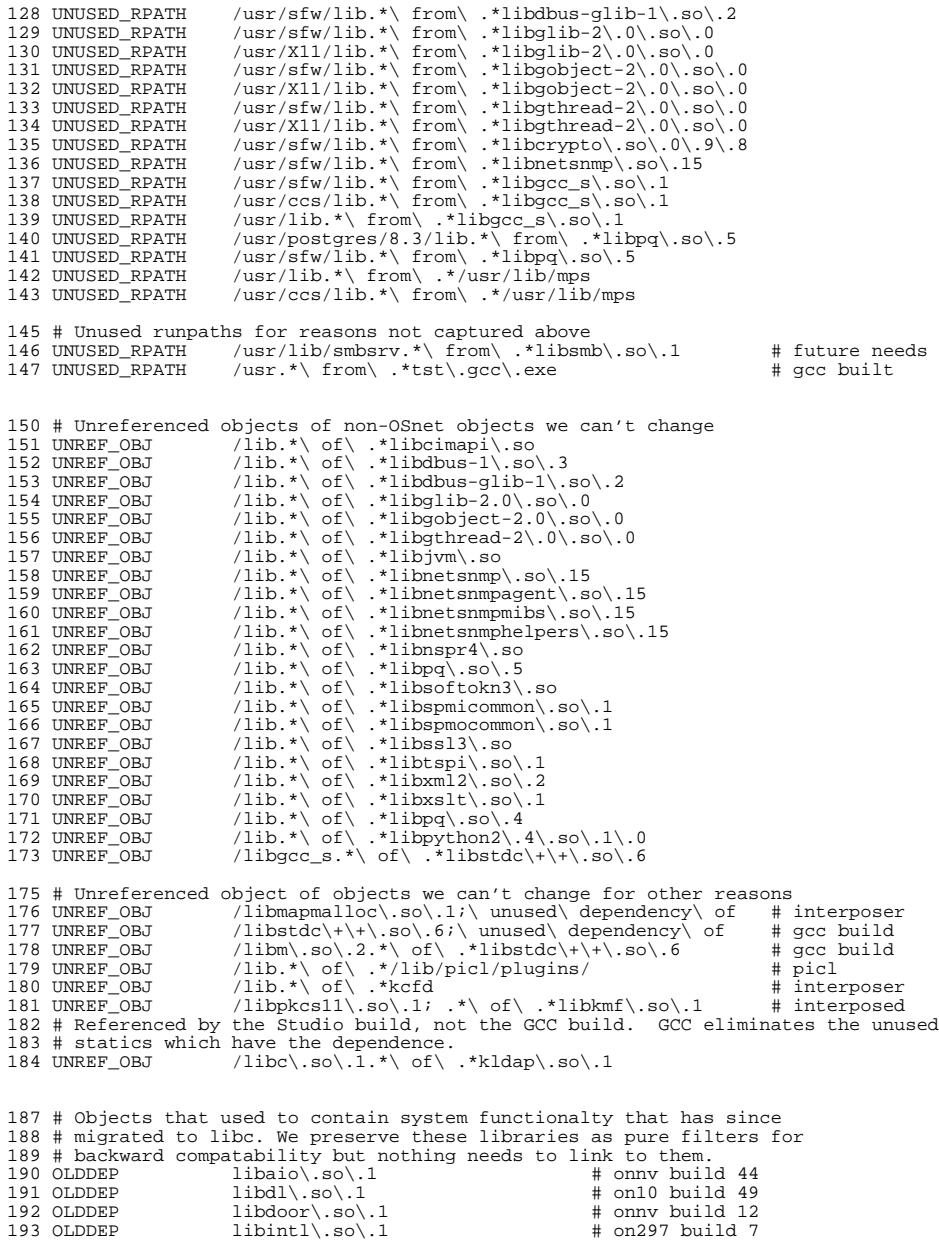

#### **new/exception\_lists/check\_rtime<sup>4</sup>**

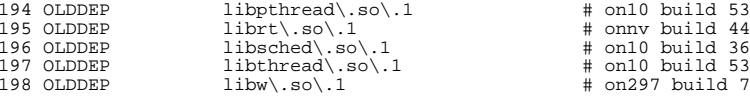

 # Files for which we skip checking of duplicate addresses in the # symbol sort sections. Such exceptions should be rare --- most code will # not have duplicate addresses, since it takes assember or a "#pragma weak" # to do such aliasing in C. C++ is different: The compiler generates aliases # for implementation reasons, and the mangled names used to encode argument # and return value types are difficult to handle well in mapfiles. # Furthermore, the Sun compiler and gcc use different and incompatible # name mangling conventions. Since ON must be buildable by either, we # would have to maintain two sets of mapfiles for each such object. # C++ use is rare in ON, so this is not worth pursuing. 210 #<br>211 NOSYMSORT 211 NOSYMSORT opt/SUNWdtrt/tst/common/pid/tst.weak2.exe # DTrace test<br>212 NOSYMSORT lib/amd64/libnsl\.so\.1 # C++ 212 NOSYMSORT  $\qquad$  lib/amd64/libnsl\.so\.1  $\qquad$  # C++<br>213 NOSYMSORT  $\qquad$  lib/sparcv9/libnsl\.so\.1  $\qquad$  # C++ 213 NOSYMSORT lib/sparcv9/libnsl\.so\.1  $\#$  C++<br>214 NOSYMSORT lib/sparcv9/libfru\.so\.1  $\#$  C++ 214 NOSYMSORT lib/sparcv9/libfru\.so\.1  $\#$  C++<br>215 NOSYMSORT usr/lib/lms  $\#$  C++ 215 NOSYMSORT  $ux/lib/lms$ <br>
216 NOSYMSORT  $ld\, . so \, .1$ 216 NOSYMSORT  $ld\, .s \circ \, .1$  # libc\_pic.a use # 11bc\_pic.a use  $217$  NOSYMSORT  $\qquad$  lib/libsun  $fc\, .s \circ \, .1$  # C++ <sup>217</sup> NOSYMSORT lib/libsun\_fc\.so\.1 # C++ NOSYMSORT lib/amd64/libsun\_fc\.so\.1 # C++ 219 NOSYMSORT lib/sparcv9/libsun\_fc\.so\.1  $# C++$ <br>220 NOSYMSORT usr/lib/amd64/libfru\.so\.1  $# C++$  $usr/lib/amd64/libfru\,.so\}.1$ **# Files with assembler aliasing**

223 NOSYMSORT  $\text{lib/libsumw}$   $\text{crypto}\, .$ so $\, .1$ 

# The libprtdiag\_psr.so.1 objects built under usr/src/lib/libprtdiag\_psr

# are a family, all built using the same makefile, targeted at different

# sparc hardware variants. There are a small number of cases where this

# one size fits all approach causes an object to be linked against an

230 # unneeded library.<br>231 UNREF OBJ lib  $1\text{ib/(libdevinfo|libcfqadm)\,.so\,.1;$  .\*\ of\ .\*SUNW,Netra-CP2300/l

<sup>224</sup> NOSYMSORT **NOSYMSORT lib/sparcv9/libsunw\_crypto\.so\.1**

**new/exception\_lists/packaging**

 usr/lib/llib-lsoftcrypto usr/lib/llib-lsoftcrypto.ln

 **<sup>1</sup> \*\*\*\*\*\*\*\*\*\*\*\*\*\*\*\*\*\*\*\*\*\*\*\*\*\*\*\*\*\*\*\*\*\*\*\*\*\*\*\*\*\*\*\*\*\*\*\*\*\*\*\*\*\*\*\*\*\* 28534 Thu Feb 12 16:37:39 2015new/exception\_lists/packaging1427 import libssl \*\*\*\*\*\*\*\*\*\*\*\*\*\*\*\*\*\*\*\*\*\*\*\*\*\*\*\*\*\*\*\*\*\*\*\*\*\*\*\*\*\*\*\*\*\*\*\*\*\*\*\*\*\*\*\*\*\*** # # CDDL HEADER START # # The contents of this file are subject to the terms of the # Common Development and Distribution License (the "License"). # You may not use this file except in compliance with the License.<br>7 # # <sup>8</sup> # You can obtain a copy of the license at usr/src/OPENSOLARIS.LICENSE # or http://www.opensolaris.org/os/licensing. # See the License for the specific language governing permissions 11 # and limitations under the License.<br>12 #

 # <sup>13</sup> # When distributing Covered Code, include this CDDL HEADER in each # file and include the License file at usr/src/OPENSOLARIS.LICENSE. # If applicable, add the following below this CDDL HEADER, with the # fields enclosed by brackets "[]" replaced with your own identifying # information: Portions Copyright [yyyy] [name of copyright owner] # <sup>19</sup> # CDDL HEADER END # # <sup>23</sup> # Copyright (c) 2010, Oracle and/or its affiliates. All rights reserved. # Copyright 2011 Nexenta Systems, Inc. All rights reserved. # Copyright 2012 OmniTI Computer Consulting, Inc. All rights reserved. **# Copyright 2015 Gary Mills** # # # Exception List for validate\_pkg # # <sup>34</sup> # The following entries are built in the /proto area # but not included in any packages - this is intentional. # usr/include/auth\_list.h usr/include/bsm/audit\_door\_infc.h usr/include/bsm/audit\_private.h usr/include/bsm/devalloc.h usr/include/getxby\_door.h usr/include/passwdutil.h usr/include/priv\_utils.h usr/include/rpcsvc/daemon\_utils.h usr/include/rpcsvc/svc\_dg\_priv.h usr/include/security/pam\_impl.h usr/include/sys/clock\_impl.h usr/include/sys/ieeefp.h usr/include/sys/winlockio.h usr/include/scsi/plugins/ses/vendor/sun\_impl.h # # Private/Internal libraries of the Cryptographic Framework. # lib/libkcfd.so lib/llib-lelfsign lib/llib-lelfsign.ln lib/llib-lkcfd lib/llib-lkcfd.ln usr/include/libelfsign.h

**new/exception\_lists/packaging <sup>2</sup>** usr/lib/amd64/llib-lsoftcrypto.ln i386 usr/lib/sparcv9/llib-lsoftcrypto.ln # # The following files are used by the DHCP service, the # standalone's DHCP implementation, and the kernel (nfs\_dlboot). 68 # They contain interfaces which are currently private.<br>69 # # usr/include/dhcp\_svc\_confkey.h usr/include/dhcp\_svc\_confopt.h usr/include/dhcp\_svc\_private.h usr/include/dhcp\_symbol.h usr/include/sys/sunos\_dhcp\_class.h usr/lib/libdhcpsvc.so usr/lib/llib-ldhcpsvc usr/lib/llib-ldhcpsvc.ln # <sup>79</sup> # Private MAC driver header files  $80 \pm$  usr/include/inet/iptun.h usr/include/sys/aggr\_impl.h usr/include/sys/aggr.h usr/include/sys/dld\_impl.h usr/include/sys/dld\_ioc.h usr/include/sys/dls\_impl.h usr/include/sys/dls.h usr/include/sys/mac\_client\_impl.h usr/include/sys/mac\_client.h usr/include/sys/mac\_flow\_impl.h 91 usr/include/sys/mac\_impl.h usr/include/sys/mac\_soft\_ring.h 93 usr/include/sys/mac\_stat.h<br>94  $\pm$  # <sup>95</sup> # Private GLDv3 userland libraries and headers # usr/include/libdladm\_impl.h usr/include/libdlaggr.h usr/include/libdlether.h usr/include/libdlflow\_impl.h usr/include/libdlflow.h usr/include/libdliptun.h usr/include/libdlmgmt.h usr/include/libdlsim.h usr/include/libdlstat.h usr/include/libdlvnic.h usr/include/libdlwlan\_impl.h usr/include/libdlwlan.h # # Virtual Network Interface Card (VNIC) # usr/include/sys/vnic.h usr/include/sys/vnic\_impl.h # # Private libipadm lint library and header files # usr/include/ipadm\_ipmgmt.h usr/include/ipadm\_ndpd.h usr/include/libipadm.h lib/llib-lipadm lib/llib-lipadm.ln lib/libipadm.so #

# Private libsocket header file

- #
- usr/include/libsocket\_priv.h
- #

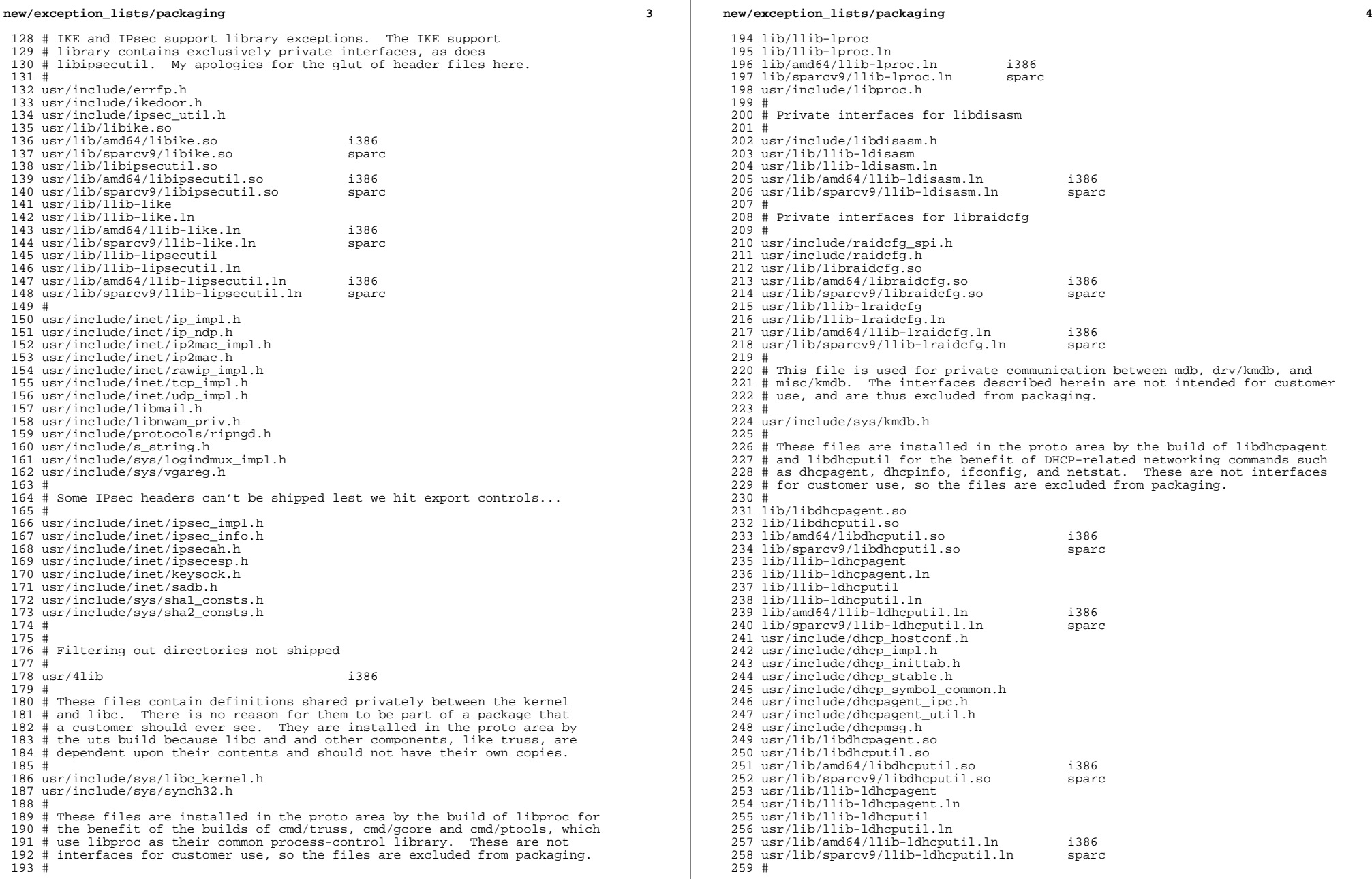

# # These files are installed in the proto area by the build of libinstzones # and libpkg  $262 +$  usr/lib/llib-linstzones usr/lib/llib-linstzones.ln 265 usr/lib/amd64/llib-linstzones.ln i386<br>266 usr/lib/sparcy9/llib-linstzones.ln sparc 266 usr/lib/sparcv9/llib-linstzones.ln usr/lib/llib-lpkg usr/lib/llib-lpkg.ln<br>269  $\pm$  # <sup>270</sup> # Don't ship header files private to libipmp and in.mpathd # usr/include/ipmp\_query\_impl.h # # These files are installed in the proto area by the build of libinetsvc, # an inetd-specific library shared by inetd, inetadm and inetconv. Only 276 # the shared object is shipped.<br>277 # # <sup>278</sup> usr/include/inetsvc.h usr/lib/libinetsvc.so usr/lib/llib-linetsvc usr/lib/llib-linetsvc.ln # # These files are installed in the proto area by the build of libinetutil, # a general purpose library for the benefit of internet utilities. Only # the shared object is shipped. # lib/libinetutil.so 288 lib/amd64/libinetutil.so i386<br>289 lib/sparcv9/libinetutil.so sparc 289 lib/sparcv9/libinetutil.so lib/llib-linetutil lib/llib-linetutil.ln 292 lib/amd64/llib-linetutil.ln i386<br>293 lib/sparcv9/llib-linetutil.ln sparc 293 lib/sparcv9/llib-linetutil.ln usr/include/libinetutil.h usr/include/netinet/inetutil.h usr/include/ofmt.h usr/lib/libinetutil.so usr/lib/amd64/libinetutil.so i386 299 usr/lib/sparcv9/libinetutil.so usr/lib/llib-linetutil usr/lib/llib-linetutil.ln usr/lib/amd64/llib-linetutil.ln i386 303 usr/lib/sparcv9/llib-linetutil.ln # # Miscellaneous kernel interfaces or kernel<->user interfaces that are # consolidation private and we do not want to export at this time. # usr/include/sys/cryptmod.h usr/include/sys/dumpadm.h usr/include/sys/ontrap.h usr/include/sys/sysmsg\_impl.h usr/include/sys/vlan.h # # These files are installed in the proto area so lvm can use # them during the build process. # lib/llib-lmeta

**<sup>5</sup>**

lib/llib-lmeta.ln

**new/exception\_lists/packaging**

usr/include/sdssc.h

usr/lib/llib-lmeta

usr/lib/llib-lmeta.ln

#

 # non-public pci header #

usr/include/sys/pci\_impl.h

**new/exception\_lists/packaging <sup>6</sup>** usr/include/sys/pci\_tools.h # # Exception list for RCM project, included by librcm and rcm\_daemon # usr/include/librcm\_event.h usr/include/librcm\_impl.h # # MDB deliverables that are not yet public # usr/lib/mdb/proc/mdb\_test.so usr/lib/mdb/proc/sparcv9/mdb\_test.so sparc # <sup>338</sup> # SNCA project exception list # usr/include/inet/kssl/kssl.h usr/include/inet/kssl/ksslimpl.h usr/include/inet/kssl/ksslproto.h usr/include/inet/nca<br>344  $\pm$  # <sup>345</sup> # these are "removed" from the source product build because the only # packages that currently deliver them are removed. # they really should't be in here. # etc/sfw # # Entries for the libmech\_krb5 symlink, which has been included # for build purposes only, not delivered to customers. # usr/lib/gss/libmech\_krb5.so usr/lib/amd64/gss/libmech\_krb5.so i386 356 usr/lib/sparcv9/gss/libmech\_krb5.so usr/lib/libmech\_krb5.so

# <sup>361</sup> # Entries for headers from efcode project which user does not need to see

363 usr/platform/sun4u/include/sys/fc\_plat.h sparc<br>364 usr/platform/sun4u/include/sys/fcode.h sparc

usr/lib/amd64/libmech\_krb5.so i386

364 usr/platform/sun4u/include/sys/fcode.h<br>365  $\pm$ 

# PPPoE files not delivered to customers.

 # Bridging internal data structures # <sup>386</sup> usr/include/net/bridge\_impl.h

usr/include/sys/usb/hubd/hubd\_impl.h

# User<->kernel interface used by cfgadm/USB only

 # <sup>368</sup> usr/include/sys/net80211\_crypto.h usr/include/sys/net80211\_ht.h usr/include/sys/net80211\_proto.h usr/include/sys/net80211.h

usr/lib/sparcv9/libmech\_krb5.so<br>360 #

# <sup>366</sup> # Private net80211 headers

usr/include/net/wpa.h

 usr/include/net/pppoe.h usr/include/net/sppptun.h

usr/include/net/simnet.h

#

#

#

#

 # # Simnet #

#

#

#

#

**new/exception\_lists/packaging**

 **<sup>7</sup>** # User<->kernel interface used by cfgadm/SATA only # usr/include/sys/sata/sata\_cfgadm.h i386 # # Private ucred kernel header # usr/include/sys/ucred.h # # Private and/or platform-specific smf(5) files # lib/librestart.so lib/llib-lrestart lib/llib-lrestart.ln 405 lib/amd64/llib-lrestart.ln<br>406 lib/sparcv9/llib-lrestart.ln sparc 406 lib/sparcv9/llib-lrestart. ln usr/include/libcontract\_priv.h usr/include/librestart\_priv.h usr/include/librestart.h usr/lib/librestart.so usr/lib/sparcv9/librestart.so sparc 412 lib/svc/manifest/platform/sun4u i386<br>413 lib/svc/manifest/platform/sun4v i386 lib/svc/manifest/platform/sun4v i386 var/svc/manifest/platform/sun4u i386 415 var/svc/manifest/platform/sun4v<br>416 etc/svc/profile/platform sun4v.xml i386 416 etc/svc/profile/platform\_sun4v.xml i386<br>417 etc/svc/profile/platform SINW SPARC-Enterprise xml i386 417 etc/svc/profile/platform\_SUNW,SPARC-Enterprise.xml i386<br>418 etc/svc/profile/platform\_SUNW.Sun-Fire-15000.xml i386 418 etc/svc/profile/platform\_SUNW,Sun-Fire-15000.xml i386<br>419 etc/svc/profile/platform\_SUNW\_Sun-Fire-880\_xml i386 419 etc/svc/profile/platform\_SUNW,Sun-Fire-880.xml i386<br>420 etc/svc/profile/platform SUNW.Sun-Fire-V890.xml i386 420 etc/svc/profile/platform\_SUNW,Sun-Fire-V890.xml i386<br>421 etc/svc/profile/platform SUNW.Sun-Fire.xml i386 421 etc/svc/profile/platform\_SUNW,Sun-Fire.xml i386<br>422 etc/svc/profile/platform SUNW.Ultra-Enterprise-10000.xml i386 etc/svc/profile/platform\_SUNW,Ultra-Enterprise-10000.xml i386 423 etc/svc/profile/platform\_SUNW,UltraSPARC-IIe-NetraCT-40.xml i386<br>424 etc/svc/profile/platform\_SUNW\_UltraSPARC-IIe-NetraCT-60\_xml i386 etc/svc/profile/platform\_SUNW,UltraSPARC-IIe-NetraCT-60.xml i386 425 etc/svc/profile/platform\_SUNW,UltraSPARC-IIi-Netract.xml<br>426 # # <sup>427</sup> # Private libuutil files # lib/libuutil.so lib/llib-luutil lib/llib-luutil.ln lib/sparcv9/llib-luutil.ln sparc usr/include/libuutil\_impl.h usr/lib/libuutil.so usr/lib/sparcv9/libuutil.so sparc # <sup>437</sup> # Private Multidata file. # usr/include/sys/multidata\_impl.h # # The following files are used by wanboot. # They contain interfaces which are currently private. # usr/include/sys/wanboot\_impl.h usr/include/wanboot usr/include/wanbootutil.h # # Even though all the objects built under usr/src/stand are later glommed # together into a couple of second-stage boot loaders, we dump the static # archives and lint libraries into \$(ROOT)/stand for intermediate use # (e.g., for lint, linking the second-stage boot loaders, ...). Since # these are merely intermediate objects, they do not need to be packaged. #<br>454 stand 454 stand<br>455 sparc #

 # Private KCF header files #

**new/exception\_lists/packaging <sup>8</sup>** usr/include/sys/crypto/elfsign.h usr/include/sys/crypto/impl.h usr/include/sys/crypto/ops\_impl.h usr/include/sys/crypto/sched\_impl.h # # The following files are installed in the proto area # by the build of libavl (AVL Tree Interface Library). # libavl contains interfaces which are all private interfaces. # <sup>467</sup> lib/libavl.so 468 lib/amd64/libavl.so i386<br>469 lib/sparcv9/libavl.so sparc 469 lib/sparcy9/libavl.so lib/llib-lavl lib/llib-lavl.ln 472 lib/amd64/llib-lavl.ln i386<br>473 lib/sparcy9/llib-lavl.ln sparc 473 lib/sparcv9/llib-lavl.ln usr/lib/libavl.so usr/lib/amd64/libavl.so i386 476 usr/lib/sparcv9/libavl.so usr/lib/llib-lavl usr/lib/llib-lavl.ln 479 usr/lib/amd64/llib-lavl.ln i386<br>480 usr/lib/sparcv9/llib-lavl.ln sparc 480 usr/lib/sparcv9/llib-lavl.ln<br>481  $\pm$  # <sup>482</sup> # The following files are installed in the proto area # by the build of libcmdutils (Command Utilities Library). # libcmdutils contains interfaces which are all private interfaces. # <sup>486</sup> lib/libcmdutils.so lib/amd64/libcmdutils.so i386 488 lib/sparcv9/libcmdutils.so 489 lib/llib-lcmdutils<br>490 lib/llib-lcmdutils ln lib/llib-lcmdutils.ln <sup>491</sup> lib/amd64/llib-lcmdutils.ln i386 lib/sparcv9/llib-lcmdutils.ln sparc usr/include/libcmdutils.h usr/lib/libcmdutils.so usr/lib/amd64/libcmdutils.so i386 496 usr/lib/sparcv9/libcmdutils.so usr/lib/llib-lcmdutils usr/lib/llib-lcmdutils.ln usr/lib/amd64/llib-lcmdutils.ln i386 500 usr/lib/sparcv9/llib-lcmdutils.ln  $501 \text{ H}$  # <sup>502</sup> # Private interfaces in libsec # <sup>504</sup> usr/include/aclutils.h # # USB skeleton driver stays in sync with the rest of USB but doesn't ship. # kernel/drv/usbskel i386 509 kernel/drv/amd64/usbskel i386<br>510 kernel/drv/sparcv9/usbskel sparc 510 kernel/drv/sparcv9/usbskel kernel/drv/usbskel.conf # # Consolidation and Sun private libdevid interfaces # Public libdevid interfaces provided by devid.h # usr/include/sys/libdevid.h 518 # The following files are installed in the proto area by the build of # The following files are installed in the proto area by the build of <sup>519</sup> # libprtdiag. libprtdiag contains interfaces which are all private. # Only the shared object is shipped. # usr/platform/sun4u/lib/llib-lprtdiag<br> $523$  usr/platform/sun4u/lib/llib-lprtdiag.ln<br>sparc 523 usr/platform/sun4u/lib/llib-lprtdiag.ln

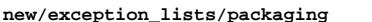

 **<sup>9</sup>** 524 usr/platform/sun4v/lib/llib-lprtdiag.ln sparc # # The following files are installed in the proto area by the build of # mdesc driver in sun4v. These header files are used on in the build # and do not need to be shipped to customers. # 530 usr/include/sys/mdesc.h <br>531 usr/include/sys/mdesc\_impl.h sparc 531 usr/include/sys/mdesc\_impl.h<br>532 usr/platform/sun4v/include/sys/mach descrip.h sparc 532 usr/platform/sun4v/include/sys/mach\_descrip.h # # The following files are installed in the proto area by the build of # libpcp. libpcp contains interfaces which are all private. # Only the shared object is shipped. 537 #<br>538 usr/platform/sun4v/lib/llib-lpcp.ln usr/platform/sun4v/lib/llib-lpcp.ln sparc <sup>539</sup> usr/platform/SUNW,Netra-CP3060/lib/llib-lpcp.ln sparc 540 usr/platform/SUNW,Netra-CP3260/lib/llib-lpcp.ln sparc<br>541 usr/platform/SUNW,Netra-T5220/lib/llib-lpcp.ln sparc 541 usr/platform/SUNW,Netra-T5220/lib/llib-lpcp.ln sparc<br>542 usr/platform/SUNW.Netra-T5440/lib/llib-lpcp.ln sparc 542 usr/platform/SUNW,Netra-T5440/lib/llib-lpcp.ln sparc<br>543 usr/platform/SUNW,SPARC-Enterprise-T5120/lib/llib-lpcp.ln sparc usr/platform/SUNW,SPARC-Enterprise-T5120/lib/llib-lpcp.ln sparc 544 usr/platform/SUNW,Sun-Blade-T6300/lib/llib-lpcp.ln sparc<br>545 usr/platform/SUNW.Sun-Blade-T6320/lib/llib-lpcp.ln sparc 545 usr/platform/SUNW,Sun-Blade-T6320/lib/llib-lpcp.ln sparc<br>546 usr/platform/SUNW.Sun-Fire-T200/lib/llib-lpcp.ln sparc 546 usr/platform/SUNW,Sun-Fire-T200/lib/llib-lpcp.ln sparc<br>547 usr/platform/SUNW,T5140/lib/llib-lpcp.ln sparc 547 usr/platform/SUNW,T5140/lib/llib-lpcp.ln sparc<br>548 usr/platform/SUNW,USBRDT-5240/lib/llib-lpcp.ln sparc 548 usr/platform/SUNW,USBRDT-5240/lib/llib-lpcp.ln # # ZFS internal tools and lint libraries # usr/lib/llib-lzfs\_jni usr/lib/llib-lzfs\_jni.ln 554 usr/lib/amd64/llib-lzfs\_jni.ln i386<br>555 usr/lib/sparcv9/llib-lzfs\_jni.ln sparc usr/lib/sparcv9/llib-lzfs\_jni.ln usr/lib/llib-lzpool usr/lib/llib-lzpool.ln i386 usr/lib/amd64/llib-lzpool.ln i386 559 usr/lib/sparcv9/llib-lzpool.ln # # ZFS JNI headers # usr/include/libzfs\_jni\_dataset.h usr/include/libzfs\_jni\_disk.h usr/include/libzfs\_jni\_diskmgt.h usr/include/libzfs\_jni\_ipool.h usr/include/libzfs\_jni\_main.h usr/include/libzfs\_jni\_pool.h usr/include/libzfs\_jni\_property.h usr/include/libzfs\_jni\_util.h # # These files are installed in the proto area for Solaris scsi\_vhci driver # (for MPAPI support) and should not be shipped # usr/include/sys/scsi/adapters/mpapi\_impl.h usr/include/sys/scsi/adapters/mpapi\_scsi\_vhci.h # # This library is installed in the proto area by the build of libdisasm, and is # only used when building the KMDB disasm module. # usr/lib/libstanddisasm.so usr/lib/amd64/libstanddisasm.so i386 583 usr/lib/sparcv9/libstanddisasm.so # # TSol: tsol doesn't ship lint source, and tsnet isn't for customers at all. # lib/libtsnet.so usr/lib/llib-ltsnet usr/lib/llib-ltsol

**new/exception\_lists/packaging <sup>10</sup>** # <sup>591</sup> # nss interfaces shared between libnsl and other ON libraries. # <sup>593</sup> usr/include/nss.h # # AT&T AST (ksh93) files which are currently needed only to build OS/Net # ( $mgqcc@c$ o.) # libast usr/lib/libast.so <sup>599</sup> usr/lib/amd64/libast.so i386 usr/lib/sparcv9/libast.so sparc usr/lib/llib-last usr/lib/llib-last.ln usr/lib/amd64/llib-last.ln i386 604 usr/lib/sparcv9/llib-last.ln # libcmd usr/lib/llib-lcmd usr/lib/llib-lcmd.ln usr/lib/amd64/llib-lcmd.ln i386 609 usr/lib/sparcv9/llib-lcmd.ln # libdll usr/lib/libdll.so 612 usr/lib/amd64/libdll.so i386<br>613 usr/lib/sparcv9/libdll.so sparc usr/lib/sparcv9/libdll.so usr/lib/llib-ldll usr/lib/llib-ldll.ln 616 usr/lib/amd64/llib-ldll.ln i386<br>617 usr/lib/sparcv9/llib-ldll.ln sparc usr/lib/sparcv9/llib-ldll.ln sparc # libpp (a helper library needed by AST's msgcc) usr/lib/libpp.so usr/lib/llib-lpp usr/lib/llib-lpp.ln usr/lib/locale/C/LC\_MESSAGES/libpp # libshell usr/lib/libshell.so usr/lib/amd64/libshell.so i386 usr/lib/sparcv9/libshell.so usr/lib/llib-lshell usr/lib/llib-lshell.ln usr/lib/amd64/llib-lshell.ln i386 usr/lib/sparcv9/llib-lshell.ln # libsum usr/lib/libsum.so usr/lib/amd64/libsum.so i386 634 usr/lib/sparcv9/libsum.so usr/lib/llib-lsum usr/lib/llib-lsum.ln 637 usr/lib/amd64/llib-lsum.ln i386<br>638 usr/lib/sparcv9/llib-lsum.ln sparc usr/lib/sparcv9/llib-lsum.ln # # This file is used in ON to build DSCP clients. It is not for customers. # usr/include/libdscp.h sparc # # These files are used by the iSCSI Target and the iSCSI Initiator # usr/include/sys/iscsi\_protocol.h usr/include/sys/iscsi\_authclient.h usr/include/sys/iscsi\_authclientglue.h # <sup>650</sup> # These files are used by the COMSTAR iSCSI target port provider # usr/include/sys/idm usr/include/sys/iscsit/chap.h

usr/include/sys/iscsit/iscsi\_if.h

usr/include/sys/iscsit/isns\_protocol.h

## **new/exception\_lists/packaging**

 **<sup>11</sup>** usr/include/sys/iscsit/radius\_packet.h usr/include/sys/iscsit/radius\_protocol.h # # libshare is private and the 64-bit sharemgr is not delivered. # usr/lib/libshare.so usr/lib/amd64/libshare.so i386 663 usr/lib/sparcv9/libshare.so usr/lib/fs/autofs/libshare\_autofs.so usr/lib/fs/autofs/amd64/libshare\_autofs.so i386 666 usr/lib/fs/autofs/sparcv9/libshare\_autofs.so usr/lib/fs/nfs/libshare\_nfs.so usr/lib/fs/nfs/amd64/libshare\_nfs.so i386 669 usr/lib/fs/nfs/sparcv9/libshare\_nfs.so usr/lib/fs/smb/libshare\_smb.so 671 usr/lib/fs/smb/amd64/libshare\_smb.so i386<br>672 usr/lib/fs/smb/sparcv9/libshare\_smb.so sparc 672 usr/lib/fs/smb/sparcv9/libshare\_smb.so usr/lib/fs/smbfs/libshare\_smbfs.so usr/lib/fs/smbfs/amd64/libshare\_smbfs.so i386 usr/lib/fs/smbfs/sparcv9/libshare\_smbfs.so usr/include/libshare\_impl.h usr/include/scfutil.h # # These files are installed in the proto area by the build of libpri for # the benefit of the builds of FMA libldom, Zeus, picld plugins, and/or # other libpri consumers. However, the libpri interfaces are private to # Sun (Consolidation Private) and not intended for customer use. So these # files (the symlink and the lint library) are excluded from packaging. # usr/lib/libpri.so sparc usr/lib/llib-lpri sparc 687 usr/lib/llib-lpri.ln sparc<br>688 usr/lib/sparcy9/libpri.so sparc usr/lib/sparcv9/libpri.so sparc 689 usr/lib/sparcv9/llib-lpri.ln # # These files are installed in the proto area by the build of libds for # the benefit of the builds of sun4v IO FMA and/or other libds # consumers. However, the libds interfaces are private to Sun # (Consolidation Private) and not intended for customer use. So these # files (the symlink and the lint library) are excluded from packaging. #<br>697 usr/lib/libds.so usr/lib/libds.so sparc <sup>698</sup> usr/lib/sparcv9/libds.so sparc usr/lib/llib-lds sparc 700 usr/lib/llib-lds.ln sparc<br>701 usr/lib/sparcv9/llib-lds.ln sparc 701 usr/lib/sparcv9/llib-lds.ln usr/lib/libdscfg.so usr/lib/llib-ldscfg.ln usr/platform/sun4v/include/sys/libds.h sparc usr/platform/sun4v/include/sys/vlds.h sparc # # Private/Internal u8\_textprep header file. Do not ship. # usr/include/sys/u8\_textprep\_data.h # # SQLite is private, used by SMF (svc.configd), idmapd and libsmb. # <sup>713</sup> usr/include/sqlite usr/lib/libsqlite-native.o usr/lib/libsqlite.o usr/lib/llib-lsqlite.ln usr/lib/smbsrv/libsqlite.so # <sup>719</sup> # Private/Internal kiconv header files. Do not ship. # usr/include/sys/kiconv\_big5\_utf8.h

**new/exception\_lists/packaging <sup>12</sup>** usr/include/sys/kiconv\_cck\_common.h usr/include/sys/kiconv\_cp950hkscs\_utf8.h usr/include/sys/kiconv\_emea1.h usr/include/sys/kiconv\_emea2.h usr/include/sys/kiconv\_euckr\_utf8.h usr/include/sys/kiconv\_euctw\_utf8.h usr/include/sys/kiconv\_gb18030\_utf8.h usr/include/sys/kiconv\_gb2312\_utf8.h usr/include/sys/kiconv\_hkscs\_utf8.h usr/include/sys/kiconv\_ja\_jis\_to\_unicode.h usr/include/sys/kiconv\_ja\_unicode\_to\_jis.h usr/include/sys/kiconv\_ja.h usr/include/sys/kiconv\_ko.h usr/include/sys/kiconv\_latin1.h usr/include/sys/kiconv\_sc.h usr/include/sys/kiconv\_tc.h usr/include/sys/kiconv\_uhc\_utf8.h usr/include/sys/kiconv\_utf8\_big5.h usr/include/sys/kiconv\_utf8\_cp950hkscs.h usr/include/sys/kiconv\_utf8\_euckr.h usr/include/sys/kiconv\_utf8\_euctw.h usr/include/sys/kiconv\_utf8\_gb18030.h usr/include/sys/kiconv\_utf8\_gb2312.h usr/include/sys/kiconv\_utf8\_hkscs.h usr/include/sys/kiconv\_utf8\_uhc.h # # At this time, the ttydefs.cleanup file is only useful on sun4u systems # etc/flash/postdeployment/ttydefs.cleanup i386 # # This header file is shared only between the power commands and # ppm/srn modules # and should not be in any package # usr/include/sys/srn.h # # Private/Internal header files of smbsrv. Do not ship. # usr/include/smb usr/include/smbsrv # <sup>762</sup> # Private/Internal dtrace scripts of smbsrv. Do not ship. # <sup>764</sup> usr/lib/smbsrv/dtrace # <sup>766</sup> # Private/Internal (lint) libraries of smbsrv. Do not ship. # <sup>768</sup> usr/lib/reparse/llib-lreparse\_smb usr/lib/reparse/llib-lreparse\_smb.ln usr/lib/smbsrv/llib-lmlrpc usr/lib/smbsrv/llib-lmlrpc.ln usr/lib/smbsrv/llib-lmlsvc usr/lib/smbsrv/llib-lmlsvc.ln usr/lib/smbsrv/llib-lsmb usr/lib/smbsrv/llib-lsmb.ln usr/lib/smbsrv/llib-lsmbns usr/lib/smbsrv/llib-lsmbns.ln # # # Private/Internal 64-bit libraries of smbsrv. Do not ship. # <sup>782</sup> usr/lib/smbsrv/amd64 i386 783 usr/lib/smbsrv/sparcv9 sparc usr/lib/reparse/amd64/libreparse\_smb.so i386 786 usr/lib/reparse/amd64/libreparse\_smb.so.1 i386<br>787 usr/lib/reparse/amd64/llib-lreparse\_smb\_lp i386 787 usr/lib/reparse/amd64/llib-lreparse\_smb.ln

#### **new/exception\_lists/packaging<sup>13</sup>**

usr/include/a5k.h

788 usr/lib/reparse/sparcv9/libreparse\_smb.so sparc<br>789 usr/lib/reparse/sparcv9/libreparse smb.so.1 sparc 789 usr/lib/reparse/sparcv9/libreparse\_smb.so.1 sparc<br>790 usr/lib/reparse/sparcv9/llib-lreparse\_smb.ln sparc 790 usr/lib/reparse/sparcv9/llib-lreparse\_smb.ln # # Private dirent, extended to include flags, for use by SMB server # usr/include/sys/extdirent.h # <sup>796</sup> # Private header files for vscan service # <sup>798</sup> usr/include/libvscan.h usr/include/sys/vscan.h # # libvscan is private # <sup>803</sup> usr/lib/vscan/llib-lvscan usr/lib/vscan/llib-lvscan.ln # <sup>806</sup> # i86hvm is not a full platform. It is just a home for paravirtualized # drivers. There is no usr/ component to this sub-platform, but the # directory is created in the proto area to keep other tools happy. # usr/platform/i86hvm i386<br>811  $\text{H}$  # <sup>812</sup> # Private sdcard framework headers # usr/include/sys/sdcard # # libsmbfs is private # usr/include/netsmb usr/lib/libsmbfs.so 820 usr/lib/amd64/libsmbfs.so i386<br>821 usr/lib/sparcv9/libsmbfs.so sparc 821 usr/lib/sparcv9/libsmbfs.so usr/lib/llib-lsmbfs usr/lib/llib-lsmbfs.ln 824 usr/lib/amd64/llib-lsmbfs.ln i386<br>825 usr/lib/sparcy9/llib-lsmbfs.ln sparc 825 usr/lib/sparcv9/llib-lsmbfs.ln # # demo & test program for smbfs (private) ACL support # <sup>829</sup> usr/lib/fs/smbfs/chacl usr/lib/fs/smbfs/lsacl usr/lib/fs/smbfs/testnp # # FC related files 834 kernel/kmdb/fcip i386<br>835 kernel/kmdb/amd64/fcip i386 835 kernel/kmdb/amd64/fcip i386<br>836 kernel/kmdb/sparcv9/fcip sparc 836 kernel/kmdb/sparcv9/fcip spare<br>837 kernel/kmdb/fcp i386 837 kernel/kmdb/fcp i386<br>838 kernel/kmdb/amd64/fcp i386 838 kernel/kmdb/amd64/fcp i386<br>839 kernel/kmdb/sparcy9/fcp sparc 839 kernel/kmdb/sparcv9/fcp spare<br>840 kernel/kmdb/fctl i386 840 kernel/kmdb/fctl i386<br>841 kernel/kmdb/amd64/fctl i386 841 kernel/kmdb/amd64/fctl i386<br>842 kernel/kmdb/sparcy9/fctl sparc 842 kernel/kmdb/sparcv9/fctl spare<br>843 kernel/kmdb/qlc i386 843 kernel/kmdb/qlc i386<br>844 kernel/kmdb/amd64/qlc i386 844 kernel/kmdb/amd64/qlc i386<br>845 kernel/kmdb/sparcy9/glc sparc 845 kernel/kmdb/sparcv9/qlc sparc<br>846 lib/llib-la5k sparc 846 lib/llib-la5k sparc<br>847 lib/llib-la5k.ln sparc 847 lib/llib-la5k.ln sparc<br>848 lib/sparcv9/llib-la5k.ln sparc 848 lib/sparcv9/llib-la5k.ln sparc<br>849 lib/llib-lg\_fc sparc 849 lib/llib-lg\_fc sparc<br>850 lib/llib-lg\_fc.ln sparc lib/llib-lg\_fc.ln sparc <sup>851</sup> lib/sparcv9/llib-lg\_fc.ln sparc 852 usr/include/a\_state.h sparc<br>853 usr/include/a5k.h sparc

**new/exception\_lists/packaging**

854 usr/include/exec.h sparc<br>855 usr/include/q scsi.h sparc 855 usr/include/g\_scsi.h sparc<br>856 usr/include/g\_state.h sparc 856 usr/include/g\_state.h sparc<br>857 usr/include/gfc.h sparc 857 usr/include/gfc.h sparc<br>858 usr/include/l common.h sparc 858 usr/include/l\_common.h sparc<br>859 usr/include/l\_error.h sparc 859 usr/include/l\_error.h sparc<br>860 usr/include/rom.h sparc 860 usr/include/rom.h sparc<br>861 usr/include/stgcom.h sparc 861 usr/include/stgcom.h sparc<br>862 usr/include/sys/fibre-channel<br>862 usr/iib/llibre-sparce-channel usr/lib/llib-lHBAAPI usr/lib/llib-lHBAAPI.ln usr/lib/amd64/llib-lHBAAPI.ln i386 usr/lib/sparcv9/llib-lHBAAPI.ln sparc # <sup>868</sup> usr/bin/dscfgcli usr/bin/sd\_diag usr/bin/sd\_stats usr/include/nsctl.h usr/include/sys/ncall usr/include/sys/nsc\_ddi.h usr/include/sys/nsc\_thread.h usr/include/sys/nsctl usr/include/sys/nskernd.h usr/include/sys/unistat usr/lib/libnsctl.so usr/lib/librdc.so usr/lib/libunistat.so usr/lib/llib-lnsctl.ln usr/lib/llib-lrdc.ln usr/lib/llib-lunistat.ln # # These files are used by the iSCSI initiator only. # No reason to ship them. # usr/include/sys/scsi/adapters/iscsi\_door.h usr/include/sys/scsi/adapters/iscsi\_if.h # # sbd ioctl hdr # usr/include/sys/stmf\_sbd\_ioctl.h # # proxy port provider interface # <sup>897</sup> usr/include/sys/pppt\_ic\_if.h 898 usr/include/sys/pppt\_ioctl.h # <sup>900</sup> # proxy daemon lint library # usr/lib/llib-lstmfproxy usr/lib/llib-lstmfproxy.ln 904 usr/lib/amd64/llib-lstmfproxy.ln i386<br>905 usr/lib/sparcv9/llib-lstmfproxy.ln sparc 905 usr/lib/sparcv9/llib-lstmfproxy.ln # # portable object file and dictionary used by libfmd\_msg test # usr/lib/fm/dict/TEST.dict usr/lib/locale/C/LC\_MESSAGES/TEST.mo usr/lib/locale/C/LC\_MESSAGES/TEST.po # # Private idmap RPC protocol # usr/include/rpcsvc/idmap\_prot.h usr/include/rpcsvc/idmap\_prot.x # # Private idmap directory API #

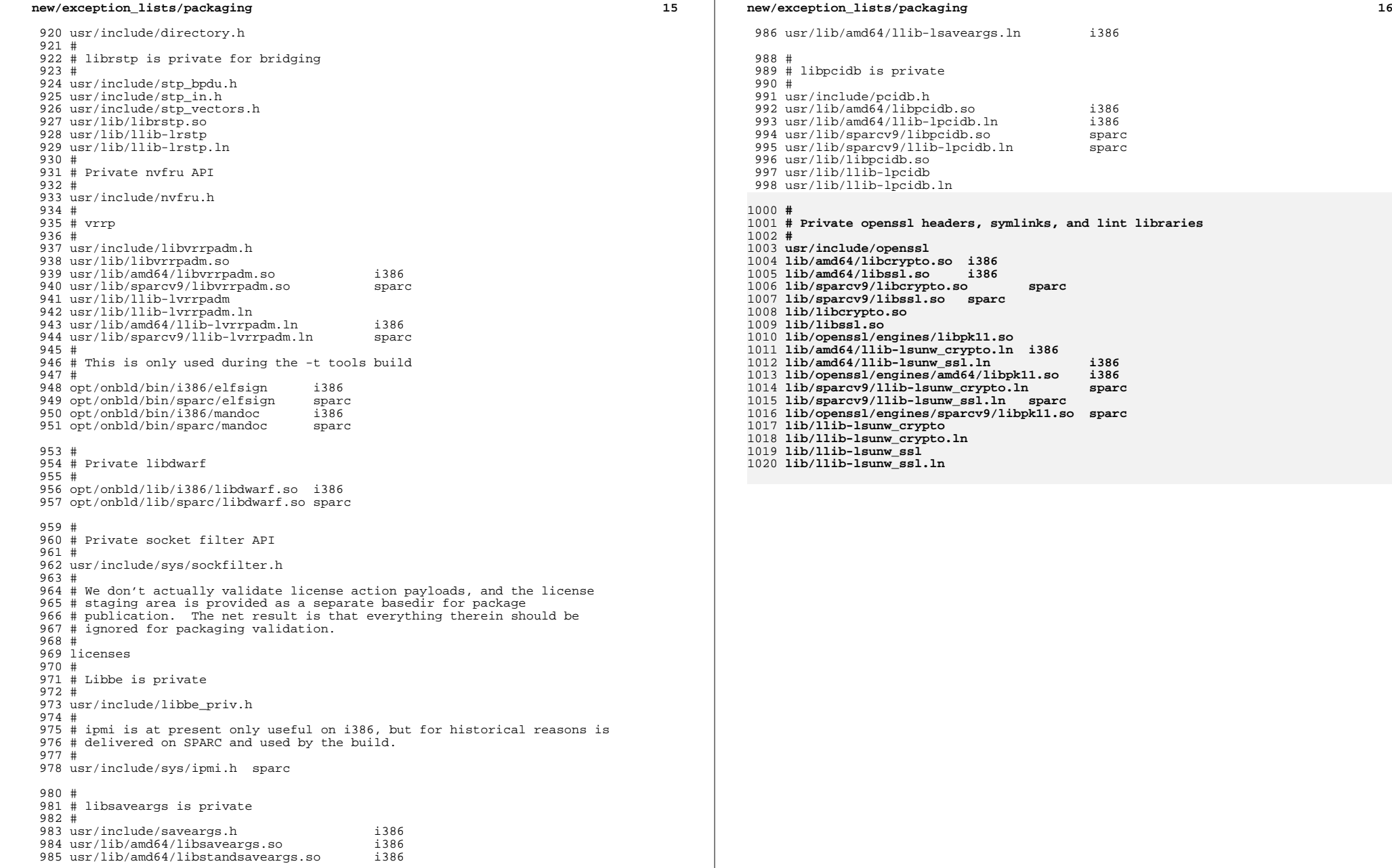

i386<br>i386

**# Private openssl headers, symlinks, and lint libraries**

**new/usr/src/Targetdirs** $\mathbf{s}$  **1 \*\*\*\*\*\*\*\*\*\*\*\*\*\*\*\*\*\*\*\*\*\*\*\*\*\*\*\*\*\*\*\*\*\*\*\*\*\*\*\*\*\*\*\*\*\*\*\*\*\*\*\*\*\*\*\*\*\* 70213 Thu Feb 12 16:37:39 2015new/usr/src/Targetdirs1427 import libssl \*\*\*\*\*\*\*\*\*\*\*\*\*\*\*\*\*\*\*\*\*\*\*\*\*\*\*\*\*\*\*\*\*\*\*\*\*\*\*\*\*\*\*\*\*\*\*\*\*\*\*\*\*\*\*\*\*\*** $1$   $\#$  CDDL HEADER START  $2$   $\#$ <sup>2</sup> # <sup>3</sup> # The contents of this file are subject to the terms of the <sup>4</sup> # Common Development and Distribution License (the "License"). <sup>5</sup> # You may not use this file except in compliance with the License. <sup>6</sup> # <sup>7</sup> # You can obtain a copy of the license at usr/src/OPENSOLARIS.LICENSE <sup>8</sup> # or http://www.opensolaris.org/os/licensing. <sup>9</sup> # See the License for the specific language governing permissions <sup>10</sup> # and limitations under the License. <sup>11</sup> # <sup>12</sup> # When distributing Covered Code, include this CDDL HEADER in each <sup>13</sup> # file and include the License file at usr/src/OPENSOLARIS.LICENSE. <sup>14</sup> # If applicable, add the following below this CDDL HEADER, with the <sup>15</sup> # fields enclosed by brackets "[]" replaced with your own identifying <sup>16</sup> # information: Portions Copyright [yyyy] [name of copyright owner] <sup>17</sup> # <sup>18</sup> # CDDL HEADER END <sup>19</sup> # <sup>21</sup> # <sup>22</sup> # Copyright (c) 1989, 2010, Oracle and/or its affiliates. All rights reserved. <sup>23</sup> # Copyright 2011, Richard Lowe <sup>24</sup> # Copyright (c) 2012 by Delphix. All rights reserved. <sup>25</sup> # Copyright 2012 OmniTI Computer Consulting, Inc. All rights reserved. <sup>26</sup> # Copyright (c) 2013 RackTop Systems. <sup>27</sup> # Copyright 2013 Nexenta Systems, Inc. All rights reserved. 28 **# Copyright 2015 Gary Mills** <sup>29</sup> # <sup>31</sup> # <sup>32</sup> # It is easier to think in terms of directory names without the ROOT macro <sup>33</sup> # prefix. ROOTDIRS is TARGETDIRS with ROOT prefixes. It is necessary <sup>34</sup> # to work with ROOT prefixes when controlling conditional assignments. <sup>35</sup> # 37 DIRLINKS=  $$ (SYM.DIRS)$ <br>38 \$(BUILD64) DIRLINKS +=  $DIRLINKS += $ (SYM.DIRS64)$ <sup>40</sup> FILELINKS= \$(SYM.USRCCSLIB) \$(SYM.USRLIB)  $FILELINKS += \$(SYM.USRCCCSLIB64) $(SYM.USRLIB64)$ 43 TARGETDIRS= \$(DIRS)<br>44 \$(BUILD64) TARGETD TARGETDIRS  $+=$  \$(DIRS64) <sup>46</sup> TARGETDIRS += \$(FILELINKS) \$(DIRLINKS) <sup>48</sup> i386\_DIRS= \ 49 /boot/acpi \<br>50 /boot/acpi/tables \ 51 /boot/grub<br>52 /boot/grub  $52$  /boot/grub/bin<br>53 /platform/i86p 53 /platform/i86pc<br>54 /usr/lib/xen <sup>54</sup> /usr/lib/xen \ <sup>55</sup> /usr/lib/xen/bin  $57$  sparc\_DIRS=  $\sqrt{\frac{1057}{110}}$ /usr/lib/ldoms <sup>60</sup> sparc\_64ONLY= \$(POUND\_SIGN) 61 640NLY=  $\angle$  \$(\$(MACH) 640NLY)

## **new/usr/src/Targetdirs**

<sup>127</sup> /etc/dhcp \

<sup>63</sup> \$(64ONLY) MACH32\_DIRS=/usr/ucb/\$(MACH32) 65 DIRS=  $\setminus$  $66$  /boot \<br>67 /boot /so 67 /boot/solaris \<br>68 /boot/solaris/b <sup>68</sup> /boot/solaris/bin \  $69$   $$({$ (MACH) DIRS)} \setminus$ <br>  $70$  /dev 70 /dev  $\sqrt{27}$  $\begin{array}{ccc} 71 & /dev/dsk \\ 72 & /dev/fd \end{array}$  $72$  /dev/fd \ 73 /dev/ipnet \  $74$  /dev/net \<br> $75$  /dev/rdsk  $75$  /dev/rdsk \ <sup>76</sup> /dev/rmt \ <sup>77</sup> /dev/pts \ 78 /dev/sad<br>79 /dev/swap 79 /dev/swap<br>80 /dev/term  $80$  /dev/term \<br>81 /dev/vt \  $81$  /dev/vt \<br>82 /dev/zcons 82 /dev/zcons \<br>83 /devices \ 83 / devices \<br>84 / devices / p  $84$  /devices/pseudo \  $85$  /etc \<br> $86$  /etc/b  $86$  /etc/brand \  $87$  /etc/brand/solaris10 \ <sup>88</sup> /etc/cron.d \ <sup>89</sup> /etc/crypto \ 90 /etc/crypto/certs \ 91 /etc/crypto/crls \<br>92 /etc/dbus-1 \ 92 /etc/dbus- $1 \ \ 93$  /etc/dbus- $1/\text{s}$ 93  $/etc/dbus-1/system.d \ (etc/default)$ 94 /etc/default  $\sqrt{95}$  /etc/devices 95 /etc/devices<br>96 /etc/dev 96 /etc/dev<br>97 /etc/dfs 97 /etc/dfs<br>98 /etc/dlad 98  $/etc/dladm \n$ <br>99  $/etc/fs \n$ 99 /etc/fs \<br>100 /etc/fs/nf  $100$  /etc/fs/nfs \  $101$  /etc/fs/zfs \  $102$  /etc/ftpd \  $103$  /etc/hal \  $103$  $103$  /etc/hal \<br> $104$  /etc/hal/f  $104$  /etc/hal/fdi \<br> $105$  /etc/hal/fdi/i 105 /etc/hal/fdi/information \<br>106 /etc/hal/fdi/information/1 106 /etc/hal/fdi/information/10freedesktop \<br>107 /etc/hal/fdi/information/20thirdparty \ 107 /etc/hal/fdi/information/20thirdparty \<br>108 /etc/hal/fdi/information/30user \ 108 /etc/hal/fdi/information/30user \<br>109 /etc/hal/fdi/policy \ 109  $/etc/hal/fdi/policy \n  
\n110 \n  
\n $/etc/hal/fdi/policy/1$$ 110 /etc/hal/fdi/policy/10osvendor \<br>111 /etc/hal/fdi/policy/20thirdparty <sup>111</sup> /etc/hal/fdi/policy/20thirdparty \ <sup>112</sup> /etc/hal/fdi/policy/30user \ 113  $/etc/hal/fdi/preprobe \n  
\n114 4etc/hal/fdi/preprobe/1$ 114 /etc/hal/fdi/preprobe/10osvendor \<br>115 /etc/hal/fdi/preprobe/20thirdparty 115  $/etc/hal/fdi/preprobe/20thirdparty \ (116)$  /etc/hal/fdi/preprobe/30user 116  $/etc/hal/fdi/preprobe/30user \n117$   $/etc/ipadm \n\$  $117$  /etc/ipadm \<br>118 /etc/iscsi \  $118$  /etc/iscsi \<br>119 /etc/rpcsec 119 /etc/rpcsec<br>120 /etc/securit 120 /etc/security<br>121 /etc/security <sup>121</sup> /etc/security/auth\_attr.d \ 122 / etc/security/exec\_attr.d \<br>123 / etc/security/prof\_attr\_d \ <sup>123</sup> /etc/security/prof\_attr.d \ 124 /etc/security/tsol<br>125 /etc/gss 125 /etc/gss \<br>126 /etc/init.d \<br>137 /etc/illian

 **<sup>3</sup>** /etc/lib  $\left( \frac{128}{129} \right)$  /etc/mail /etc/mail \ <sup>130</sup> /etc/mail/cf \ 131 /etc/mail/cf/cf \<br>132 /etc/mail/cf/domai 132 /etc/mail/cf/domain<br>133 /etc/mail/cf/feature 133  $/etc/mail/cf/feature \n$ <br>134  $/etc/mail/cf/m4 \n$ 134 /etc/mail/cf/m4 \<br>135 /etc/mail/cf/mailer 135 /etc/mail/cf/mailer<br>136 /etc/mail/cf/ostype 136 /etc/mail/cf/ostype<br>137 /etc/mail/cf/sh 137 /etc/mail/cf/sh<br>138 /etc/net-snmp /etc/net-snmp \ /etc/net-snmp/snmp \<br>140 /etc/opt \ /etc/opt \<br>141 /etc/rc0.d /etc/rc0.d \<br>142 /etc/rc1.d \ /etc/rc1.d \<br>143 /etc/rc2.d \ 143 /etc/rc2.d<br>144 /etc/rc3.d /etc/rc3.d \<br>145 /etc/rcS.d \ /etc/rcS.d \<br>146 /etc/saf \ /etc/saf \<br>147 /etc/sasl  $\frac{147}{148}$  /etc/sasl<br> $\frac{148}{148}$  /etc/sfw \<br>149 /etc/skel 149 /etc/skel<br>150 /etc/svc /etc/svc \<br>151 /etc/svc/p 151 /etc/svc/profile \<br>152 /etc/svc/profile/s 152  $/etc/svc/profile/site \ \ 153$  /etc/svc/volatile \ 153 /etc/svc/volatile  $\lambda$ <br>154 /etc/tm  $\lambda$  /etc/tm \<br>155 /etc/usb 155 /etc/usb \<br>156 /etc/user\_at 156  $/etc/user\_attr.d \n\$  /etc/zfs  $\lambda$ <br>158 /etc/zones /etc/zones \<br>159 /export \ /export \<br>160 /home \ /home \<br>161 /lib \ /lib \<br>162 /lib/cr /lib/crypto \<br>163 /lib/inet \ /lib/inet \<br>164 /lib/fm \  $/$ lib/fm \ **/lib/openssl \** 166 /**lib/openssl/engines** \<br>167 /lib/secure \ /lib/secure \<br>168 /lib/svc \ /lib/svc \<br>169 /lib/svc/b /lib/svc/bin \<br>170 /lib/svc/captu 170 /lib/svc/capture \<br>171 /lib/svc/manifest 171 /lib/svc/manifest \<br>172 /lib/svc/manifest/m 172 /lib/svc/manifest/milestone \<br>173 /lib/svc/manifest/device \ 173 /lib/svc/manifest/device \<br>174 /lib/svc/manifest/svstem \ 174 /lib/svc/manifest/system \<br>175 /lib/svc/manifest/system/d 175 /lib/svc/manifest/system/device \<br>176 /lib/svc/manifest/system/filesyste 176  $\frac{1}{\text{lib}/\text{src}/\text{manifest}}$ /system/filesystem \<br>177 /lib/svc/manifest/system/security \ 177 /lib/svc/manifest/system/security \<br>178 /lib/svc/manifest/system/svc \ 178 /lib/svc/manifest/system/svc \<br>179 /lib/svc/manifest/network \ 179 /lib/svc/manifest/network \<br>180 /lib/svc/manifest/network/di 180 /lib/svc/manifest/network/dns \<br>181 /lib/svc/manifest/network/ipsec 181 /lib/svc/manifest/network/ipsec \<br>182 /lib/svc/manifest/network/ldap \ 182 /lib/svc/manifest/network/ldap \<br>183 /lib/svc/manifest/network/nfs \ 183 /lib/svc/manifest/network/nfs \<br>184 /lib/svc/manifest/network/nis \ 184 /lib/svc/manifest/network/nis \<br>185 /lib/svc/manifest/network/rpc \ 185 /lib/svc/manifest/network/rpc \<br>186 /lib/svc/manifest/network/secur 186 /lib/svc/manifest/network/security \<br>187 /lib/svc/manifest/network/shares 187 /lib/svc/manifest/network/shares \<br>188 /lib/svc/manifest/network/ssl \ 188 /lib/svc/manifest/network/ssl \<br>189 /lib/svc/manifest/application \ 189 /lib/svc/manifest/application \<br>190 /lib/svc/manifest/application/m 190  $\langle$ 1ib/svc/manifest/application/management \<br>191  $\langle$ 1ib/svc/manifest/application/security \ 191 /lib/svc/manifest/application/security \<br>192 /lib/svc/manifest/application/print \ 192 /lib/svc/manifest/application/print \<br>193 /lib/svc/manifest/platform \  $\lambda$ lib/svc/manifest/platform \

## **new/usr/src/Targetdirs**

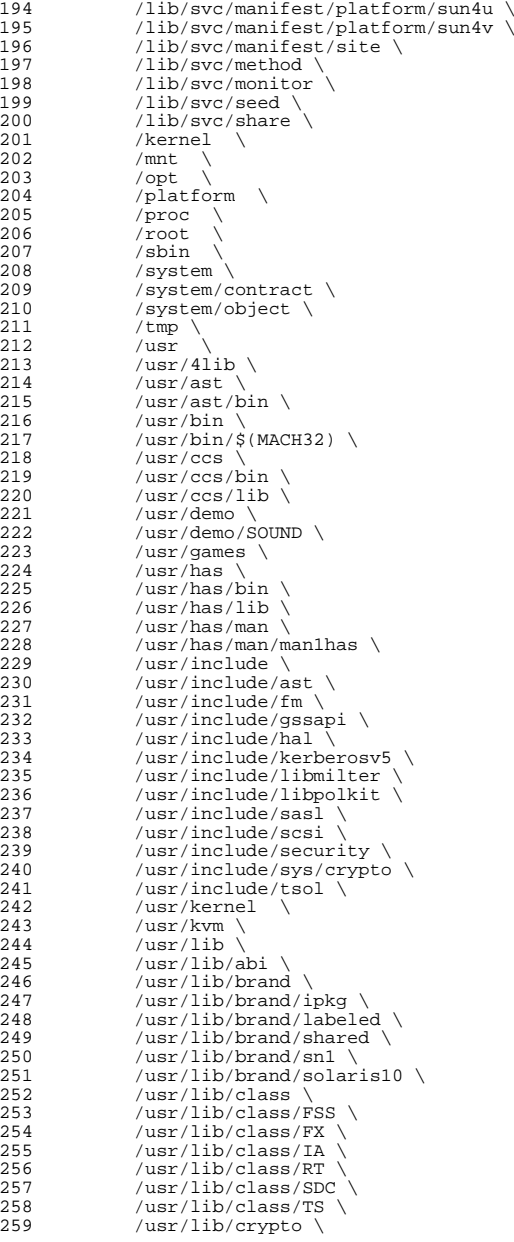

 **<sup>5</sup>** /usr/lib/drv \<br>261 /usr/lib/elfed /usr/lib/elfedit \<br>262 /usr/lib/fm \ /usr/lib/fm \<br>263 /usr/lib/font /usr/lib/font \<br>264 /usr/lib/fs \ /usr/lib/fs \<br>265 /usr/lib/fs/ni 265 /usr/lib/fs/nfs \<br>266 /usr/lib/fs/proc /usr/lib/fs/proc \<br>267 /usr/lib/fs/smb \ /usr/lib/fs/smb \<br>268 /usr/lib/fs/zfs \ /usr/lib/fs/zfs \ /usr/lib/gss \<br>270 /usr/lib/hal \ /usr/lib/hal  $\sqrt{271}$  /usr/lib/inet /usr/lib/inet \<br>272 /usr/lib/inet/d /usr/lib/inet/dhcp \<br>273 /usr/lib/inet/dhcp/n  $/usr/lib/inet/dhcp/nsu \ \ 274$   $/usr/lib/inet/dhcp/svc \ \ 274$ 274 /usr/lib/inet/dhcp/svc<br>275 /usr/lib/inet/dhcp/svcad 275 /usr/lib/inet/dhcp/svcadm \ /usr/lib/inet/ilb \ 276 /usr/lib/inet/ilb \<br>277 /usr/lib/inet/\$(MAC) /usr/lib/inet/\$(MACH32) \<br>278 /usr/lib/inet/wanboot \ /usr/lib/inet/wanboot \<br>279 /usr/lib/krb5 \ /usr/lib/krb5 \<br>280 /usr/lib/link at  $/$ usr/lib/link\_audit \<br>281  $/$ usr/lib/libp \ /usr/lib/libp  $\sqrt{282}$  /usr/lib/lwp /usr/lib/lwp \<br>283 /usr/lib/mdb \ /usr/lib/mdb \<br>284 /usr/lib/mdb/k /usr/lib/mdb/kvm \<br>285 /usr/lib/mdb/proc /usr/lib/mdb/proc  $\lambda$ <br>286 /usr/lib/nfs /usr/lib/nfs \ <br>287 /usr/net \ /usr/net \<br>288 /usr/net/se /usr/net/servers \<br>289 /usr/lib/pool \ /usr/lib/pool \<br>290 /usr/lib/python /usr/lib/python2.6 \<br>291 /usr/lib/python2.6/ve 291 /usr/lib/python2.6/vendor-packages \<br>292 /usr/lib/python2.6/vendor-packages/6 %//usr/lib/python2.6/vendor-packages/64<br>293 /usr/lib/python2.6/vendor-packages/64<br>293 /usr/lib/python2.6/vendor-packages/sola 293 /usr/lib/python2.6/vendor-packages/solaris \<br>294 /usr/lib/python2.6/vendor-packages/zfs \ 294 /usr/lib/python2.6/vendor-packages/zfs \<br>295 /usr/lib/python2.6/vendor-packages/beadm  $/usr/lib/python2.6/vendor-packages/beadm \n296 /usr/lib/rcap \n\$  /usr/lib/rcap \<br>297 /usr/lib/rcap/\$ /usr/lib/rcap/\$(MACH32) \<br>298 /usr/lib/sa /usr/lib/sa \<br>299 /usr/lib/saf \ /usr/lib/saf \ <br>300 /usr/lib/sasl /usr/lib/sasl \<br>301 /usr/lib/scsi \ /usr/lib/scsi \<br>302 /usr/lib/secure /usr/lib/secure \<br>303 /usr/lib/security /usr/lib/security \<br>304 /usr/lib/smbsrv \ /usr/lib/smbsrv \<br>305 /usr/lib/vscan \ /usr/lib/vscan \<br>306 /usr/lib/zfs \ /usr/lib/zfs \,<br>307 /usr/lib/zones /usr/lib/zones \<br>308 /usr/old \ /usr/old \<br>309 /usr/platf /usr/platform \<br>310 /usr/proc \ /usr/proc \<br>311 /usr/proc/b /usr/proc/bin \<br>312 /usr/sadm \ /usr/sadm \<br>313 /usr/sadm/i /usr/sadm/install \<br>314 /usr/sadm/install/b /usr/sadm/install/bin \<br>315 /usr/sadm/install/scrip /usr/sadm/install/scripts \<br>316 /usr/sbin \ /usr/sbin \<br>317 /usr/sbin/\$ /usr/sbin/\$(MACH32) \<br>318 /usr/share \ 318 /usr/share \<br>319 /usr/share/app /usr/share/applications \<br>320 /usr/share/audio \ /usr/share/audio \<br> $321$  /usr/share/audio/sa 321 /usr/share/audio/samples \<br>322 /usr/share/audio/samples/a /usr/share/audio/samples/au \<br>323 /usr/share/gnome \ /usr/share/gnome \<br> $324$  /usr/share/gnome/a /usr/share/gnome/autostart \<br>325 /usr/share/hwdata \  $/$ usr/share/hwdata \

**new/usr/src/Targetdirs**

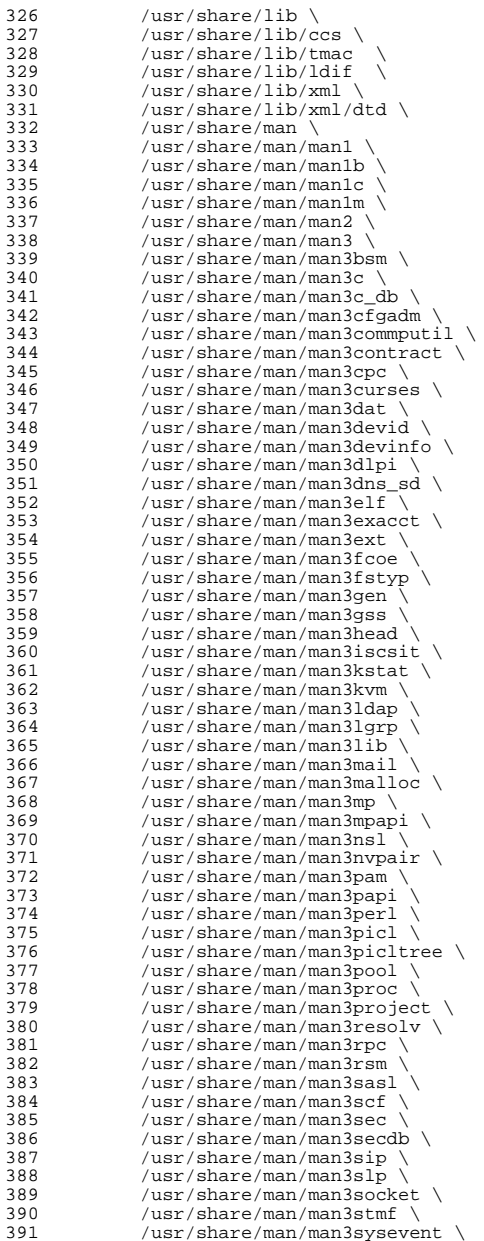

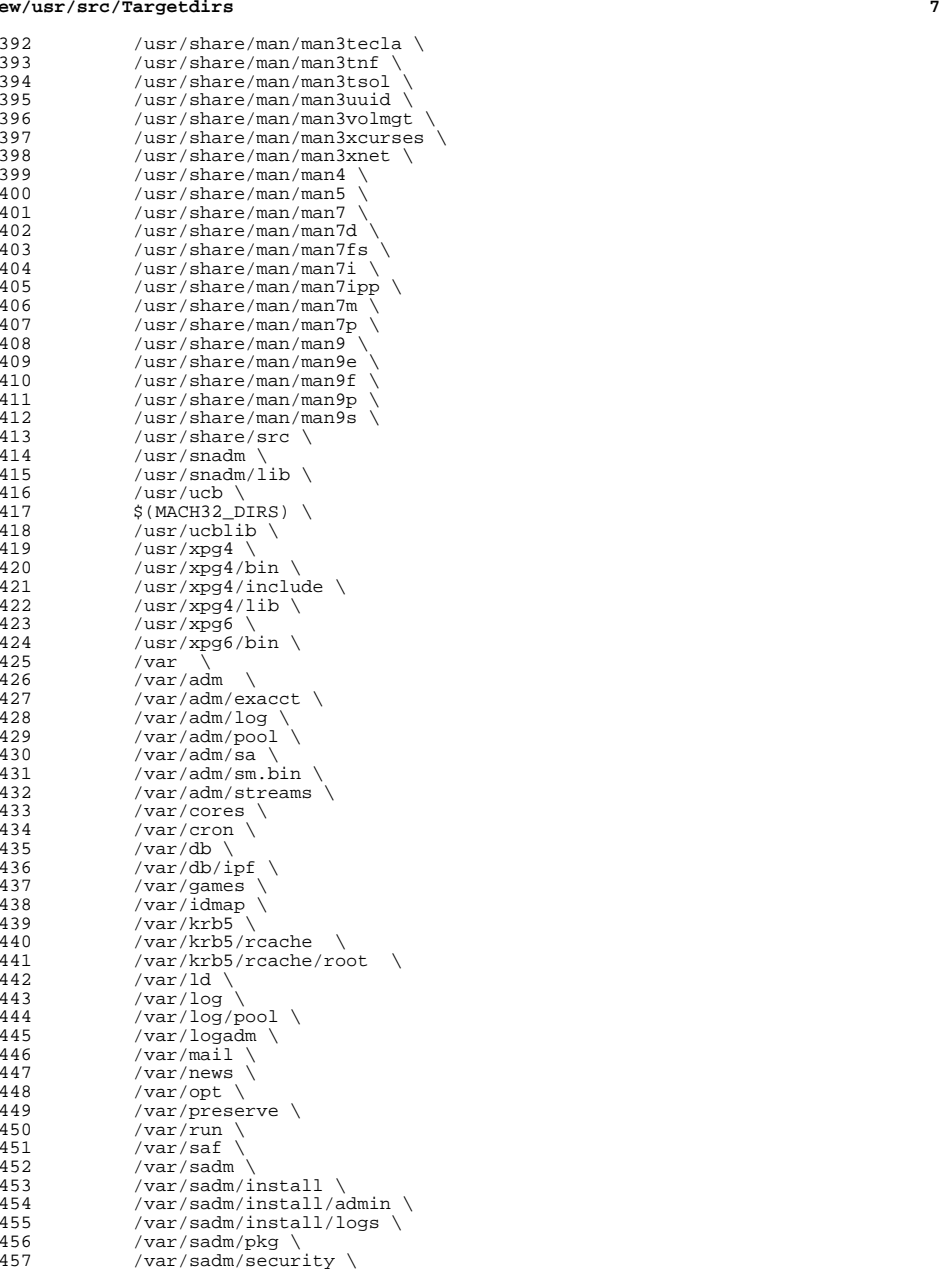

### **new/usr/src/Targetdirs<sup>8</sup>**

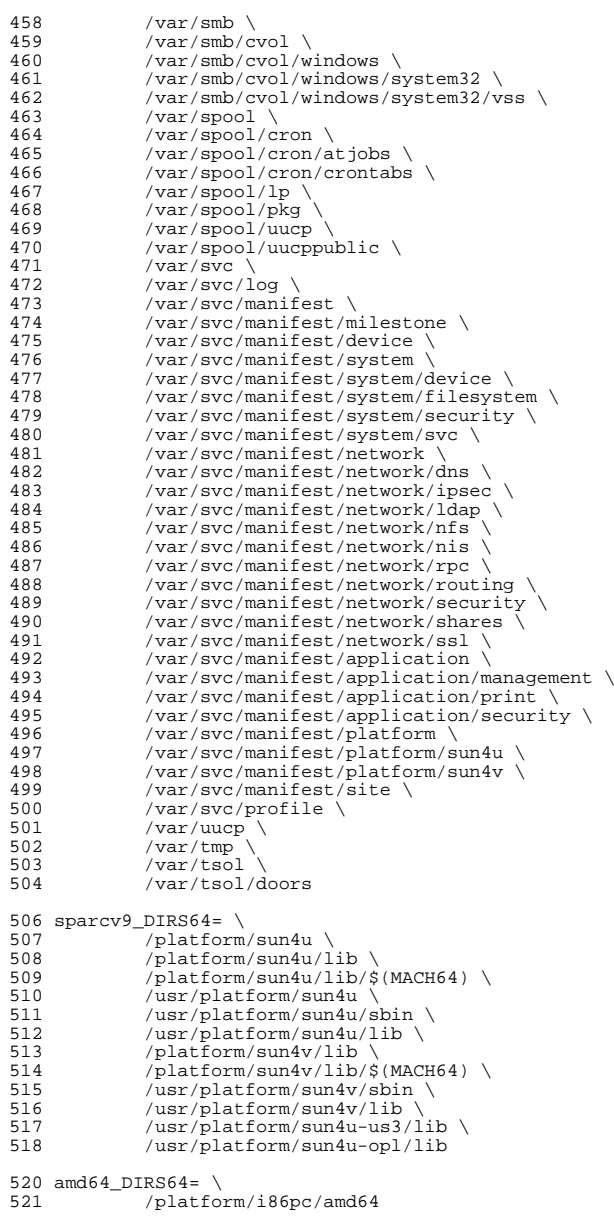

DIRS64= \

 /usr/lib/cron \<br>585 /usr/lib/elfedi  $/usr/lib/elfedit/32 \ \ 586$   $/usr/lib/libp/32 \ \$  /usr/lib/libp/32 \<br>587 /usr/lib/lwp/32 \ /usr/lib/lwp/32 \<br>588 /usr/lib/link aud  $/usr/lib/link_audit/32 \ \ 589$   $/usr/lib/secure/32$  $/$ usr $/$ lib/secure/32 \

 **<sup>9</sup>**  $$(\$(\text{MACH64})_\text{DIRSG4}) \setminus$ <br>525 /lib/\$(MACH64) \ /lib/ $$$ (MACH64) \tips //lib/crypto/ $$$ (MA /lib/crypto/\$(MACH64) \<br>527 /lib/fm/\$(MACH64) \  $\frac{1}{\hbar}$  /lib/fm/\$(MACH64) \ 528**/lib/openssl/engines/\$(MACH64)** \<br>529 /lib/secure/\$(MACH64) \ /lib/secure/\$(MACH64) 530 /usr/bin/\$(MACH64) \<br>531 /usr/ccs/bin/\$(MACH6 /usr/ccs/bin/\$(MACH64) \<br>532 /usr/ccs/lib/\$(MACH64) \  $/usr/ccs/lib/s(MACH64)$  $/usr/lib/\$ (MACH64) \ \ 534 \ \ /usr/lib/\$ (MACH64) / qs$  $/usr/lib/\n$ (MACH64)/gss \<br>535  $/usr/lib/brand/sn1/\n$ (MAC  $/usr/lib/brand/sn1/\xi(MACH64)$ <br>536  $/usr/lib/brand/solaris10/\xi(MAC)$ 536 /usr/lib/brand/solaris10/\$(MACH64) \<br>537 /usr/lib/elfedit/\$(MACH64) \  $/usr/lib/elfedit/$(MACH64) \ \n538$   $/usr/lib/fm/$(MACH64) \ \n$  /usr/lib/fm/\$(MACH64) \  $/usr/lib/fs/nfs/\$ (MACH64)$ <br>540  $/usr/lib/fs/smb/\$ (MACH64)$ 540 /usr/lib/fs/smb/\$(MACH64) \<br>541 /usr/lib/inet/\$(MACH64) \  $/usr/lib/inet/\$ (MACH64) \ \ 542$   $/usr/lib/krb5/\$ (MACH64) \ \ 542$  /usr/lib/krb5/\$(MACH64) \ 543 /usr/lib/libp/\$(MACH64) \<br>544 /usr/lib/link audit/\$(MAC /usr/lib/link\_audit/\$(MACH64) \<br>545 /usr/lib/lwp/\$(MACH64) \ 545 /usr/lib/lwp/\$(MACH64) \<br>546 /usr/lib/mdb/kvm/\$(MACH6  $/usr/lib/mol/kvm/5(MACH64)$ <br>547  $/usr/lib/mol/nroc/S(MACH64)$ 547 /usr/lib/mdb/proc/\$(MACH64) \<br>548 /usr/lib/rcap/\$(MACH64) \  $/usr/lib/rcap/§ (MACH64) \ \ 549$   $/usr/lib/sas1/§ (MACH64) \ \ 549$ 549 /usr/lib/sasl/\$(MACH64)<br>550 /usr/lib/scsi/\$(MACH64) 550 /usr/lib/scsi/\$(MACH64)<br>551 /usr/lib/secure/\$(MACH64) 551 /usr/lib/secure/\$(MACH64)<br>552 /usr/lib/security/\$(MACH64) 552 /usr/lib/security/\$(MACH64) \<br>553 /usr/lib/smbsrv/\$(MACH64) \ 553 /usr/lib/smbsrv/\$(MACH64) \<br>554 /usr/lib/abi/\$(MACH64) \ /usr/lib/abi/\$(MACH64) \<br>555 /usr/sbin/\$(MACH64) \  $/usr/sbin/8(MACH64)$  /usr/ucb/\$(MACH64) \  $/$ usr/ucblib/\$(MACH64) \  $/\text{usr}/\text{xpg4}/\text{lib}/\text{$}(\text{MACH64})$  \\\  $/ \text{Var}/\text{ld}/\text{$}(\text{MACH64})$  $/var/ld/s(MACH64)$  # /var/mail/:saved is built directly by the rootdirs target in # /usr/src/Makefile because of the colon in its name. # macros for symbolic links 565 SYM.DIRS=  $\binom{565}{56}$  /bin \<br>567 /dev/s 567 /dev/stdin \<br>568 /dev/stdout 568 /dev/stdout \<br>569 /dev/stderr \ 569 /dev/stderr \<br>570 /etc/lib/ld.s /etc/lib/ld.so.1 \<br>571 /etc/lib/libdl.so. /etc/lib/libdl.so.1 \territorium of the solution of the solution of the solution of the solution of the solution of the solution of the solution of the solution of the solution of the solution of the solution of the 572 /etc/lib/nss\_files.so.1 \<br>573 /etc/log \ /etc/log \<br>574 /lib/32 \ /lib/32 \<br>575 /lib/crvp  $\frac{\text{lib} \, \text{crypto}}{32}$  \  $\overline{\smash{\big)}\xspace}$  /lib/secure/32 \
<br>577 /usr/adm \ /usr/adm \<br>578 /usr/spool 578 /usr/spool \<br>579 /usr/lib/tma /usr/lib/tmac \,<br>580 /usr/ccs/lib/li  $/usr/ccs/lib/link\_audit \ (581)$  /usr/news \<br>582 /usr/presery  $/$ usr/preserve \  $\frac{7}{1583}$  /usr/lib/32 \

# $590$  /usr/mail \<br>591 /usr/man \  $591$  /usr/man \<br>592 /usr/muh \  $592$  /usr/pub \<br>593 /usr/src \  $593$  /usr/src \,<br>594 /usr/tmn \,

**new/usr/src/Targetdirs**

```
594 /usr/tmp \
595 /usr/ucblib/32 \ \ 596 /var/ld/32/var/ld/32
598 sparc_SYM.DIRS64=
600 SYM.DIRS64= \S601 S(S(M
601 \frac{\{(8)(MACH)\_SYM.DIRS64\}}{111664}602 /lib/64 \<br>603 /lib/cryp
603 /lib/crypto/64 \<br>604 /lib/secure/64 \
                /lib/secure/64605 /lib/openssl/engines/64 \
606 /usr/lib/64 \<br>607 /usr/lib/bran
607 /usr/lib/brand/sn1/64<br>608 /usr/lib/brand/solaris1
608 /usr/lib/brand/solaris10/64 \
<br>
609 /usr/lib/elfedit/64 \
609 \overline{u} /usr/lib/elfedit/64 \
/usr/lib/libp/64 \
(610 /usr/lib/libp/64 \usr/lib/link audi
611 /usr/lib/link_audit/64 \ \n612 /usr/lib/lwp/64 \ \n612 /usr/lib/lwp/\overline{64} \setminus<br>613 /usr/lib/secure/6613 /usr/lib/secure/64<br>614 /usr/lib/security/6
614 /usr/lib/security/64 \
/15 /usr/xpg4/lib/64 \
615 /usr(xpg4/lib/64)<br>616 /var/ld/64616 /var/ld/64 \
                /usr/uchlib/64
```
<sup>619</sup> # prepend the ROOT prefix

```
621 ROOTDIRS= $(TARGETDIRS:%=$(ROOT)%)
```
 $623$  # conditional assignments<br> $624$  #

<sup>624</sup> # <sup>625</sup> # Target directories with non-default values for owner and group must

<sup>626</sup> # be referenced here, using their fully-prefixed names, and the non-

- <sup>627</sup> # default values assigned. If a directory is mentioned above and not 628 # mentioned below, it has default values for attributes.<br>629 #
	-

<sup>629</sup> # <sup>630</sup> # The default value for DIRMODE is specified in usr/src/Makefile.master. <sup>631</sup> #

 $$($  ROOT $)$ /var/adm  $\backslash$  $634 \text{ $ROOT}/var/adm/sa :=$  DIRMODE= 775 \$(ROOT)/var/spool/lp:= DIRMODE= 775 # file mode <sup>639</sup> #  $640 \text{ }$  \$ (ROOT) / tmp \ \$(ROOT)/var/krb5/rcache \ \$(ROOT)/var/preserve \ \$(ROOT)/var/spool/pkg \  $\frac{1}{5}$ (ROOT)/var/spool/uucppublic \<br>645 \$(ROOT)/var/tmp:= DIRMODE= 1777  $645 \text{ $8(NOOT)/var /tmp:=}$  \$(ROOT)/root:= DIRMODE= 700 \$(ROOT)/var/krb5/rcache/root:= DIRMODE= 700 # <sup>653</sup> # These permissions must match those set # in the package manifests.

<sup>655</sup> #

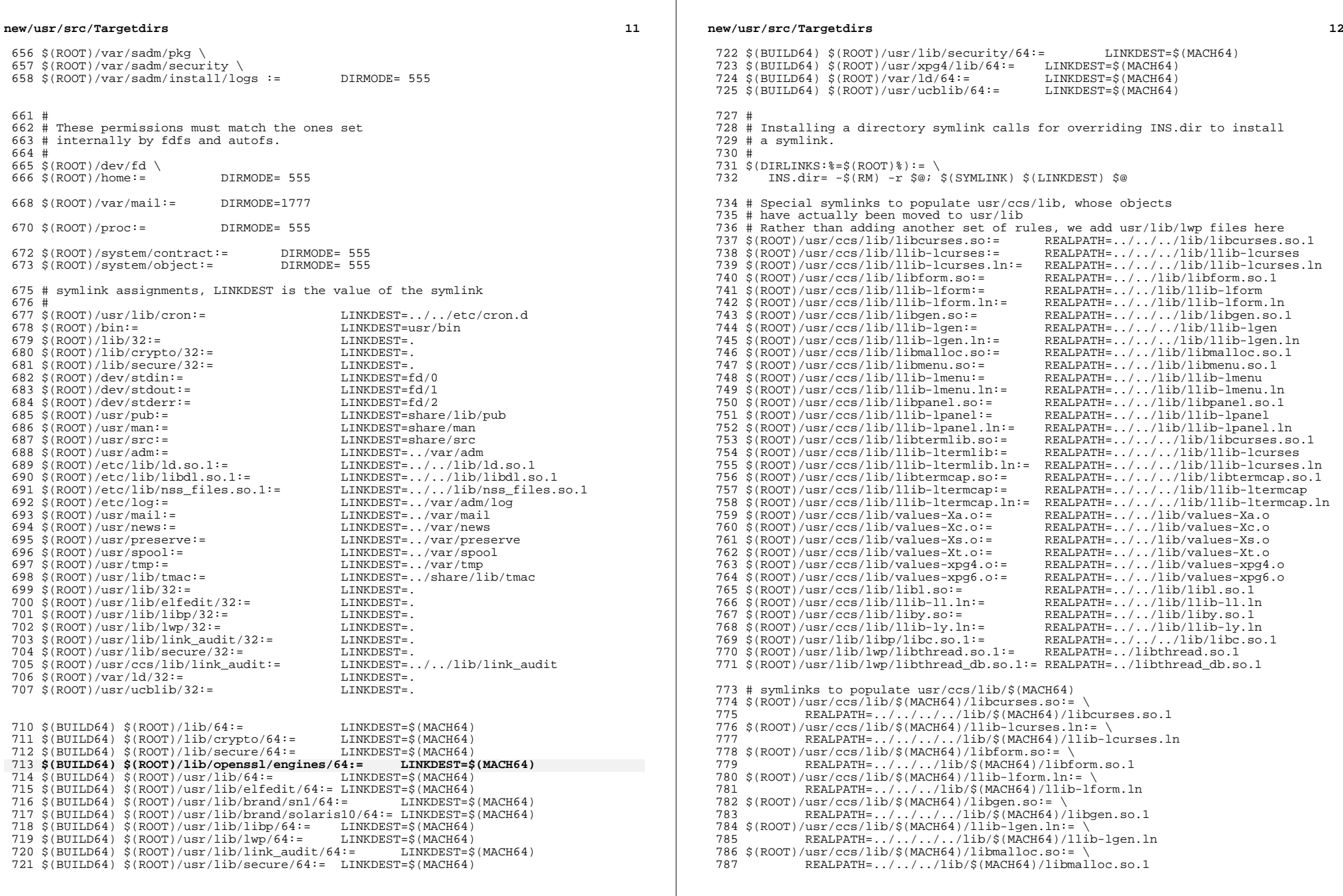

 **<sup>13</sup>**  $788 \xi (ROOT)/usr/ccs/lib/\xi (MACH64)/libmenu. so:= \$ <br>789 REALPATH= / / /lib/\$(MACH64)/libm <sup>789</sup> REALPATH=../../../lib/\$(MACH64)/libmenu.so.1  $790 \text{ $(\text{ROOT})/\text{usr}/\text{ccs}/\text{lib}/\text{$(\text{MACH64})}/\text{lib-lmenu}. \text{ln} = \}$ <br>791 REALPATH= / / /lib/\$(MACH64)/llib-lm REALPATH=../../../lib/\$(MACH64)/llib-lmenu.ln  $792 \frac{\text{S}(\text{ROOT})}{\text{RRAL} \cdot \text{PRAL} + \text{RRAL} \cdot \text{PRAL} + \text{RRAL} \cdot \text{RRAL} \cdot$ REALPATH=../../../lib/\$(MACH64)/libpanel.so.1  $794 \frac{\{(ROOT)/usr/ccs/lib \}}{RFALPATH=$ , /, /, /lib/\$(MACH64)/llib-lpanel.ln:= \ REALPATH=../../../lib/\$(MACH64)/llib-lpanel.ln 796  $$ (ROOT)/usr/ccs/lib/\$ (MACH64)/libtermlib. so:= \sqrt{797}$ <br>797 REALDATH= / / / / lib/\$(MACH64)/libc REALPATH=../../../../lib/\$(MACH64)/libcurses.so.1 <sup>798</sup> \$(ROOT)/usr/ccs/lib/\$(MACH64)/llib-ltermlib.ln:= \ REALPATH=../../../../lib/\$(MACH64)/llib-lcurses.ln <sup>800</sup> \$(ROOT)/usr/ccs/lib/\$(MACH64)/libtermcap.so:= \ REALPATH=../../../../lib/\$(MACH64)/libtermcap.so.1  $802 \frac{\xi(ROOT)}{\text{RRL}D\text{A}TH}$  /  $11b-1$  termcap.ln: = \ REALPATH=../../../../lib/\$(MACH64)/llib-ltermcap.ln  $804 \frac{\text{S}(\text{ROOT})}{\text{RRAL} \cdot \text{RATE}}$  /  $\frac{1}{\text{RACH64}}$ /values-Xa.o:= \ REALPATH=../../../lib/\$(MACH64)/values-Xa.o  $806 \frac{\text{S}(\text{ROOT})}{\text{REALPATH}} / \frac{\text{MACH64}}{\text{RALPATH}} / \frac{\text{NACH64}}{\text{NACH64}}$ REALPATH=../../../lib/\$(MACH64)/values-Xc.o  $808 \frac{\text{S(ROOT})}{\text{NSLPOT}} = \frac{1 \text{b}}{\text{N}} \frac{\text{S(MACH64)}}{\text{N}} = \frac{1}{\text{N}} \cdot \frac{1}{\text{N}} \cdot \frac{1}{\text{N}} \cdot \frac{1}{\text{N}} \cdot \frac{1}{\text{N}} \cdot \frac{1}{\text{N}} \cdot \frac{1}{\text{N}} \cdot \frac{1}{\text{N}} \cdot \frac{1}{\text{N}} \cdot \frac{1}{\text{N}} \cdot \frac{1}{\text{N}} \cdot \frac{1}{\text{N}} \cdot \frac{1}{\text{N}} \cdot \frac{1}{\text{N$ REALPATH=../../../lib/\$(MACH64)/values-Xs.o 810 \$(ROOT)/usr/ccs/lib/\$(MACH64)/values-Xt.o:= \ REALPATH=../../../lib/\$(MACH64)/values-Xt.o  $812 \frac{\text{S}(\text{ROOT})}{\text{BerALDATE}}$  /  $\frac{\text{S}(\text{MACH64})}{\text{NCH64}}$ /values-xpg4.o:= \ REALPATH=../../../lib/\$(MACH64)/values-xpg4.o  $814 \frac{\text{S}(\text{ROOT})}{\text{RRA} \cdot \text{DR} \cdot \text{DR} \cdot \text{PR}}$  /  $\frac{\text{S}(\text{ROOT})}{\text{RRA} \cdot \text{DR} \cdot \text{PR}}$  /  $\frac{\text{S}(\text{ROCT})}{\text{RMA} \cdot \text{SR} \cdot \text{PR}}$  /  $\frac{\text{S}(\text{ROCT})}{\text{RMA} \cdot \text{SR} \cdot \text{SR}}$  /  $\frac{\text{S}(\text{ROCT})}{\text{SR} \cdot \text{SR} \cdot \text{SR}}$ REALPATH=../../../lib/\$(MACH64)/values-xpg6.o  $816 \frac{\text{S}(\text{ROOT})}{\text{NSL}} = \frac{1}{16}$  $REALPATH=../../1ib/\$(MACH64)/libl.so.1$  $818 \frac{\text{S}(\text{ROOT})}{\text{NST}}$  /  $0.819$  REALPATH= / / /1ib/S(MACH64)/lib REALPATH=../../../lib/\$(MACH64)/llib-ll.ln  $820 \frac{\text{S}(\text{ROOT})}{\text{NSL}} = \frac{1 \cdot \frac{1}{\text{ROCT}}}{\text{SNL}}$ REALPATH=../../../lib/\$(MACH64)/liby.so.1 <sup>822</sup> \$(ROOT)/usr/ccs/lib/\$(MACH64)/llib-ly.ln:= \ REALPATH=../../../lib/\$(MACH64)/llib-ly.ln  $824 \frac{\text{S}(\text{ROOT})}{\text{S}} / \frac{1}{\text{B}} / \frac{1}{\text{S}} / \frac{\text{S}(\text{MACH64})}{\text{R}} / \frac{1}{\text{B}} / \frac{1}{\text{S}} / \frac{1}{\text{S}} / \frac{1}{\text{S}} / \frac{1}{\text{S}} / \frac{1}{\text{S}} / \frac{1}{\text{S}} / \frac{1}{\text{S}}$  $REALPATH = .7.7.7.7.1$   $1$ ib/\$(MACH64)/libc.so.1  $826 \text{ $(\text{ROOT})/\text{usr}/\text{lib}/\text{Iwp}(\text{MACH64})/\text{libthread}.\text{so.1}= \ \text{RFAIDATH} = / / \text{S(MACH64)}/\text{libthread}.\text{so.1}$ REALPATH=../../\$(MACH64)/libthread.so.1 <sup>828</sup> \$(ROOT)/usr/lib/lwp/\$(MACH64)/libthread\_db.so.1:= \ REALPATH=../../\$(MACH64)/libthread\_db.so.1 831 SYM.USRCCSLIB= 832 /usr/ccs/lib/libcurses.so \<br>833 /usr/ccs/lib/llib-lcurses \

833 /usr/ccs/lib/llib-lcurses \<br>834 /usr/ccs/lib/llib-lcurses.l  $834$  /usr/ccs/lib/llib-lcurses.ln \<br> $835$  /usr/ccs/lib/libform.so \ 835  $/usr/ccs/lib/libform.so \n  
\n836 \n/usr/ccs/lib/llib-lform \n$ 836 /usr/ccs/lib/llib-lform \<br>837 /usr/ccs/lib/llib-lform.l  $837$  /usr/ccs/lib/llib-lform.ln \<br>838 /usr/ccs/lib/libgen so \  $838$  /usr/ccs/lib/libgen.so \<br> $839$  /usr/ccs/lib/llib-lgen \ 839 /usr/ccs/lib/llib-lgen \,<br>840 /usr/ccs/lib/llib-lgen.l  $840$  /usr/ccs/lib/llib-lgen.ln \<br> $841$  /usr/ccs/lib/libmalloc.so \  $841$  /usr/ccs/lib/libmalloc.so \<br>842 /usr/ccs/lib/libmenu.so \  $842$  /usr/ccs/lib/libmenu.so \<br>843 /usr/ccs/lib/llib-lmenu \ 843 /usr/ccs/lib/llib-lmenu \<br>844 /usr/ccs/lib/llib-lmenu.l  $844$  /usr/ccs/lib/llib-lmenu.ln \ 845 /usr/ccs/lib/libpanel.so \<br>846 /usr/ccs/lib/llib-lpanel \  $846$  /usr/ccs/lib/llib-lpanel \<br> $847$  /usr/ccs/lib/llib-lpanel l  $847$  /usr/ccs/lib/llib-lpanel.ln \<br>848 /usr/ccs/lib/libtermlib.so \ 848 /usr/ccs/lib/libtermlib.so \<br>849 /usr/ccs/lib/llib-ltermlib \  $850$  /usr/ccs/lib/llib-ltermlib.ln \<br>851 /usr/ccs/lib/libtermcap.so \ 851 /usr/ccs/lib/libtermcap.so \<br>852 /usr/ccs/lib/llib-ltermcap \ 852 /usr/ccs/lib/llib-ltermcap<br>853 /usr/ccs/lib/llib-ltermcap <sup>853</sup> /usr/ccs/lib/llib-ltermcap.ln \

# **new/usr/src/Targetdirs**

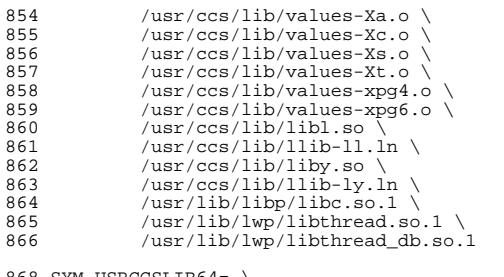

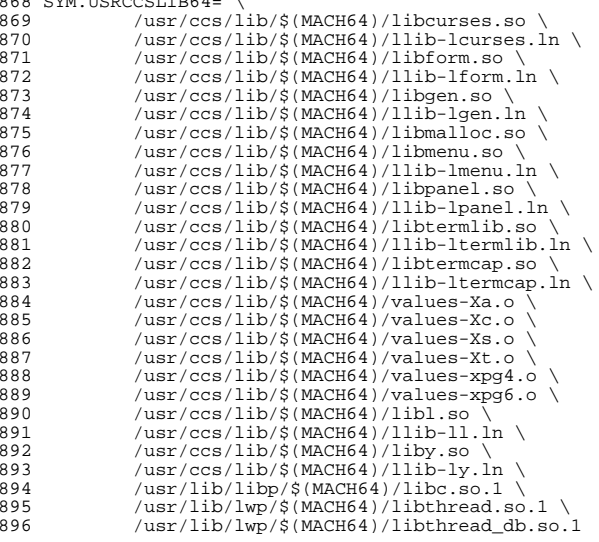

<sup>898</sup> # Special symlinks to direct libraries that have been moved 899 # from /usr/lib to /lib in order to live in the root filesystem.<br>900 \$(ROOT)/lib/libposix4.so.1:= REALPATH=librt.so.1 900 \$(ROOT)/lib/libposix4.so.1:= REALPATH=librt.so.1<br>901 \$(ROOT)/lib/libposix4.so:= REALPATH=libposix4.so.1 901 \$(ROOT)/lib/libposix4.so:= REALPATH=libposix4.so.1<br>902 \$(ROOT)/lib/llib-lposix4:= REALPATH=llib-lrt 902 \$(ROOT)/lib/llib-lposix4:= REALPATH=llib-lrt<br>903 \$(ROOT)/lib/llib-lposix4.ln:= REALPATH=llib-lrt.ln 903 \$(ROOT)/lib/llib-lposix4.ln:= REALPATH=llib-lrt.ln<br>904 \$(ROOT)/lib/libthread\_db.so.1:= REALPATH=libc\_db.so.1 904 \$(ROOT)/lib/libthread\_db.so.1:= REALPATH=libc\_db.so.1<br>905 \$(ROOT)/lib/libthread db.so:= REALPATH=libc db.so.1 905  $\frac{1}{2}$ (ROOT)/lib/libthread\_db.so:=<br>906  $\frac{1}{2}$ (ROOT)/usr/lib/ld.so.1:=  $REALPATH=../.'./lib/ldso.1$ <br> $REALPATH=../.'./lib/libadam.so.1$ 907 \$(ROOT)/usr/lib/libadm.so.1:= REALPATH=../../lib/libadm.so.1<br>908 \$(ROOT)/usr/lib/libadm.so:= REALPATH=../../lib/libadm.so.1 908 \$(ROOT)/usr/lib/libadm.so:= REALPATH=../../lib/libadm.so.1<br>909 \$(ROOT)/usr/lib/libaio.so.1:= REALPATH=../../lib/libaio.so.1 909 \$(ROOT)/usr/lib/libaio.so.1:= REALPATH=../../lib/libaio.so.1<br>910 \$(ROOT)/usr/lib/libaio.so:= REALPATH=../../lib/libaio.so.1 910 \$(ROOT)/usr/lib/libaio.so:= REALPATH=../../lib/libaio.so.1<br>911 \$(ROOT)/usr/lib/libavl.so.1:= REALPATH=../../lib/libavl.so.1 911 \$(ROOT)/usr/lib/libavl.so.1:= REALPATH=../../lib/libavl.so.1<br>912 \$(ROOT)/usr/lib/libavl.so:= REALPATH=../../lib/libavl.so.1 912 \$(ROOT)/usr/lib/libavl.so:= REALPATH=../../lib/libavl.so.1<br>913 \$(ROOT)/usr/lib/libbsm.so.1:= REALPATH=../../lib/libbsm.so.1 <sup>913</sup> \$(ROOT)/usr/lib/libbsm.so.1:= REALPATH=../../lib/libbsm.so.1 914  $$(ROOT)/usr/lib/libbsm.so:=$ 915  $$(ROOT)/usr/lib/libc.so.1:=$ REALPATH=../../lib/libc.so.1<br>REALPATH=../../lib/libc.so.1 916  $$(ROOT)/usr/lib/libc.so:=$ <br>
917  $$(ROOT)/usr/lib/libc_db.so.1:=$ <br>
REALPATH=../../lib/libc\_db.so.1 917  $$(ROOT)/usr/lib/lib\_db so.1:=$ <br>
918  $$(ROOT)/usr/lib/lib\_db so:=$ <br>
REALPATH=../../lib/libc\_db.so.1 918 \$(ROOT)/usr/lib/libc\_db.so:= REALPATH=../../lib/libc\_db.so.1<br>919 \$(ROOT)/usr/lib/libcmdutils.so.1:= REALPATH=../../lib/libcmdutils.so.1 919  $\sin(4R)$  (ROOT)/usr/lib/libcmdutils.so.1:=

920 \$(ROOT)/usr/lib/libcmdutils.so:= REALPATH=../../lib/libcmdutils.so.1<br>921 \$(ROOT)/usr/lib/libcontract.so.1:= REALPATH=../../lib/libcontract.so.1 921 \$(ROOT)/usr/lib/libcontract.so.1:= REALPATH=../../lib/libcontract.so.1<br>922 \$(ROOT)/usr/lib/libcontract.so:= REALPATH=../../lib/libcontract.so.1 923 \$(ROOT)/usr/lib/libcryptoutil.so.1:= REALPATH=../../lib/libcryptoutil.so.1<br>924 \$(ROOT)/usr/lib/libcryptoutil.so:= REALPATH=../../lib/libcryptoutil.so.1 924 \$(ROOT)/usr/lib/libcryptoutil.so:=<br>925 \$(ROOT)/usr/lib/libctf.so.1:= 926 \$(ROOT)/usr/lib/libctf.so:= REALPATH=../../lib/libctf.so.1<br>927 \$(ROOT)/usr/lib/libcurses.so.1:= REALPATH=../../lib/libcurses.so.1 927 \$(ROOT)/usr/lib/libcurses.so.1:= REALPATH=../../lib/libcurses.so.1<br>928 \$(ROOT)/usr/lib/libcurses.so:= REALPATH=../../lib/libcurses.so.1 <sup>928</sup> \$(ROOT)/usr/lib/libcurses.so:= REALPATH=../../lib/libcurses.so.1 <sup>929</sup> \$(ROOT)/usr/lib/libdevice.so.1:= REALPATH=../../lib/libdevice.so.1 930  $\frac{1}{2}$ (ROOT)/usr/lib/libdevice.so:= REALPATH=../../lib/libdevice.so.1<br>931  $\frac{1}{2}$ (ROOT)/usr/lib/libdevid so 1:= REALPATH= / /lib/libdevid so 1 932 \$(ROOT)/usr/lib/libdevid.so:= REALPATH=../../lib/libdevid.so.1<br>933 \$(ROOT)/usr/lib/libdevinfo.so.1:= REALPATH=../../lib/libdevinfo.so.1 933 \$(ROOT)/usr/lib/libdevinfo.so.1:= REALPATH=../../lib/libdevinfo.so.1<br>934 \$(ROOT)/usr/lib/libdevinfo.so:= REALPATH=../../lib/libdevinfo.so.1 934 \$(ROOT)/usr/lib/libdevinfo.so:= REALPATH=../../lib/libdevinfo.so.1<br>935 \$(ROOT)/usr/lib/libdhcpagent.so.1:= REALPATH=../../lib/libdhcpagent.so.1 935 \$(ROOT)/usr/lib/libdhcpagent.so.1:= REALPATH=../../lib/libdhcpagent.so.1<br>936 \$(ROOT)/usr/lib/libdhcpagent.so:= REALPATH=../../lib/libdhcpagent.so.1 936 \$(ROOT)/usr/lib/libdhcpagent.so:= REALPATH=../../lib/libdhcpagent.so.1<br>937 \$(ROOT)/usr/lib/libdhcputil.so.1:= REALPATH=../../lib/libdhcputil.so.1 937  $\frac{1}{2}$ (ROOT)/usr/lib/libdhcputil.so.1:= REALPATH=../../lib/libdhcputil.so.1<br>938  $\frac{1}{2}$ (ROOT)/usr/lib/libdhcputil.so:= REALPATH=../../lib/libdhcputil.so.1 938 \$(ROOT)/usr/lib/libdhcputil.so:= REALPATH=../../lib/libdhcputi<br>939 \$(ROOT)/usr/lib/libdl.so.1:= REALPATH=../../lib/libdl.so.1 939 \$(ROOT)/usr/lib/libdl.so.1:= REALPATH=../../lib/libdl.so.1<br>940 \$(ROOT)/usr/lib/libdl.so:= REALPATH=../../lib/libdl.so.1 940 \$(ROOT)/usr/lib/libdl.so:= REALPATH=../../lib/libdl.so.1<br>941 \$(ROOT)/usr/lib/libdlpi.so.1:= REALPATH=../../lib/libdlpi.so.1 941  $$(ROOT)/usr/lib/libdlpi.so.1:=$ 942  $$(ROOT)/usr/lib/libdlpi.so:=$ 943 \$(ROOT)/usr/lib/libdoor.so.1:= REALPATH=../../lib/libdoor.so.1<br>944 \$(ROOT)/usr/lib/libdoor.so:= REALPATH=../../lib/libdoor.so.1 944  $\frac{1}{8}$ (ROOT)/usr/lib/libdoor.so:=<br>945 \$(ROOT)/usr/lib/libefi.so.1:= 946 \$(ROOT)/usr/lib/libefi.so:=<br>947 \$(ROOT)/usr/lib/libelf.so.1:= 948 \$(ROOT)/usr/lib/libelf.so:= REALPATH=../../lib/libelf.so.1<br>949 \$(ROOT)/usr/lib/libfdisk.so.1:= REALPATH=../../lib/libfdisk.so.1 949  $$ (ROOT)/usr/lib/libfdisk.so.1:=$ 950  $$ (ROOT)/usr/lib/libfdisk.so:=$ 951 \$(ROOT)/usr/lib/libgen.so.1:= REALPATH=../../lib/libgen.so.1<br>952 \$(ROOT)/usr/lib/libgen.so:= REALPATH=../../lib/libgen.so.1 952 \$(ROOT)/usr/lib/libgen.so:= REALPATH=../../lib/libgen.so.1<br>953 \$(ROOT)/usr/lib/libinetutil.so.1:= REALPATH=../../lib/libinetutil.so.1 953  $\frac{1}{2}(ROOT)/usr/lib/libinertil.so.1:=$ 954  $\frac{1}{2}(ROOT)/usr/lib/libinertil.so:=$ 955  $$(ROOT)/usr/lib/libintl.so.1:=$ 956  $$(ROOT)/usr/lib/libintl.so:=$ 957 \$(ROOT)/usr/lib/libkmf.so.1:= REALPATH=../../lib/libkmf.so.1<br>958 \$(ROOT)/usr/lib/libkmf.so:= REALPATH=../../lib/libkmf.so.1 <sup>958</sup> \$(ROOT)/usr/lib/libkmf.so:= REALPATH=../../lib/libkmf.so.1 <sup>959</sup> \$(ROOT)/usr/lib/libkmfberder.so.1:= REALPATH=../../lib/libkmfberder.so.1 <sup>960</sup> \$(ROOT)/usr/lib/libkmfberder.so:= REALPATH=../../lib/libkmfberder.so.1 961 \$(ROOT)/usr/lib/libkstat.so.1:= REALPATH=../../lib/libkstat.so.1<br>962 \$(ROOT)/usr/lib/libkstat.so:= REALPATH=../../lib/libkstat.so.1 962  $\frac{1}{2}(ROOT)/usr/lib/libkstat.so:=$ <br>963  $\frac{1}{2}(ROOT)/usr/lib/liblddba.so.4:=$ 964 \$(ROOT)/usr/lib/libmd.so.1:= REALPATH=../../lib/libmd.so.1<br>965 \$(ROOT)/usr/lib/libmd.so:= REALPATH=../../lib/libmd.so.1 <sup>965</sup> \$(ROOT)/usr/lib/libmd.so:= REALPATH=../../lib/libmd.so.1 966 \$(ROOT)/usr/lib/libmd5.so.1:= REALPATH=../../lib/libmd5.so.1<br>967 \$(ROOT)/usr/lib/libmd5.so:= REALPATH=../../lib/libmd5.so.1 967  $\frac{1}{8}$ (ROOT)/usr/lib/libmd5.so:=<br>968 \$(ROOT)/usr/lib/libmeta.so.1:= 968 \$(ROOT)/usr/lib/libmeta.so.1:= REALPATH=../../lib/libmeta.so.1<br>969 \$(ROOT)/usr/lib/libmeta.so:= REALPATH=../../lib/libmeta.so.1 970 \$(ROOT)/usr/lib/libmp.so.1:= REALPATH=../../lib/libmp.so.1<br>971 \$(ROOT)/usr/lib/libmp.so.2:= REALPATH=../../lib/libmp.so.2 971 \$(ROOT)/usr/lib/libmp.so.2:= REALPATH=../../lib/libmp.so.2<br>972 \$(ROOT)/usr/lib/libmp.so:= REALPATH=../../lib/libmp.so.2 972 \$(ROOT)/usr/lib/libmp.so:= REALPATH=../../lib/libmp.so.2<br>973 \$(ROOT)/usr/lib/libnsl.so.1:= REALPATH=../../lib/libnsl.so.1 973 \$(ROOT)/usr/lib/libnsl.so.1:= REALPATH=../../lib/libnsl.so.1<br>974 \$(ROOT)/usr/lib/libnsl.so:= REALPATH=../../lib/libnsl.so.1 974 \$(ROOT)/usr/lib/libnsl.so:= REALPATH=../../lib/libnsl.so.1<br>975 \$(ROOT)/usr/lib/libnvpair.so.1:= REALPATH=../../lib/libnvpair.so.1 975  $$(ROOT)/usr/lib/libvpair.so.1:=$ 976  $$(ROOT)/usr/lib/libvpair.so:=$ 977 \$(ROOT)/usr/lib/libpam.so.1:= REALPATH=../../lib/libpam.so.1<br>978 \$(ROOT)/usr/lib/libpam.so:= REALPATH=../../lib/libpam.so.1 978 \$(ROOT)/usr/lib/libpam.so:= REALPATH=../../lib/libpam.so.1<br>979 \$(ROOT)/usr/lib/libposix4.so.1:= REALPATH=../../lib/librt.so.1 979 \$(ROOT)/usr/lib/libposix4.so.1:= REALPATH=../../lib/librt.so.1<br>980 \$(ROOT)/usr/lib/libposix4.so:= REALPATH=../../lib/librt.so.1 980 \$(ROOT)/usr/lib/libposix4.so:= REALPATH=../../lib/librt.so.1<br>981 \$(ROOT)/usr/lib/libproc.so.1:= REALPATH=../../lib/libproc.so.1 981 \$(ROOT)/usr/lib/libproc.so.1:= REALPATH=../../lib/libproc.so.1<br>982 \$(ROOT)/usr/lib/libproc.so:= REALPATH=../../lib/libproc.so.1 <sup>982</sup> \$(ROOT)/usr/lib/libproc.so:= REALPATH=../../lib/libproc.so.1 984 \$(ROOT)/usr/lib/libpthread.so:= REALPATH=../../lib/libpthread.so<br>985 \$(ROOT)/usr/lib/librcm.so.1:= REALPATH=../../lib/librcm.so.1 985  $\frac{\text{S}(\text{ROOT})}{\text{S}(\text{ROOT})}/\text{usr}/\text{lib}/\text{librcm}$ .so.1:=

 $\texttt{REALPATH=}. / . . /lib/libcontract. \texttt{so}.1$ <br> $\texttt{REALPATH=}. / . . /lib/libcryptoutil.so.1$ REALPATH=../../lib/libctf.so.1:<br>REALPATH=../../lib/libctf.so.1 REALPATH=../../lib/libdevid.so.1:<br>REALPATH=../../lib/libdevid.so.1 REALPATH=../../lib/libdlpi.so.1<br>REALPATH=../../lib/libdoor.so.1 REALPATH=../../lib/libefi.so.1<br>REALPATH=../../lib/libefi.so.1 REALPATH=../../lib/libelf.so.1:<br>REALPATH=../../lib/libelf.so.1 REALPATH=../../lib/libfdisk.so.1<br>REALPATH=../../lib/libgen.so.1 REALPATH=../../lib/libinetutil.so.1<br>REALPATH=../../lib/libintl.so.1 REALPATH=../../lib/libintl.so.1<br>REALPATH=../../lib/libkmf.so.1  $\begin{array}{l} \texttt{REALPATH=../.}./lib/liblddbg.so.4\\ \texttt{REALPATH=../.}./lib/libmd.so.1 \end{array}$ REALPATH=../../lib/libmeta.so.1<br>REALPATH=../../lib/libmp.so.1 REALPATH=../../lib/libnvpair.so.1<br>REALPATH=../../lib/libpam.so.1 REALPATH=../../lib/libpthread.so.1<br>REALPATH=../../lib/libpthread.so.1

## **new/usr/src/Targetdirs**

986 \$(ROOT)/usr/lib/librcm.so:= REALPATH=../../lib/librcm.so.1<br>987 \$(ROOT)/usr/lib/libresoly.so.1:= REALPATH=../../lib/libresoly.so 987 \$(ROOT)/usr/lib/libresolv.so.1:= REALPATH=../../lib/libresolv.so.1<br>988 \$(ROOT)/usr/lib/libresolv.so.2:= REALPATH=../../lib/libresolv.so.2 989 \$(ROOT)/usr/lib/libresolv.so:= REALPATH=../../lib/libresolv.so.2<br>990 \$(ROOT)/usr/lib/librestart.so.1:= REALPATH=../../lib/librestart.so.1 990 \$(ROOT)/usr/lib/librestart.so.1:=<br>991 \$(ROOT)/usr/lib/librestart.so:= 992  $\frac{1}{2}(ROOT)/usr/lib/librpcsvc.so.1:=$ 993  $\frac{1}{2}(ROOT)/usr/lib/librpcsvc.so:=$ 993  $$(ROOT)/usr/lib/libr{}csvc.so:=$ <br>994  $$(ROOT)/usr/lib/librt.so.1:=$ <br>REALPATH=../../lib/librt.so.1 994 \$(ROOT)/usr/lib/librt.so.1:= REALPATH=../../lib/librt.so.1<br>995 \$(ROOT)/usr/lib/librt.so:= REALPATH=../../lib/librt.so.1 996  $\frac{1}{2}$ (ROOT)/usr/lib/librtld.so.1:=<br>997 \$(ROOT)/usr/lib/librtld db.so.1:= 998 \$(ROOT)/usr/lib/librtld\_db.so:=  $999$  \$(ROOT)/usr/lib/libscf.so.1:= <sup>1000</sup> \$(ROOT)/usr/lib/libscf.so:= REALPATH=../../lib/libscf.so.1 1001  $\frac{1}{8}$ (ROOT)/usr/lib/libsec.so.1:=<br>1002  $\frac{1}{8}$ (ROOT)/usr/lib/libsec.so:= 1003 \$(ROOT)/usr/lib/libsecdb.so.1:= REALPATH=../../lib/libsecdb.so.1<br>1004 \$(ROOT)/usr/lib/libsecdb.so:= REALPATH=../../lib/libsecdb.so.1 <sup>1004</sup> \$(ROOT)/usr/lib/libsecdb.so:= REALPATH=../../lib/libsecdb.so.1 <sup>1005</sup> \$(ROOT)/usr/lib/libsendfile.so.1:= REALPATH=../../lib/libsendfile.so.1 1006 \$(ROOT)/usr/lib/libsendfile.so:= REALPATH=../../lib/libsendfile.so.1<br>1007 \$(ROOT)/usr/lib/libsocket.so.1:= REALPATH=../../lib/libsocket.so.1 1007  $$ (ROOT)/usr/lib/libsocket.so.1:=$ 1008  $$ (ROOT)/usr/lib/libsocket.so:=$ 1009 \$(ROOT)/usr/lib/libsysevent.so.1:=<br>1010 \$(ROOT)/usr/lib/libsysevent.so:= 1011 \$(ROOT)/usr/lib/libtermcap.so.1:= REALPATH=../../lib/libtermcap.so.1<br>1012 \$(ROOT)/usr/lib/libtermcap.so:= REALPATH=../../lib/libtermcap.so.1 1012 \$(ROOT)/usr/lib/libtermcap.so:= REALPATH=../../lib/libtermcap.so.<br>1013 \$(ROOT)/usr/lib/libtermlib.so.1:= REALPATH=../../lib/libcurses.so.1 1013 \$(ROOT)/usr/lib/libtermlib.so.1:= REALPATH=../../lib/libcurses.so.1<br>1014 \$(ROOT)/usr/lib/libtermlib.so:= REALPATH=../../lib/libcurses.so.1 <sup>1014</sup> \$(ROOT)/usr/lib/libtermlib.so:= REALPATH=../../lib/libcurses.so.1 1015  $$(ROOT)/usr/lib/libthread.so.1:=$ 1016  $$(ROOT)/usr/lib/libthread.so:=$ 1017 \$(ROOT)/usr/lib/libthread\_db.so.1:= REALPATH=../../lib/libc\_db.so.1<br>1018 \$(ROOT)/usr/lib/libthread db.so:= REALPATH=../../lib/libc db.so.1 1018 \$(ROOT)/usr/lib/libthread\_db.so:= REALPATH=../../lib/libc\_db.so.1<br>1019 \$(ROOT)/usr/lib/libtsnet.so.1:= REALPATH=../../lib/libtsnet.so.1 1019 \$(ROOT)/usr/lib/libtsnet.so.1:= REALPATH=../../lib/libtsnet.so.1<br>1020 \$(ROOT)/usr/lib/libtsnet.so:= REALPATH=../../lib/libtsnet.so.1 <sup>1020</sup> \$(ROOT)/usr/lib/libtsnet.so:= REALPATH=../../lib/libtsnet.so.1 1021  $$ (ROOT)/usr/lib/libtsol.so.2:=$ 1022  $$ (ROOT)/usr/lib/libtsol.so:=$ 1023 \$(ROOT)/usr/lib/libumem.so.1:= REALPATH=../../lib/libumem.so.1<br>1024 \$(ROOT)/usr/lib/libumem.so:= REALPATH=../../lib/libumem.so.1 1024  $\frac{\text{RNOT}}{\text{RNOT}}$ /usr/lib/libumem.so:=<br>1025  $\frac{\text{RNOT}}{\text{RNOT}}$ /usr/lib/libuuid.so.1:= <sup>1025</sup> \$(ROOT)/usr/lib/libuuid.so.1:= REALPATH=../../lib/libuuid.so.1 <sup>1026</sup> \$(ROOT)/usr/lib/libuuid.so:= REALPATH=../../lib/libuuid.so.1 <sup>1027</sup> \$(ROOT)/usr/lib/libuutil.so.1:= REALPATH=../../lib/libuutil.so.1  $1028 \n$ (ROOT)/usr/lib/libuutil.so:=$ <br>  $1029 \n$ (ROOT)/usr/lib/libw.so.1:=$ <br>  $RRALPATH=.../L/lib/libw.so.1 =$ <br>  $RRALPATH=.../L/lib/libw.so.1$ 1029 \$(ROOT)/usr/lib/libw.so.1:<br>1030 \$(ROOT)/usr/lib/libw.so:= REALPATH=../../lib/libw.so.1<br>REALPATH=../../lib/libw.so.1 1030 \$(ROOT)/usr/lib/libw.so:= REALPATH=../../lib/libw.so.1<br>1031 \$(ROOT)/usr/lib/libxnet.so.1:= REALPATH=../../lib/libxnet.so.1 1031  $\frac{1}{8}$ (ROOT)/usr/lib/libxnet.so.1:=<br>1032  $\frac{1}{8}$ (ROOT)/usr/lib/libxnet.so:= 1033  $\frac{1}{8}$ (ROOT)/usr/lib/libzfs.so.1:=<br>1034  $\frac{1}{8}$ (ROOT)/usr/lib/libzfs.so:= 1034 \$(ROOT)/usr/lib/libzfs.so:= REALPATH=../../lib/libzfs.so.1<br>1035 \$(ROOT)/usr/lib/libzfs core.so.1:= REALPATH=../../lib/libzfs core 1035 \$(ROOT)/usr/lib/libzfs\_core.so.1:= REALPATH=../../lib/libzfs\_core.so.1<br>1036 \$(ROOT)/usr/lib/libzfs\_core.so:= REALPATH=../../lib/libzfs\_core.so.1 1037 \$(ROOT)/usr/lib/llib-ladm.ln:=<br>1038 \$(ROOT)/usr/lib/llib-ladm:= <sup>1039</sup> \$(ROOT)/usr/lib/llib-laio.ln:= REALPATH=../../lib/llib-laio.ln 1040 \$(ROOT)/usr/lib/llib-laio:=<br>1041 \$(ROOT)/usr/lib/llib-lavl.ln:= REALPATH=../../lib/llib-lavl.ln 1041 \$(ROOT)/usr/lib/llib-lavl.ln:= REALPATH=../../lib/llib-lavl<br>1042 \$(ROOT)/usr/lib/llib-lavl:= REALPATH=../../lib/llib-lavl <sup>1042</sup> \$(ROOT)/usr/lib/llib-lavl:= REALPATH=../../lib/llib-lavl <sup>1043</sup> \$(ROOT)/usr/lib/llib-lbsm.ln:= REALPATH=../../lib/llib-lbsm.ln <sup>1044</sup> \$(ROOT)/usr/lib/llib-lbsm:= REALPATH=../../lib/llib-lbsm <sup>1045</sup> \$(ROOT)/usr/lib/llib-lc.ln:= REALPATH=../../lib/llib-lc.ln <sup>1046</sup> \$(ROOT)/usr/lib/llib-lc:= REALPATH=../../lib/llib-lc 1048  $$ (ROOT)/usr/lib/llib-lcmdutils:= 1049 $ (ROOT)/usr/lib/llib-lcontract.ln:=$ <sup>1050</sup> \$(ROOT)/usr/lib/llib-lcontract:= REALPATH=../../lib/llib-lcontract  $1051$  \$(ROOT)/usr/lib/llib-lctf.ln:=

REALPATH=../../lib/libresolv.so.2<br>REALPATH=../../lib/libresolv.so.2 REALPATH=../../lib/librestart.so.1<br>REALPATH=../../lib/librocsyc.so.1 REALPATH=../../lib/librt.so.1<br>REALPATH=../../lib/librtld.so.1 REALPATH=../../lib/librtld\_db.so.1:<br>REALPATH=../../lib/librtld\_db.so.1 REALPATH=../../lib/libscf.so.1:<br>REALPATH=../../lib/libscf.so.1 REALPATH=../../lib/libsec.so.1<br>REALPATH=../../lib/libsecdb.so.1 REALPATH=../../lib/libsocket.so.1<br>REALPATH=../../lib/libsysevent.so.1 REALPATH=../../lib/libsysevent.so.1<br>REALPATH=../../lib/libtermcap.so.1 REALPATH=../../lib/libthread.so.1<br>REALPATH=../../lib/libc db.so.1 REALPATH=../../lib/libtsol.so.2<br>REALPATH=../../lib/libumem.so.1 REALPATH=../../lib/libxnet.so.1<br>REALPATH=../../lib/libzfs.so.1 REALPATH=../../lib/libzfs\_core.so.1<br>REALPATH=../../lib/llib-ladm.ln REALPATH=../../lib/llib-ladm<br>REALPATH=../../lib/llib-laio.ln  $\verb|REALPATH=:./.!1lib/llib-1cmdutils.ln|\\ \verb|REALPATH=:./.!1lib/llib-1cmdutils|\\$ REALPATH=../../lib/llib-lcontract.ln:<br>REALPATH=../../lib/llib-lcontract

<sup>1052</sup> \$(ROOT)/usr/lib/llib-lctf:= REALPATH=../../lib/llib-lctf <sup>1054</sup> \$(ROOT)/usr/lib/llib-lcurses:= REALPATH=../../lib/llib-lcurses 1055 \$(ROOT)/usr/lib/llib-ldevice.ln:= REALPATH=../../lib/llib-ldevice<br>1056 \$(ROOT)/usr/lib/llib-ldevice:= REALPATH=../../lib/llib-ldevice 1056 \$(ROOT)/usr/lib/llib-ldevice:=<br>1057 \$(ROOT)/usr/lib/llib-ldevid.ln:= <sup>1058</sup> \$(ROOT)/usr/lib/llib-ldevid:= REALPATH=../../lib/llib-ldevid 1059 \$(ROOT)/usr/lib/llib-ldevinfo.ln:= REALPATH=../../lib/llib-ldevinfo<br>1060 \$(ROOT)/usr/lib/llib-ldevinfo:= REALPATH=../../lib/llib-ldevinfo 1060 \$(ROOT)/usr/lib/llib-ldevinfo:= REALPATH=../../lib/llib-ldevinfo<br>1061 \$(ROOT)/usr/lib/llib-ldhcpagent.ln:= REALPATH=../../lib/llib-ldhcpagent.ln 1061 \$(ROOT)/usr/lib/llib-ldhcpagent.ln:= REALPATH=../../lib/llib-ldhcpagent<br>1062 \$(ROOT)/usr/lib/llib-ldhcpagent:= REALPATH=../../lib/llib-ldhcpagent <sup>1062</sup> \$(ROOT)/usr/lib/llib-ldhcpagent:= REALPATH=../../lib/llib-ldhcpagent 1063 \$(ROOT)/usr/lib/llib-ldhcputil.ln:= REALPATH=../../lib/llib-ldhcputil<br>1064 \$(ROOT)/usr/lib/llib-ldhcputil:= REALPATH=../../lib/llib-ldhcputil 1064  $$ (ROOT)/usr/lib/llib-ldhcputil:=1065 $ (ROOT)/usr/lib/lib-ldl.ln:=$ 1066 \$(ROOT)/usr/lib/llib-ldl:= <br>1067 \$(ROOT)/usr/lib/llib-ldoor.ln:= REALPATH=../../lib/llib-ldoor.ln 1067 \$(ROOT)/usr/lib/llib-ldoor.ln:= <br>1068 \$(ROOT)/usr/lib/llib-ldoor:= REALPATH=../../lib/llib-ldoor <sup>1068</sup> \$(ROOT)/usr/lib/llib-ldoor:= REALPATH=../../lib/llib-ldoor 1069 \$(ROOT)/usr/lib/llib-lefi.ln:= REALPATH=../../lib/llib-lefi<br>1070 \$(ROOT)/usr/lib/llib-lefi:= REALPATH= / /lib/llib-lefi <sup>1070</sup> \$(ROOT)/usr/lib/llib-lefi:= REALPATH=../../lib/llib-lefi 1071 \$(ROOT)/usr/lib/llib-lelf.ln:= REALPATH=.../../lib/llib-lelf<br>1072 \$(ROOT)/usr/lib/llib-lelf:= REALPATH=../../lib/llib-lelf <sup>1072</sup> \$(ROOT)/usr/lib/llib-lelf:= REALPATH=../../lib/llib-lelf 1073  $$ (ROOT)/usr/lib/llib-lfdisk.ln:=$ 1074  $$ (ROOT)/usr/lib/llib-lfdisk:=$ 1075  $$ (ROOT)/usr/lib/llib-lgen.h:=$ 1076  $$ (ROOT)/usr/lib/llib-lqen:=$ <sup>1076</sup> \$(ROOT)/usr/lib/llib-lgen:= REALPATH=../../lib/llib-lgen 1078 \$(ROOT)/usr/lib/llib-linetutil:= REALPATH=../../lib/llib-linetutilinetutilinetutilinetutilinetutilinetutilinetutilinetutilinetutilinetutilinetutilinetutilinetutilinetutilinetutilinetutilinetutilinetutilinetutilinetuti 1079 \$(ROOT)/usr/lib/llib-lintl.ln:= REALPATH=../../lib/llib-lintl<br>1080 \$(ROOT)/usr/lib/llib-lintl:= REALPATH=../../lib/llib-lintl <sup>1080</sup> \$(ROOT)/usr/lib/llib-lintl:= REALPATH=../../lib/llib-lintl 1081 \$(ROOT)/usr/lib/llib-lkstat.ln:= REALPATH=../../lib/llib-lkstat<br>1082 \$(ROOT)/usr/lib/llib-lkstat:= REALPATH=../../lib/llib-lkstat <sup>1082</sup> \$(ROOT)/usr/lib/llib-lkstat:= REALPATH=../../lib/llib-lkstat  $1083 \frac{\xi (ROOT)/usr/lib/llib-1md5.ln:=$ <br>1084  $\frac{\xi (ROOT)/usr/lib/llib-1md5.1}{lmb/12.1}$ 1085  $$ (ROOT)/usr/lib/llib-lmeta.ln:=$ 1086  $$ (ROOT)/usr/lib/llib-lmeta:=$ 1087 \$(ROOT)/usr/lib/llib-lnsl.ln:=<br>1088 \$(ROOT)/usr/lib/llib-lnsl:= 1089  $$(ROOT)/usr/lib/llib-lnvpair.ln:=$ 1090  $$(ROOT)/usr/lib/llib-lnvpair:=$ <sup>1091</sup> \$(ROOT)/usr/lib/llib-lpam.ln:= REALPATH=../../lib/llib-lpam.ln <sup>1092</sup> \$(ROOT)/usr/lib/llib-lpam:= REALPATH=../../lib/llib-lpam <sup>1093</sup> \$(ROOT)/usr/lib/llib-lposix4.ln:= REALPATH=../../lib/llib-lrt.ln <sup>1094</sup> \$(ROOT)/usr/lib/llib-lposix4:= REALPATH=../../lib/llib-lrt 1095 \$(ROOT)/usr/lib/llib-lpthread.ln:= REALPATH=../../lib/llib-lpthread<br>1096 \$(ROOT)/usr/lib/llib-lpthread:= REALPATH=../../lib/llib-lpthread <sup>1096</sup> \$(ROOT)/usr/lib/llib-lpthread:= REALPATH=../../lib/llib-lpthread 1097 \$(ROOT)/usr/lib/llib-lresolv.ln:= REALPATH=../../lib/llib-lresolv<br>1098 \$(ROOT)/usr/lib/llib-lresolv:= REALPATH=../../lib/llib-lresolv 1098 \$(ROOT)/usr/lib/llib-lresolv:= REALPATH=../../lib/llib-lresolv<br>1099 \$(ROOT)/usr/lib/llib-lrpcsvc.ln:= REALPATH=../../lib/llib-lrpcsvc.ln 1099 \$(ROOT)/usr/lib/llib-lrpcsvc.ln:= REALPATH=../../lib/llib-lrpcsvc<br>1100 \$(ROOT)/usr/lib/llib-lrpcsvc:= REALPATH=../../lib/llib-lrpcsvc <sup>1100</sup> \$(ROOT)/usr/lib/llib-lrpcsvc:= REALPATH=../../lib/llib-lrpcsvc 1101 \$(ROOT)/usr/lib/llib-lrt.ln:= REALPATH=../../lib/llib-lrt<br>1102 \$(ROOT)/usr/lib/llib-lrt:= REALPATH=../../lib/llib-lrt <sup>1102</sup> \$(ROOT)/usr/lib/llib-lrt:= REALPATH=../../lib/llib-lrt 1103  $$ (ROOT)/usr/lib/llib-Irtld_db.ln:=$ 1104  $$ (ROOT)/usr/lib/llib-Irtlddb:=$ <sup>1105</sup> \$(ROOT)/usr/lib/llib-lscf.ln:= REALPATH=../../lib/llib-lscf.ln 1106 \$(ROOT)/usr/lib/llib-lscf:= <br>1107 \$(ROOT)/usr/lib/llib-lsec.ln:= REALPATH=../../lib/llib-lsec.ln 1107 \$(ROOT)/usr/lib/llib-lsec.ln:= REALPATH=../../lib/llib-lsec<br>1108 \$(ROOT)/usr/lib/llib-lsec:= REALPATH=../../lib/llib-lsec <sup>1108</sup> \$(ROOT)/usr/lib/llib-lsec:= REALPATH=../../lib/llib-lsec 1109 \$(ROOT)/usr/lib/llib-lsecdb.ln:= REALPATH=../../lib/llib-lsecdb<br>1110 \$(ROOT)/usr/lib/llib-lsecdb:= REALPATH=../../lib/llib-lsecdb 1110 \$(ROOT)/usr/lib/llib-lsecdb:= REALPATH=../../lib/llib-lsecdb<br>1111 \$(ROOT)/usr/lib/llib-lsendfile.ln:= REALPATH=../../lib/llib-lsendfile.ln <sup>1111</sup> \$(ROOT)/usr/lib/llib-lsendfile.ln:= REALPATH=../../lib/llib-lsendfile.ln 1112  $$ (ROOT)/usr/lib/llib-Isendfile:=$ 1113  $$ (ROOT)/usr/lib/llib-Isocket.hn:=$ 1114 \$(ROOT)/usr/lib/llib-lsocket:= REALPATH=../../lib/llib-lsocket<br>1115 \$(ROOT)/usr/lib/llib-lsysevent.ln:= REALPATH=../../lib/llib-lsysevent.ln 1115 \$(ROOT)/usr/lib/llib-lsysevent.ln:= REALPATH=../../lib/llib-lsysevent<br>1116 \$(ROOT)/usr/lib/llib-lsysevent:= REALPATH=../../lib/llib-lsysevent <sup>1116</sup> \$(ROOT)/usr/lib/llib-lsysevent:= REALPATH=../../lib/llib-lsysevent  $1117$  \$(ROOT)/usr/lib/llib-ltermcap.ln:=

REALPATH=../../lib/llib-lcurses.ln:<br>REALPATH=../../lib/llib-lcurses REALPATH=../../lib/llib-ldevid.ln:<br>REALPATH=../../lib/llib-ldevid REALPATH=../../lib/llib-ldl.ln<br>REALPATH=../../lib/llib-ldl REALPATH=../../lib/llib-lfdisk<br>REALPATH=../../lib/llib-lgen.ln REALPATH=../../lib/llib-linetutil.ln:<br>REALPATH=../../lib/llib-linetutil REALPATH=../../lib/llib-lmd5<br>REALPATH=../../lib/llib-lmeta.ln REALPATH=../../lib/llib-lmeta<br>REALPATH=../../lib/llib-lnsl.ln REALPATH=../../lib/llib-lnsl<br>REALPATH=../../lib/llib-lnvpair.ln REALPATH=../../lib/llib-lnvpair<br>REALPATH=../../lib/llib-lpam.ln REALPATH=../../lib/llib-lrtld\_db<br>REALPATH=../../lib/llib-lscf.ln REALPATH=../../lib/llib-lsocket.ln:<br>REALPATH=../../lib/llib-lsocket

# **new/usr/src/Targetdirs**

1118 \$(ROOT)/usr/lib/llib-ltermcap:= REALPATH=../../lib/llib-ltermcap<br>1119 \$(ROOT)/usr/lib/llib-ltermlib.ln:= REALPATH=../../lib/llib-lcurses.ln 1119 \$(ROOT)/usr/lib/llib-ltermlib.ln:= REALPATH=../../lib/llib-lcurses<br>1120 \$(ROOT)/usr/lib/llib-ltermlib:= REALPATH=../../lib/llib-lcurses 1120 \$(ROOT)/usr/lib/llib-ltermlib:= REALPATH=../../lib/llib-lcurses<br>1121 \$(ROOT)/usr/lib/llib-lthread.ln:= REALPATH=../../lib/llib-lthread.ln <sup>1121</sup> \$(ROOT)/usr/lib/llib-lthread.ln:= REALPATH=../../lib/llib-lthread.ln 1122 \$(ROOT)/usr/lib/llib-lthread:= REALPATH=../../lib/llib-lthread<br>1123 \$(ROOT)/usr/lib/llib-lthread\_db.ln:= REALPATH=../../lib/llib-lc\_db.ln 1123 \$(ROOT)/usr/lib/llib-lthread\_db.ln:= REALPATH=../../lib/llib-lc\_db<br>1124 \$(ROOT)/usr/lib/llib-lthread db:= REALPATH=../../lib/llib-lc db 1124  $$ (ROOT)/usr/lib/llib-lthread_dbi=1125 $ (ROOT)/usr/lib/llib-ltsnet.ln:=$ 1126  $$ (ROOT)/usr/lib/llib-ltsnet:=$ 1127  $$ (ROOT)/usr/lib/llib-ltsol.ln:=$ 1128  $\frac{\dot{S} (ROOT)/usr/lib/llib-ltsol:=}{129 \cdot \dot{S} (ROOT)/usr/lib/llib-lumen.h:=$ 1130 \$(ROOT)/usr/lib/llib-lumem:=<br>1131 \$(ROOT)/usr/lib/llib-luuid.ln:= 1132 \$(ROOT)/usr/lib/llib-luuid:= REALPATH=../../lib/llib-luuid<br>1133 \$(ROOT)/usr/lib/llib-lxnet.ln:= REALPATH=../../lib/llib-lxnet.ln 1133 \$(ROOT)/usr/lib/llib-lxnet.ln:= REALPATH=../../lib/llib-lxnet<br>1134 \$(ROOT)/usr/lib/llib-lxnet:= REALPATH=../../lib/llib-lxnet 1134 \$(ROOT)/usr/lib/llib-lxnet:= REALPATH=../../lib/llib-lxnet<br>1135 \$(ROOT)/usr/lib/llib-lzfs.ln:= REALPATH=../../lib/llib-lzfs.ln 1135  $\frac{1}{5}$ (ROOT)/usr/lib/llib-lzfs.ln:= REALPATH=../../lib/llib-lzfs.<br>1136 S(ROOT)/usr/lib/llib-lzfs:= REALPATH=../../lib/llib-lzfs. <sup>1136</sup> \$(ROOT)/usr/lib/llib-lzfs:= REALPATH=../../lib/llib-lzfs <sup>1137</sup> \$(ROOT)/usr/lib/llib-lzfs\_core.ln:= REALPATH=../../lib/llib-lzfs\_core.ln 1138 \$(ROOT)/usr/lib/llib-lzfs\_core:= REALPATH=../../lib/llib-lzfs\_core<br>1139 \$(ROOT)/usr/lib/nss\_compat.so.1:= REALPATH=../../lib/nss\_compat.so.1 <sup>1139</sup> \$(ROOT)/usr/lib/nss\_compat.so.1:= REALPATH=../../lib/nss\_compat.so.1 1140 \$(ROOT)/usr/lib/nss\_dns.so.1:= REALPATH=../../lib/nss\_dns.so.1<br>1141 \$(ROOT)/usr/lib/nss files.so.1:= REALPATH=../../lib/nss files.so.1 1141 \$(ROOT)/usr/lib/nss\_files.so.1:= REALPATH=../../lib/nss\_files.so.1<br>1142 \$(ROOT)/usr/lib/nss nis.so.1:= REALPATH=../../lib/nss nis.so.1 1142 \$(ROOT)/usr/lib/nss\_nis.so.1:=<br>1143 \$(ROOT)/usr/lib/nss\_user.so.1:= 1144  $$ (ROOT)/usr/lib/fm/libfmevent.so.1:=$ 1145  $$ (ROOT)/usr/lib/fm/libfmevent.so:=$ <sup>1146</sup> \$(ROOT)/usr/lib/fm/llib-lfmevent.ln:= REALPATH=../../../lib/fm/llib-lfmevent.l  $1147$  \$(ROOT)/usr/lib/fm/llib-lfmevent:= 1149  $$ (ROOT)/lib/\$ (MACH64)/libposix4.so.1:= \ 1150$ <br>REALPATH=librt.so.1 <sup>1150</sup> REALPATH=librt.so.1 <sup>1151</sup> \$(ROOT)/lib/\$(MACH64)/libposix4.so:= \ <sup>1152</sup> REALPATH=libposix4.so.1 1153  $$ (ROOT)/lib/$ (MACH64)/llib-lposix4.ln:= \ NELALPATH=lib-lrt.ln$ <sup>1154</sup> REALPATH=llib-lrt.ln <sup>1155</sup> \$(ROOT)/lib/\$(MACH64)/libthread\_db.so.1:= \ <sup>1156</sup> REALPATH=libc\_db.so.1 1157  $$(ROOT)/lib/\$(MACH64)/libthread_db.so:= \ NFALPATH=libc db.so.1$ <sup>1158</sup> REALPATH=libc\_db.so.1 <sup>1159</sup> \$(ROOT)/usr/lib/\$(MACH64)/ld.so.1:= \ <sup>1160</sup> REALPATH=../../../lib/\$(MACH64)/ld.so.1 1161  $$ (ROOT)/usr/lib/$ (MACH64)/libadam.so.1:= \n1162$  REALPATH= / / /1ib/\$(MACH64)/1 REALPATH=../../../lib/\$(MACH64)/libadm.so.1  $1163 \; \xi(\text{ROOT})/\text{usr} / 1\text{ib}/\xi(\text{MACH64}) / 1\text{ibadm}.\text{so:} = \n\frac{1164}{\text{RFAL} \cdot \text{OPTH} = \frac{1}{2} \cdot \frac{1}{2} \cdot \frac{1}{2} \cdot \frac{1}{2} \cdot \frac{1}{2} \cdot \frac{1}{2} \cdot \frac{1}{2} \cdot \frac{1}{2} \cdot \frac{1}{2} \cdot \frac{1}{2} \cdot \frac{1}{2} \cdot \frac{1}{2} \cdot \frac{1}{2} \cdot \frac{1}{2} \cdot \frac{1}{2} \cdot \frac{1}{$ REALPATH=../../../lib/\$(MACH64)/libadm.so.1  $1165 \, \frac{\xi(ROOT)}{\text{RFALPATH}}$  /  $\frac{1}{\sqrt{\frac{1}{10}}}\$ REALPATH=../../../lib/\$(MACH64)/libaio.so.1 1167 \$(ROOT)/usr/lib/\$(MACH64)/libaio.so:= \<br>1168 REALPATH= / / /lib/\$(MACH64) REALPATH=../../../lib/\$(MACH64)/libaio.so.1  $1169 \; \frac{\xi(ROOT)}{\text{RRAL}\text{PATH}}$  / / libavl.so.1:= \ REALPATH=../../../lib/\$(MACH64)/libavl.so.1  $1171 \, \frac{\xi(ROOT)}{\text{RRAL} \cdot \text{PATE}}$ ,  $\frac{1}{\sqrt{1.2}}$  (MACH64)  $RFALPATH = .7.7.71i b/s(MACH64)/libavl.so.1$  $1173 \; \frac{\xi(ROOT)}{\text{USL}} = \frac{1174}{\text{REALPATH} = \frac{1}{11} \cdot \frac{1}{11} \cdot \frac{$ REALPATH=../../../lib/\$(MACH64)/libbsm.so.1 1175 \$(ROOT)/usr/lib/\$(MACH64)/libbsm.so:= \<br>1176 REALPATH=../../../lib/\$(MACH64) REALPATH=../../../lib/\$(MACH64)/libbsm.so.1 1177  $$ (ROOT)/usr/lib/$ (MACH64)/libc.so.1:-\n1178\n PERI.DATH= / / / lib/$ (MACH64)$ REALPATH=../../../lib/\$(MACH64)/libc.so.1  $1179 \text{ $(\text{ROOT})/\text{usr/lib}/\text{NACH64})/\text{libc.so:= }\ 1180$ <br>REALPATH= / / /lib/S(MACH6 REALPATH=../../../lib/\$(MACH64)/libc.so.1 <sup>1181</sup> \$(ROOT)/usr/lib/\$(MACH64)/libc\_db.so.1:= \ REALPATH=../../../lib/\$(MACH64)/libc\_db.so.1 1183 \$(ROOT)/usr/lib/\$(MACH64)/libc\_db.so:= \

REALPATH=../../lib/llib-ltsnet.ln:<br>REALPATH=../../lib/llib-ltsnet REALPATH=../../lib/llib-ltsol.ln:<br>REALPATH=../../lib/llib-ltsol REALPATH=../../lib/llib-lumem.ln:<br>REALPATH=../../lib/llib-lumem REALPATH=../../lib/llib-luuid.ln:<br>REALPATH=../../lib/llib-luuid REALPATH=../../lib/nss\_user.so.1<br>REALPATH=../../../lib/fm/libfmevent.so.1  $REALPATH=../../../lib/fm/libfmevent.so.1$ <br> $REALPATH=../../../lib/fm/llib-1fmevent.1$ 

<sup>1184</sup> REALPATH=../../../lib/\$(MACH64)/libc\_db.so.1 1185  $$ (ROOT)/usr/lib/$ (MACH64)/libcmdutils.so.1:=\n1186$ REALPATH=../../../lib/\$(MACH64)/libcmdutils.so.1 1187 \$(ROOT)/usr/lib/\$(MACH64)/libcmdutils.so:= \\ 1188  $\frac{187}{8}$ REALPATH=../../../lib/\$(MACH64)/libcmdutils.so.1 1189 \$(ROOT)/usr/lib/\$(MACH64)/libcontract.so.1:= \\ 1190 REALPATH=../../../lib/\$(MACH64)/libcontract.so.1 1191  $$ (ROOT)/usr/lib/\$ (MACH64)/libcontract. so:= \ 1192$ <br>REALPATH= / / /lib/\$(MACH64)/libcontract.so:= \ REALPATH=../../../lib/\$(MACH64)/libcontract.so.1 <sup>1193</sup> \$(ROOT)/usr/lib/\$(MACH64)/libctf.so.1:= \ REALPATH=../../../lib/\$(MACH64)/libctf.so.1 1195  $$(ROOT)/usr/lib/$(MACH64)/libctf.so:= \n1196$ <br>
REALPATH= / / /lib/\$(MACH64) REALPATH=../../../lib/\$(MACH64)/libctf.so.1 1197 \$(ROOT)/usr/lib/\$(MACH64)/libcurses.so.1:= \<br>1198 REALPATH= / / /lib/\$(MACH64)/libc: REALPATH=../../../lib/\$(MACH64)/libcurses.so.1 1199  $$ (ROOT)/usr/lib/$ (MACH64)/libcurses. so:= \ 1200$ <br>REALPATH= / / /lib/S(MACH64)/li REALPATH=../../../lib/\$(MACH64)/libcurses.so.1 1201  $$ (ROOT)/usr/lib/$ (MACH64)/lib device so.1:-\n1202$ <br>PEALDATH= / / /lib/\$(MACH64)/libd REALPATH=../../../lib/\$(MACH64)/libdevice.so.1 1203  $$ (ROOT)/usr/lib/$ (MACH64)/lib device. so:= \ 1204$ <br>REALPATH= / / /lib/S(MACH64)/li REALPATH=../../../lib/\$(MACH64)/libdevice.so.1  $1205 \frac{\xi(ROOT)}{\text{RFAI}, \text{PAFH}}$  / /  $1206$   $1206$   $1206$   $1206$ REALPATH=../../../lib/\$(MACH64)/libdevid.so.1  $1207$  \$(ROOT)/usr/lib/\$(MACH64)/libdevid.so:= \<br>1208 REALPATH=../../../lib/\$(MACH64)/l REALPATH=../../../lib/\$(MACH64)/libdevid.so.1 <sup>1209</sup> \$(ROOT)/usr/lib/\$(MACH64)/libdevinfo.so.1:= \ REALPATH=../../../lib/\$(MACH64)/libdevinfo.so.1 <sup>1211</sup> \$(ROOT)/usr/lib/\$(MACH64)/libdevinfo.so:= \ REALPATH=../../../lib/\$(MACH64)/libdevinfo.so.1 <sup>1213</sup> \$(ROOT)/usr/lib/\$(MACH64)/libdhcputil.so.1:= \ REALPATH=../../../lib/\$(MACH64)/libdhcputil.so.1 1215  $$ (ROOT)/usr/lib/$ (MACH64)/libdheputil.so:= \n1216 \n1216 \n1217 \n1228 \n1239 \n1249 \n1259 \n126 \n1279 \n1289 \n1299 \n1299 \n1399 \n1499 \n159$ REALPATH=../../../lib/\$(MACH64)/libdhcputil.so.1  $1217 \; \frac{\xi(ROOT)}{\text{RRA} \cdot \text{OPT}} = \frac{1}{\sqrt{\frac{1}{\text{N} \cdot \text{N} \cdot \text{N}$ REALPATH=../../../lib/\$(MACH64)/libdl.so.1 1219  $$ (ROOT)/usr/lib/$ (MACH64)/libdl.so:= \ 1220$ <br>REALPATH= / / /lib/S(MACH64 REALPATH=../../../lib/\$(MACH64)/libdl.so.1  $1221 \; \frac{\xi(ROOT)}{\text{NFALPATH}}$ ,  $\frac{\xi(ROOT)}{\text{RFALPATH}}$ ,  $\frac{\xi(LL)}{\text{NFALPATH}}$ ,  $\frac{\xi(LL)}{\text{NACHA}}$ REALPATH=../../../lib/\$(MACH64)/libdlpi.so.1 1223 \$(ROOT)/usr/lib/\$(MACH64)/libdlpi.so:=  $\frac{1223}{R}$  \$(ROOT)/usr1.path= / / /lib/\$(MACH64)  $RFALPATH = ./.7.7.1$ ib/ $\frac{1}{2}$ (MACH64)/libdlpi.so.1  $1225 \, \frac{\xi(ROOT)}{\text{usr} \cdot 1}$  (MACH64) / libdoor.so.1:= \\; REALPATH=../../../lib/\$(MACH64)/libdoor.so.1  $1227 \xi (ROOT)/usr/lib/\xi (MACH64)/libdoor.so:= \$ <br>1228 REALPATH= / / /lib/\$(MACH64)/ REALPATH=../../../lib/\$(MACH64)/libdoor.so.1 <sup>1229</sup> \$(ROOT)/usr/lib/\$(MACH64)/libefi.so.1:= \ REALPATH=../../../lib/\$(MACH64)/libefi.so.1 <sup>1231</sup> \$(ROOT)/usr/lib/\$(MACH64)/libefi.so:= \ REALPATH=../../../lib/\$(MACH64)/libefi.so.1 1233 \$(ROOT)/usr/lib/\$(MACH64)/libelf.so.1:= \<br>1234 REALPATH=../../../lib/\$(MACH64)/l REALPATH=../../../lib/\$(MACH64)/libelf.so.1  $1235 \, \frac{\xi(ROOT)}{\text{NFAL} \cdot \frac{1}{\xi}(MACH64)} \cdot \frac{1}{\text{L}} \cdot \frac{1}{\text{L}} \cdot \$ REALPATH=../../../lib/\$(MACH64)/libelf.so.1  $1237 \; \frac{1237}{R}$  (ROOT)/usr/lib/\$(MACH64)/libgen.so.1:= \  $REALPATH=../../1ib/s(MACH64)/libqen.so.1$ 1239 \$(ROOT)/usr/lib/\$(MACH64)/libgen.so:= \<br>1240 REALPATH= / / /lib/\$(MACH64) REALPATH=../../../lib/\$(MACH64)/libgen.so.1  $1241 \text{ $(ROOT)/usr/lib/\$ (MACH64)/libinetutil.so.1:= \ 1242$ <br>REALPATH= / / /lib/S(MACH64)/libine REALPATH=../../../lib/\$(MACH64)/libinetutil.so.1  $1243$ \$(ROOT)/usr/lib/\$(MACH64)/libinetutil.so:= \\ 1244 REALPATH=../../../lib/\$(MACH64)/libi REALPATH=../../../lib/\$(MACH64)/libinetutil.so.1  $1245 \, \frac{\xi(\text{ROOT})}{\text{NSALPATH} - \frac{\xi(\text{MACHG})}{\text{Lip} - \frac{\xi(\text{NACHG})}{\text{NCALPATH} - \frac{\xi(\text{NACHG})}{\text{NACHG}}}$ REALPATH=../../../lib/\$(MACH64)/libintl.so.1  $1247 \frac{\xi(ROOT)}{ursLIDATH}$  / / / ib/ $\frac{\xi(ROOT)}{1248}$  / / / / ib/ $\frac{\xi(ROOT)}{1248}$ REALPATH=../../../lib/\$(MACH64)/libintl.so.1 1249  $$ (ROOT)/usr/lib/$ (MACH64)/libkstat.so.1:= \n\iota$ 

**19** 

# **new/usr/src/Targetdirs**

<sup>1250</sup> REALPATH=../../../lib/\$(MACH64)/libkstat.so.1  $1251 \frac{\xi(ROOT)}{urs1}$   $1252$ <br>1252 REALPATH= / / / lib/\$(MACH64)/l REALPATH=../../../lib/\$(MACH64)/libkstat.so.1  $1253 \; \frac{\xi(ROOT)}{\text{RFAL} \cdot \text{RTH}} \; / \; \frac{1}{\text{RFAL} \cdot \text{RTH}} \; / \; \frac{1}{\text{RFAL} \cdot \text{RTH}} \; / \; \frac{1}{\text{RFAL} \cdot \text{RTH}} \; / \; \frac{1}{\text{RFAL}} \; \frac{1}{\text{RFAL}} \; \frac{1}{\text{RFAL}} \; \frac{1}{\text{RFAL}} \; \frac{1}{\text{RFAL}} \; \frac{1}{\text{RFAL}} \; \frac{1}{\text{RFAL}} \; \frac{1}{\text{RFAL}} \$ REALPATH=../../../lib/\$(MACH64)/liblddbg.so.4  $1255 \, \frac{\xi(ROOT)}{\text{RRALPATH}}$  / / libmd.so.1:= \, 1256 REALPATH=../../../lib/\$(MACH64)/libmd.so.1  $1257 \t$ (ROOT)/usr/lib/\t$ (MACH64)/libmd.so:= \n7258 \tERT, PATH = / / / lib/\t$ (MACH64)$ REALPATH=../../../lib/\$(MACH64)/libmd.so.1 <sup>1259</sup> \$(ROOT)/usr/lib/\$(MACH64)/libmd5.so.1:= \  $REALPATH=../../.1ib/\$  (MACH64)/libmd5.so.1  $1261 \, \frac{\xi(\text{ROOT})}{\text{NEALPATH} - \frac{\xi(\text{MACHA})}{\text{LID}} \cdot \frac{1}{\text{LID}} \cdot \frac{1}{\text{RAD} + \frac{1}{\text{LID}}}$ REALPATH=../../../lib/\$(MACH64)/libmd5.so.1  $1263 \; \frac{\xi(\text{ROOT})}{\text{NSALPATH} - \frac{\xi(\text{MACH64})}{\text{L1264}} \cdot \frac{11}{\text{NCALPATH} - \frac{11}{\text{NCAL164}} \cdot \frac{1}{\text{NACH64}}$ REALPATH=../../../lib/\$(MACH64)/libmp.so.2 1265  $$ (ROOT)/usr/lib/\$ (MACH64)/libmp.so:= \n 1266$ <br>
REALPATH= / / /lib/S(MACH64 REALPATH=../../../lib/\$(MACH64)/libmp.so.2  $1267 \frac{\xi(ROOT)}{\text{RRAL} \cdot \text{OPT}} = \frac{1}{\frac{1}{\sqrt{10.5}} \cdot \frac{1}{\sqrt{10.5}} \cdot \text{OPT}}$ REALPATH=../../../lib/\$(MACH64)/libnsl.so.1  $1269 \, \frac{\xi(ROOT)}{\text{RFAIPATH}}$  / / libnsl.so:= \ REALPATH=../../../lib/\$(MACH64)/libnsl.so.1  $1271 \text{ $(\text{ROOT})/\text{usr}/\text{lib}/\text{$(\text{MACH64})/\text{lib} \text{v pair.so.1}:=\$}$ <br>1272 REALPATH= / / /lib/S(MACH64)/libr REALPATH=../../../lib/\$(MACH64)/libnvpair.so.1  $1273$  \$(ROOT)/usr/lib/\$(MACH64)/libnvpair.so:= \<br> $1274$  REALPATH=../../../lib/\$(MACH64)/li REALPATH=../../../lib/\$(MACH64)/libnvpair.so.1  $1275 \, \frac{\xi(ROOT)}{\text{usr}(\text{LipATH} = . / . . / . \ \frac{1}{\text{Bph}(\text{S}(\text{MACH64}) / \text{LipT}})$ REALPATH=../../../lib/\$(MACH64)/libpam.so.1  $1277 \frac{\xi(ROOT)}{urs/lib}$   $\frac{\xi(ROOT)}{1278}$   $\frac{REALPATH= .7.7.7.11b}{\xi(MACH64)}$ REALPATH=../../../lib/\$(MACH64)/libpam.so.1  $1279 \; \frac{\text{S}(\text{ROOT})}{\text{R}(\text{EMDT})}$  /  $\frac{\text{N}}{\text{M}(\text{MeCH64})}$  /  $\frac{\text{N}}{\text{M}(\text{MeCH64})}$  /  $\frac{\text{N}}{\text{M}(\text{MeCH64})}$  /  $\frac{\text{N}}{\text{M}(\text{MeCH64})}$ REALPATH=../../../lib/\$(MACH64)/librt.so.1  $1281 \; \frac{1}{8}(\text{ROOT})/\text{usr}(\text{lib/$$}(\text{MACH64})/\text{libposix4}.\text{so:} = \frac{1}{282}$ REALPATH=../../../lib/\$(MACH64)/librt.so.1  $1283 \; \frac{\xi(\text{ROOT})}{\text{RRA} \cdot \text{PRAL} - \frac{1}{2} \cdot \frac{1}{\text{RRA} \cdot \text{RRA} - \frac{1}{2}} \cdot \frac{1}{\text{RRA} \cdot \text{RRA} \cdot \text{RRA} \cdot \text{RRA} - \frac{1}{2}}$ REALPATH=../../../lib/\$(MACH64)/libproc.so.1  $1285 \frac{\text{S(ROOT})}{\text{RRALPATH}} / \frac{\text{S(MACH64)}}{1 \frac{\text{RRALPATH}}{1 \frac{\text{S(MACH64)}}{1 \frac{\text{S(MACH64)}}{1 \frac{\text{S(MACH64)}}{1 \frac{\text{S(MACH64)}}{1 \frac{\text{S(MACH64)}}{1 \frac{\text{S(MACH64)}}{1 \frac{\text{S(MACH64)}}{1 \frac{\text{S(MACH64)}}{1 \frac{\text{S(MACH64)}}{1 \frac{\text{S(MCH64)}}{1 \frac{\text{S(MCH64)}}{1 \frac{\text{S(MCH64)}}{1 \frac{\text{S(MCH64)}}{1 \frac$ <sup>1286</sup> REALPATH=../../../lib/\$(MACH64)/libproc.so.1  $1287 \; \text{\$ (ROOT)/usr/lib/\$ (MACH64)/libpthread so.1:=\n 1288 \quad \text{RRAPATH=.../../lib/\$ (MACH64)/libpt}$ REALPATH=../../../lib/\$(MACH64)/libpthread.so.1 1289 \$(ROOT)/usr/lib/\$(MACH64)/libpthread.so:= \, 1289 \$(ROOT)/usr/lib/\$(MACH64)/lib  $RFALPATH = ./../../lib/s(MACH64)/libpthread.so.1$  $1291 \; \frac{\xi(ROOT)}{\text{RRALPATH}}$  / / librcm.so.1:= \\ \ 1292 REALPATH=../../../lib/\$(MACH64)/librcm.so.1 1293  $$ (ROOT)/usr/lib/$ (MACH64)/librcm.so:= \ 1294$ <br>REALPATH= / / /lib/\$(MACH64) REALPATH=../../../lib/\$(MACH64)/librcm.so.1 <sup>1295</sup> \$(ROOT)/usr/lib/\$(MACH64)/libresolv.so.2:= \ REALPATH=../../../lib/\$(MACH64)/libresolv.so.2 <sup>1297</sup> \$(ROOT)/usr/lib/\$(MACH64)/libresolv.so:= \ REALPATH=../../../lib/\$(MACH64)/libresolv.so.2 1299  $$(ROOT)/usr/lib/\$(MACH64)/librestart-so.l:= \ 1300$  REALPATH=../../../lib/\$(MACH64)/libre REALPATH=../../../lib/\$(MACH64)/librestart.so.1 <sup>1301</sup> \$(ROOT)/usr/lib/\$(MACH64)/librestart.so:= \ <sup>1302</sup> REALPATH=../../../lib/\$(MACH64)/librestart.so.1 1303 \$(ROOT)/usr/lib/\$(MACH64)/librpcsvc.so.1:= \\ 1304 PEALDATH= / / / (lib/\$(MACH64)/libr REALPATH=../../../lib/\$(MACH64)/librpcsvc.so.1  $1305 \text{ $(ROOT)/usr/lib/\$ (MACH64)/librpcsvc.so:=\ 1306$ <br> $REALPATH=././././lib/\$ (MACH64)/li$ REALPATH=../../../lib/\$(MACH64)/librpcsvc.so.1 <sup>1307</sup> \$(ROOT)/usr/lib/\$(MACH64)/librt.so.1:= \ REALPATH=../../../lib/\$(MACH64)/librt.so.1 <sup>1309</sup> \$(ROOT)/usr/lib/\$(MACH64)/librt.so:= \ REALPATH=../../../lib/\$(MACH64)/librt.so.1  $1311 \; \frac{1311}{8} (\text{ROOT}) / \text{usr} / 1 \text{ib} / \frac{2}{8} (\text{MACH64}) / 1 \text{ibr} / 1 \text{ch} / 5 (\text{MACH64}) / 1 \text{ib} / 5 \text{NACH64}) / 1 \text{ib} / 5 \text{NACH64} / 1 \text{ib} / 5 \text{NACH64}) / 1 \text{ib} / 5 \text{NACH64} / 1 \text{ib} / 5 \text{NACH64} / 1 \text{ib} / 5 \text{NACH64}) / 1 \text{ib} / 5 \text{NACH64} / 1 \text{ib}$ REALPATH=../../../lib/\$(MACH64)/librtld.so.1 <sup>1313</sup> \$(ROOT)/usr/lib/\$(MACH64)/librtld\_db.so.1:= \ REALPATH=../../../lib/\$(MACH64)/librtld\_db.so.1 1315  $$ (ROOT)/usr/lib/$ (MACH64)/librtd db.so:= \n$ 

 **<sup>21</sup>** <sup>1316</sup> REALPATH=../../../lib/\$(MACH64)/librtld\_db.so.1 <sup>1317</sup> \$(ROOT)/usr/lib/\$(MACH64)/libscf.so.1:= \ REALPATH=../../../lib/\$(MACH64)/libscf.so.1 <sup>1319</sup> \$(ROOT)/usr/lib/\$(MACH64)/libscf.so:= \ REALPATH=../../../lib/\$(MACH64)/libscf.so.1 <sup>1321</sup> \$(ROOT)/usr/lib/\$(MACH64)/libsec.so.1:= \ REALPATH=../../../lib/\$(MACH64)/libsec.so.1  $1323$ \$(ROOT)/usr/lib/\$(MACH64)/libsec.so:= \<br> $1324$  REALPATH=../../../lib/\$(MACH64) REALPATH=../../../lib/\$(MACH64)/libsec.so.1 <sup>1325</sup> \$(ROOT)/usr/lib/\$(MACH64)/libsecdb.so.1:= \ REALPATH=../../../lib/\$(MACH64)/libsecdb.so.1  $1327 \frac{\xi(ROOT)}{\text{usr}(\text{lab}\cdot\text{S}(\text{MACH64})/\text{lib}\cdot\text{S}(\text{MACH64})/\text{1}}$ REALPATH=../../../lib/\$(MACH64)/libsecdb.so.1 1329 \$(ROOT)/usr/lib/\$(MACH64)/libsendfile.so.1:= \<br>1330 REALPATH=../../../lib/\$(MACH64)/libsen REALPATH=../../../lib/\$(MACH64)/libsendfile.so.1 1331 \$(ROOT)/usr/lib/\$(MACH64)/libsendfile.so:= \<br>1332 REALPATH= / / /lib/\$(MACH64)/libsen REALPATH=../../../lib/\$(MACH64)/libsendfile.so.1 1333 \$(ROOT)/usr/lib/\$(MACH64)/libsocket.so.1:= \ REALPATH=../../../lib/\$(MACH64)/libsocket.so.1

1335  $$ (ROOT)/usr/lib/$ (MACH64)/libsocket. so:= \ 1336$ <br>REALPATH= / / /lib/\$(MACH64)/li REALPATH=../../../lib/\$(MACH64)/libsocket.so.1 1337 \$(ROOT)/usr/lib/\$(MACH64)/libsysevent.so.1:= \<br>1338 REALPATH= / / /lib/\$(MACH64)/libsys REALPATH=../../../lib/\$(MACH64)/libsysevent.so.1 1339 \$(ROOT)/usr/lib/\$(MACH64)/libsysevent.so:= \tipsysevent.so:= \tipsysevent.so:= \tipsysevent.so:= \tipsysevent.so:= \tipsysevent. REALPATH=../../../lib/\$(MACH64)/libsysevent.so.1  $1341 \frac{\xi(ROOT)}{urs/light}$   $(ROOT)/urs/1ib/\frac{\xi(MACH64)}{1342}$   $RRALPATH = ./ . . / . /1ib/\frac{\xi(MACH64)}{1364}$ REALPATH=../../../lib/\$(MACH64)/libtermcap.so.1 1343 \$(ROOT)/usr/lib/\$(MACH64)/libtermcap.so:= \<br>1344 REALPATH=../../../lib/\$(MACH64)/lib REALPATH=../../../lib/\$(MACH64)/libtermcap.so.1 <sup>1345</sup> \$(ROOT)/usr/lib/\$(MACH64)/libtermlib.so.1:= \ REALPATH=../../../lib/\$(MACH64)/libcurses.so.1  $1347 \frac{\xi(ROOT)}{URBIDQTT}$  (Resolutional proportional proportional proportional proportional proportional proportional proportional proportional proportional proportional proportional proportional proportional proportional pro REALPATH=../../../lib/\$(MACH64)/libcurses.so.1  $1349 \frac{\xi(ROOT)}{WRT}$ / $1350$ <br> $RRALPATH =$ ///lib/ $\frac{\xi(ROOT)}{WRT}$ <sup>1350</sup> REALPATH=../../../lib/\$(MACH64)/libthread.so.1  $1351 \; \frac{\xi(ROOT)}{\text{NRT}/\text{lib}} \cdot \frac{\xi(MACH64)}{\text{RRA} \cdot \text{PATH}}$  / / ib/S(MACH64)/li REALPATH=../../../lib/\$(MACH64)/libthread.so.1 1353 \$(ROOT)/usr/lib/\$(MACH64)/libthread\_db.so.1:= \\ \ 1354 REALPATH=../../../lib/\$(MACH64)/libc db REALPATH=../../../lib/\$(MACH64)/libc\_db.so.1 1355  $$ (ROOT)/usr/lib/$ (MACH64)/libthread_db.so:= \n 1356 \n PRALDAYH = / / / lib/$ (MACH64)/libc$  $RFALPATH = ./../../lib/S(MACH64)/libc db.so.1$  $1357 \frac{\xi(ROOT)}{urs1}$   $1358$ <br>1358 REALPATH= / / /lib/S(MACH64)/lib REALPATH=../../../lib/\$(MACH64)/libtsnet.so.1  $1359 \; \frac{1359}{R} \cdot \frac{115}{R} \cdot \frac{115}{R} \cdot \frac{1$ REALPATH=../../../lib/\$(MACH64)/libtsnet.so.1  $1361 \, \frac{\xi(\text{ROOT})}{\text{NSA} \cdot \text{PA} \cdot \text{PA}}$  (MACH64)/libtsol.so.2:= \ REALPATH=../../../lib/\$(MACH64)/libtsol.so.2 <sup>1363</sup> \$(ROOT)/usr/lib/\$(MACH64)/libtsol.so:= \ REALPATH=../../../lib/\$(MACH64)/libtsol.so.2 1365  $$ (ROOT)/usr/lib/$ (MACH64)/libumem.so.1:= \ 1366$ <br>REALPATH=../../../lib/\$(MACH64)/li REALPATH=../../../lib/\$(MACH64)/libumem.so.1  $1367 \; \frac{5}{R00T} / \frac{1}{b\%} \cdot \frac{5}{R0T} = \frac{1}{b\%} \cdot \frac{1}{b\%} \cdot \frac{1}{b$ <sup>1368</sup> REALPATH=../../../lib/\$(MACH64)/libumem.so.1  $1369 \; \frac{\xi(\text{ROOT})}{\text{PRALDAYH}} \sim \frac{1}{\frac{1}{\sqrt{10}}}\$ 1370 REALPATH=../../../lib/\$(MACH64)/libuuid.so.1  $1371 \frac{\xi(ROOT)}{urs1}$   $1372$ <br>1372 REALPATH= / / /lib/\$(MACH64)/ REALPATH=../../../lib/\$(MACH64)/libuuid.so.1 1373 \$(ROOT)/usr/lib/\$(MACH64)/libuutil.so.1:= \<br>1374 REALPATH=../../../lib/\$(MACH64)/lib REALPATH=../../../lib/\$(MACH64)/libuutil.so.1  $1375 \; \frac{\xi(ROOT)}{\text{RRALPATH} \cdot \frac{1}{1} \cdot \frac{1}{1}$ REALPATH=../../../lib/\$(MACH64)/libuutil.so.1

 $1377 \, \frac{\xi(ROOT)}{\text{USL}} = \frac{1378}{\text{REALPATH} = \frac{1}{11} \cdot \frac{1}{11} \cdot \frac{$ REALPATH=../../../lib/\$(MACH64)/libw.so.1

1379 \$(ROOT)/usr/lib/\$(MACH64)/libw.so:= \<br>1380 REALPATH=../../../lib/\$(MACH6

REALPATH=../../../lib/\$(MACH64)/libw.so.1

1381  $$ (ROOT)/usr/lib/$ (MACH64)/libxnet. so.1:= \ \$ 

# **new/usr/src/Targetdirs**

<sup>1382</sup> REALPATH=../../../lib/\$(MACH64)/libxnet.so.1  $1383 \; \frac{\xi(\text{ROOT})}{\text{RRA} \cdot \text{PRAL} - \text{PRAL} \cdot \text{PRAL} \cdot \text{PR$ REALPATH=../../../lib/\$(MACH64)/libxnet.so.1 <sup>1385</sup> \$(ROOT)/usr/lib/\$(MACH64)/libzfs.so:= \ REALPATH=../../../lib/\$(MACH64)/libzfs.so.1  $1387 \; \frac{\xi(ROOT)}{\text{usr/lib}} \; \frac{\xi(MACH64)}{\text{1388}} \; \frac{1}{\text{1388}} \; \frac{1}{\text{1388}} \; \frac{1}{\text{1388}} \; \frac{1}{\text{1388}} \; \frac{1}{\text{1388}} \; \frac{1}{\text{1388}} \; \frac{1}{\text{1388}} \; \frac{1}{\text{1388}} \; \frac{1}{\text{1388}} \; \frac{1}{\text{1388}} \; \frac{1}{\text{1388}} \; \frac{1}{\text{138$ REALPATH=../../../lib/\$(MACH64)/libzfs.so.1  $1389 \text{ $(\text{ROOT})/\text{usr}/\text{lib}/\text{$(\text{MACH64})/\text{libzfs\_core.so:= }\ 1390}$  REALPATH=../../../lib/\$(MACH64)/libz REALPATH=../../../lib/\$(MACH64)/libzfs core.so.1 1391  $$(ROOT)/usr/lib/\$(MACH64)/libzfs\_core-so.l:= \ 1392$ <br>REALPATH=../../../lib/\$(MACH64)/libzfs REALPATH=../../../lib/\$(MACH64)/libzfs core.so.1 <sup>1393</sup> \$(ROOT)/usr/lib/\$(MACH64)/libfdisk.so.1:= \ REALPATH=../../../lib/\$(MACH64)/libfdisk.so.1 <sup>1395</sup> \$(ROOT)/usr/lib/\$(MACH64)/libfdisk.so:= \ REALPATH=../../../lib/\$(MACH64)/libfdisk.so.1  $1397 \frac{\xi(ROOT)}{\text{RFALPATH}} / \frac{\text{MACH64}}{\text{RFALPATH}}$  /  $\frac{11\text{h-1}adm \cdot ln:= \ }{\text{NFALPATH}}$ REALPATH=../../../lib/\$(MACH64)/llib-ladm.ln 1399  $$ (ROOT)/usr/lib/$ (MACH64)/llib-laio.h:= \n 1400 \n PERI.DQTH = / / / lib/$ (MACH64)/ll$ REALPATH=../../../lib/\$(MACH64)/llib-laio.ln  $1401 \frac{\{(ROOT)/usr/lib/\{(MACH64)/llib-lavl.ln:=\}}{PRALPATH}$  / /  $1402$ REALPATH=../../../lib/\$(MACH64)/llib-lavl.ln  $1403 \; \frac{1403 \; \text{ROOT}}{\text{RRALPATH}}$  / / llib-lbsm.ln:= \\ 1404 REALPATH=../../../lib/\$(MACH64)/llib-lbsm.ln <sup>1405</sup> \$(ROOT)/usr/lib/\$(MACH64)/llib-lc.ln:= \  $REALPATH =$ ../../../lib/\$(MACH64)/llib-lc.ln  $1407 \text{ $(ROOT)/usr/lib/\$ (MACH64)/llib-lcmdutils.ln:= \ 1408 \text{ RTALPATH= ./././lib/\$ (MACH64)/llib-lc}$ REALPATH=../../../lib/\$(MACH64)/llib-lcmdutils.ln 1409  $$ (ROOT)/usr/lib/$ (MACH64)/lib-lcontract.h:= \ 1410$  REALPATH=../../../lib/\$(MACH64)/llib-lc REALPATH=../../../lib/\$(MACH64)/llib-lcontract.ln <sup>1411</sup> \$(ROOT)/usr/lib/\$(MACH64)/llib-lctf.ln:= \ REALPATH=../../../lib/\$(MACH64)/llib-lctf.ln  $1413 \; \frac{5(ROOT)}{urs1LDA}$   $1414$   $1414$   $1412$   $1414$   $1412$   $1412$   $1412$   $1412$   $1412$   $1412$   $1412$   $1412$   $1412$   $1412$   $1412$ REALPATH=../../../lib/\$(MACH64)/llib-lcurses.ln <sup>1415</sup> \$(ROOT)/usr/lib/\$(MACH64)/llib-ldevice.ln:= \ REALPATH=../../../lib/\$(MACH64)/llib-ldevice.ln  $1417 \frac{\xi(ROOT)}{\kappa_{RALPATH=}}$  / / /lib-ldevid.ln:= \ REALPATH=../../../lib/\$(MACH64)/llib-ldevid.ln  $1419 \; \frac{6}{5}(\text{ROOT})/\text{usr} /1\text{ib}/\frac{5}{5}(\text{MACH}64) /11\text{ib}-1\text{devinfo} \cdot \ln:= \n \frac{1420}{1100} \; \text{RFAIPATH} = \n \frac{1}{100} \cdot \frac{1}{100} \cdot \frac{1}{100} \cdot \frac{1}{100} \cdot \frac{1}{100}$ REALPATH=../../../lib/\$(MACH64)/llib-ldevinfo.ln  $1421 \; \frac{\xi(ROOT)}{\text{BFAL}DATH}$  /  $111b-\frac{1}{100}$  /  $111b-\frac{1}{100}$  /  $111b-\frac{1}{100}$  $RFALPATH = ./../../lib/$ (MACH64)/llib-ldhCDutil.ln$  $1423 \; \frac{\xi(ROOT)}{\text{usr} \cdot \text{LipATH} = .//./.}/\text{lib-ldl.ln} = \ \frac{1424}{REALPATH = ././.}/\text{lib/$(MACH64) /l}$ REALPATH=../../../lib/\$(MACH64)/llib-ldl.ln  $1425 \frac{\xi(ROOT)}{\text{RRA} \cdot \text{PATH}} / / \text{light/6}$ <br>1426 REALPATH= / / /lib/S(MACH64)/lli REALPATH=../../../lib/\$(MACH64)/llib-ldoor.ln  $1427 \; \frac{\xi(ROOT)}{\text{NFALPATH}}$ ;  $\frac{\xi(ROOT)}{\text{RFALPATH}}$ ;  $\frac{\xi(LL)}{\text{NFALPATH}}$ ;  $\frac{\xi(LL)}{\text{NFALPATH}}$ ;  $\frac{\xi(LL)}{\text{NFALPATH}}$ ;  $\frac{\xi(LL)}{\text{NFALPATH}}$ ;  $\frac{\xi(LL)}{\text{NFALPATH}}$ ;  $\frac{\xi(LL)}{\text{NFALPATH}}$ ;  $\frac{\xi(LL)}{\text{NFALprint}}$ REALPATH=../../../lib/\$(MACH64)/llib-lefi.ln  $1429 \; \frac{\xi(ROOT)}{\text{USL}} = \frac{11}{6} \cdot \frac{11}{6} = \frac{11}{16} = \frac{11}{16}$ REALPATH=../../../lib/\$(MACH64)/llib-lelf.ln  $1431 \frac{\xi(ROOT)}{\text{USL}} = \frac{1432}{\text{REALPATH} - \frac{1}{11} \cdot \frac{1}{11} \cdot \frac{1}{11} \cdot \frac{1}{11} \cdot \frac{1}{11}}$ REALPATH=../../../lib/\$(MACH64)/llib-lgen.ln 1433 \$(ROOT)/usr/lib/\$(MACH64)/llib-linetutil.ln:=  $\sqrt{1434}$  REALPATH=../../../lib/\$(MACH64)/llib-li REALPATH=../../../lib/\$(MACH64)/llib-linetutil.ln <sup>1435</sup> \$(ROOT)/usr/lib/\$(MACH64)/llib-lintl.ln:= \ REALPATH=../../../lib/\$(MACH64)/llib-lintl.ln  $1437 \; \frac{\xi(ROOT)}{\text{RFALPATH}}$  / / /lib-lkstat.ln:= \ REALPATH=../../../lib/\$(MACH64)/llib-lkstat.ln <sup>1439</sup> \$(ROOT)/usr/lib/\$(MACH64)/llib-lmd5.ln:= \ REALPATH=../../../lib/\$(MACH64)/llib-lmd5.ln <sup>1441</sup> \$(ROOT)/usr/lib/\$(MACH64)/llib-lnsl.ln:= \ REALPATH=../../../lib/\$(MACH64)/llib-lnsl.ln  $1443 \text{ $(\text{ROOT})/\text{usr/lib/\$(\text{MACH64})/\text{llib-lnvpair.ln:= }\ 1444}$ <br>REALPATH=../../../lib/\$(MACH64)/llib-REALPATH=../../../lib/\$(MACH64)/llib-lnvpair.ln  $1445 \; \frac{1445}{R}$  (ROOT)/usr/lib/ $\frac{1}{8}$ (MACH64)/llib-lpam.ln:= \\ /1446 (REAL)PATH= / / /1ib/ $\frac{1}{8}$ (MACH64)/ll REALPATH=../../../lib/\$(MACH64)/llib-lpam.ln  $1447 \text{ $8(NOOT)/usr/lib/\$ (MACH64)/llib-lposix4.ln:= \text{ } }$ 

<sup>1448</sup> REALPATH=../../../lib/\$(MACH64)/llib-lrt.ln  $1449 \; \frac{1449 \; \text{S}(\text{ROOT})}{\text{R}(\text{ROOT})}$  /  $1450 \; \text{R}(\text{RACH64})$  /  $111 \; \text{R}(\text{RACH64})$  /  $111 \; \text{R}(\text{RACH64})$  /  $111 \; \text{R}(\text{RACH64})$ REALPATH=../../../lib/\$(MACH64)/llib-lpthread.ln <sup>1451</sup> \$(ROOT)/usr/lib/\$(MACH64)/llib-lresolv.ln:= \ REALPATH=../../../lib/\$(MACH64)/llib-lresolv.ln 1453 \$(ROOT)/usr/lib/\$(MACH64)/llib-lrpcsvc.ln:= \<br>1454 REALPATH=../../../lib/\$(MACH64)/llib-REALPATH=../../../lib/\$(MACH64)/llib-lrpcsvc.ln  $1455 \frac{\xi(ROOT)}{ursL1b/\frac{\xi(MACH64)}{11b/\frac{\xi(MACH64)}{11}}$ REALPATH=../../../lib/\$(MACH64)/llib-lrt.ln  $1457 \;$ \$(ROOT)/usr/lib/\$(MACH64)/llib-lrtld\_db.ln:= \<br>1458 REALPATH=../../../lib/\$(MACH64)/llib-l REALPATH=../../../lib/\$(MACH64)/llib-lrtld db.ln  $1459 \; \frac{\xi(ROOT)}{\text{usr/lib}}$  (MACH64)/llib-lscf.ln:= \\ 1460 REALPATH=../../../lib/\$(MACH64)/ll REALPATH=../../../lib/\$(MACH64)/llib-lscf.ln 1461  $$ (ROOT)/usr/lib/\$ (MACH64)/llib-lsecl.n:= \ 1462$ <br>REALPATH=../../../lib/\$(MACH64)/ll REALPATH=../../../lib/\$(MACH64)/llib-lsec.ln  $1463 \; \frac{\text{S}(\text{ROOT})}{\text{NST}} = \frac{1}{64}$ <br>1464 REALPATH= / / /lib/S(MACH64)/llib REALPATH=../../../lib/\$(MACH64)/llib-lsecdb.ln 1465 \$(ROOT)/usr/lib/\$(MACH64)/llib-lsendfile.ln:= \ REALPATH=../../../lib/\$(MACH64)/llib-lsendfile.ln 1467  $$ (ROOT)/usr/lib/$ (MACH64)/llib-Isocket.h:= \ 1468$ <br>REALPATH= / / /lib/S(MACH64)/llib-REALPATH=../../../lib/\$(MACH64)/llib-lsocket.ln <sup>1469</sup> \$(ROOT)/usr/lib/\$(MACH64)/llib-lsysevent.ln:= \ REALPATH=../../../lib/\$(MACH64)/llib-lsysevent.ln <sup>1471</sup> \$(ROOT)/usr/lib/\$(MACH64)/llib-ltermcap.ln:= \ REALPATH=../../../lib/\$(MACH64)/llib-ltermcap.ln  $1473 \; \frac{\xi(ROOT)}{\text{NFALPATH} - \frac{\xi(LL)}{\xi(LL)} \cdot \frac{1}{\text{lib}(S(MACH64)} \cdot 11 \text{ib}^{-1}$ REALPATH=../../../lib/\$(MACH64)/llib-lcurses.ln <sup>1475</sup> \$(ROOT)/usr/lib/\$(MACH64)/llib-lthread.ln:= \ REALPATH=../../../lib/\$(MACH64)/llib-lthread.ln <sup>1477</sup> \$(ROOT)/usr/lib/\$(MACH64)/llib-lthread\_db.ln:= \ REALPATH=../../../lib/\$(MACH64)/llib-lc\_db.ln  $1479 \; \frac{\xi(ROOT)}{\text{NRT} \cdot \text{L}} = \frac{116}{3} \cdot \frac{116-1 \text{C}}{116} \cdot \frac{116-1 \text{C}}{116}$ REALPATH=../../../lib/\$(MACH64)/llib-ltsnet.ln  $1481 \; \frac{\xi(ROOT)}{\text{NFAL} + \frac{1}{2}} \; \frac{1}{\text{RFAL} + \frac{1}{2}} \; \frac{1}{\text{NFAL} + \frac{1}{2}} \; \frac{1}{\text{NFAL} + \frac{1}{2}} \; \frac{1}{\text{NFAL} + \frac{1}{2}} \; \frac{1}{\text{NFAL} + \frac{1}{2}} \; \frac{1}{\text{NFAL} + \frac{1}{2}} \; \frac{1}{\text{NFAL} + \frac{1}{2}} \; \frac{1}{\text{NFAL} + \frac{1}{2}} \; \frac{1}{\text{NFAL} +$ REALPATH=../../../lib/\$(MACH64)/llib-ltsol.ln  $1483 \text{ $ (ROOT)/usr/lib/$ (MACH64)/llib-lumen.h:= \ 1484$ <br>REALPATH= / / /lib/\$(MACH64)/lli REALPATH=../../../lib/\$(MACH64)/llib-lumem.ln <sup>1485</sup> \$(ROOT)/usr/lib/\$(MACH64)/llib-luuid.ln:= \ REALPATH=../../../lib/\$(MACH64)/llib-luuid.ln  $1487 \frac{\xi(ROOT)}{urs1}$ / $1488$ <br>1488 **ERALPATH**= / / / lib/ $\frac{\xi}{MQ}$ (Hachf4) <sup>1488</sup> REALPATH=../../../lib/\$(MACH64)/llib-lxnet.ln 1489  $$ (ROOT)/usr/lib/$ (MACH64)/lib-1zfs.ln:= \ 1490$ <br>REALPATH=../../../lib/ $$ (MACH64)/llib-1zfs.ln$ <sup>1490</sup> REALPATH=../../../lib/\$(MACH64)/llib-lzfs.ln <sup>1491</sup> \$(ROOT)/usr/lib/\$(MACH64)/llib-lzfs\_core.ln:= \ 1492 REALPATH=../../../lib/\$(MACH64)/llib-lzfs\_core.ln  $1493 \; \frac{\xi(ROOT)}{\text{NFALPATH}}$ ,  $\frac{\xi(ROOT)}{\text{RFALPATH}}$ ,  $\frac{\xi(LL)}{\text{NFALPATH}}$ ,  $\frac{\xi(LL)}{\text{NFALPATH}}$ REALPATH=../../../lib/\$(MACH64)/llib-lfdisk.ln <sup>1495</sup> \$(ROOT)/usr/lib/\$(MACH64)/nss\_compat.so.1:= \ REALPATH=../../../lib/\$(MACH64)/nss\_compat.so.1 1497  $$ (ROOT)/usr/lib/\$ (MACH64)/nss_dms-so.l:= \ 1498$ <br>REALPATH= / / /lib/\$(MACH64)/ns  $REALPATH = ../../../lib/\n$  (MACH64)/nss\_dns.so.1 1499 \$(ROOT)/usr/lib/\$(MACH64)/nss\_files.so.1:=  $\sqrt{1500}$  REALPATH=../../../lib/\$(MACH64)/nss REALPATH=../../../lib/\$(MACH64)/nss\_files.so.1  $1501 \; \frac{\xi(ROOT)}{\text{RRLDATH}}$  /  $1502$ <br>1502 REALDATH= / / / lib/\$(MACH64)/ns  $REALPATH=../../1ib/\$(MACH64)/nssnis.so.1$  $1503 \text{ $(\text{ROOT})/\text{usr}/\text{lib}/\text{$(\text{MACH64})/\text{nss}\_\text{user}.\text{so}.1:= }\ 1504$ REALPATH=../../../lib/\$(MACH64)/nss\_user.so.1 <sup>1505</sup> \$(ROOT)/usr/lib/fm/\$(MACH64)/libfmevent.so.1:= \ REALPATH=../../../../lib/fm/\$(MACH64)/libfmevent.so.1  $1507 \text{ $(ROOT)/usr/lib/fm/\$(MACH64)/libfmevent-so:=\ 1508$ <br>REALPATH=../../../../lib/fm/\$(MACH64) REALPATH=../../../../lib/fm/\$(MACH64)/libfmevent.so.1 <sup>1509</sup> \$(ROOT)/usr/lib/fm/\$(MACH64)/llib-lfmevent.ln:= \ REALPATH=../../../../lib/fm/\$(MACH64)/llib-lfmevent.ln

1512 i386\_SYM.USRLIB= \

 $/$ usr/lib/libfdisk.so \

**<sup>23</sup>**

### **new/usr/src/Targetdirs**

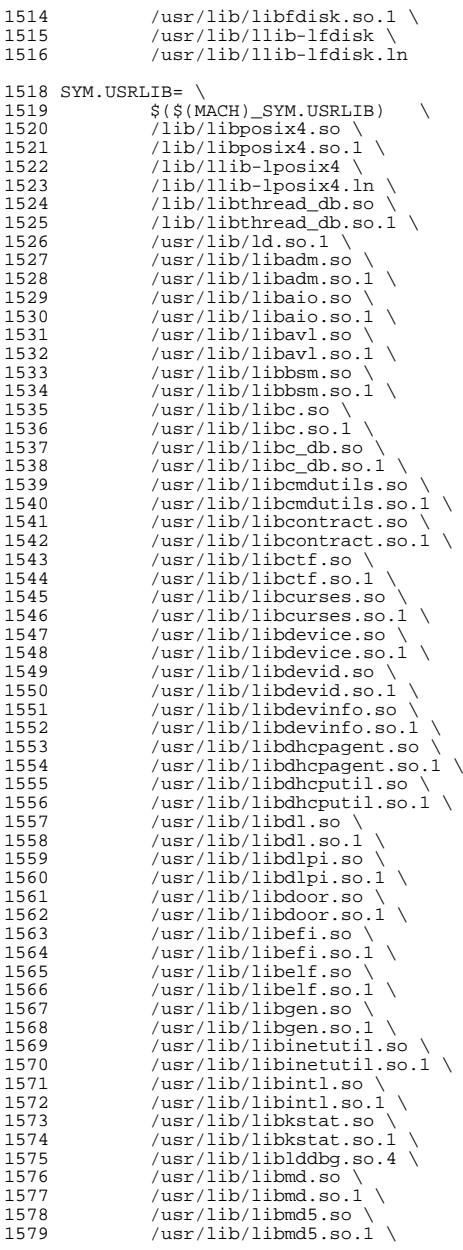

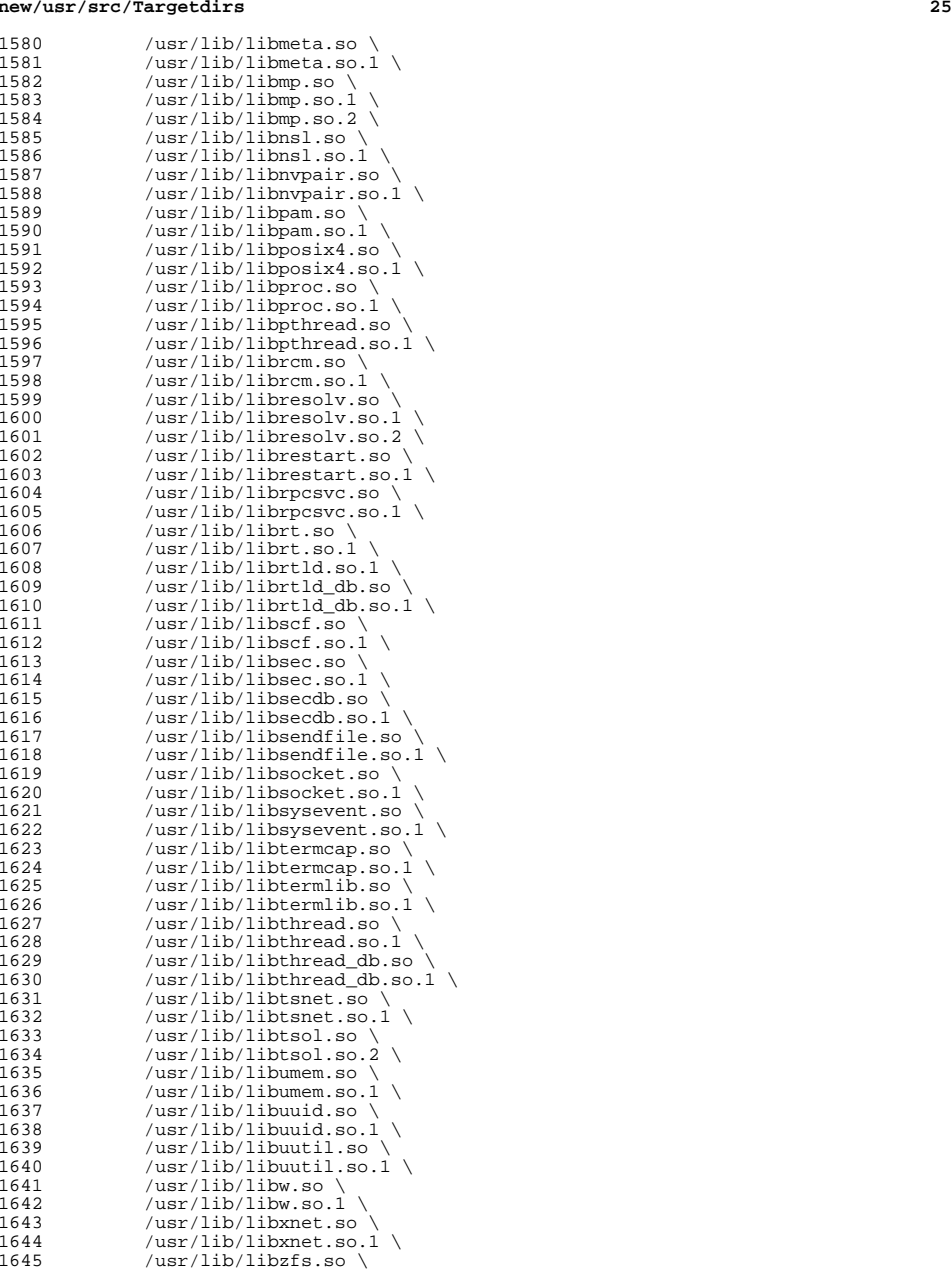

# **new/usr/src/Targetdirs**

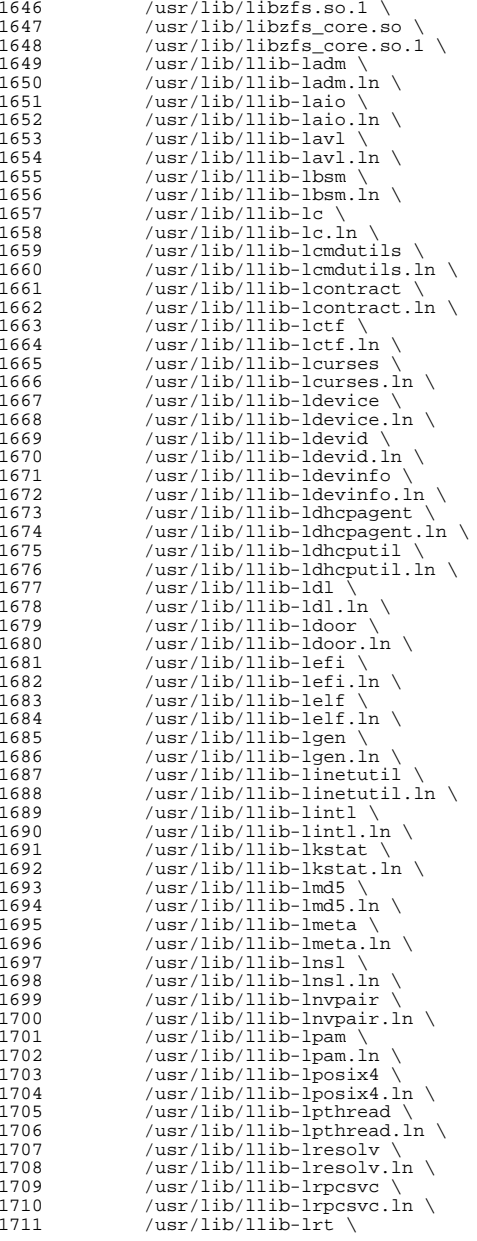

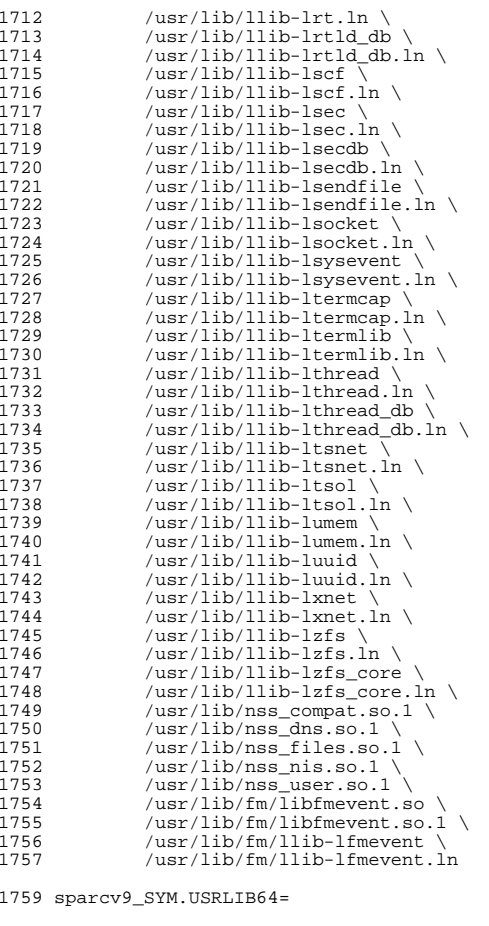

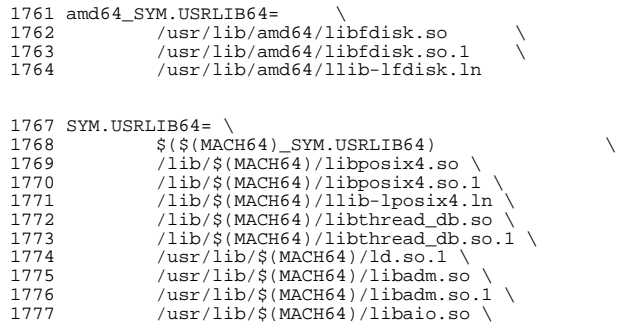

**<sup>27</sup>**

# **new/usr/src/Targetdirs**

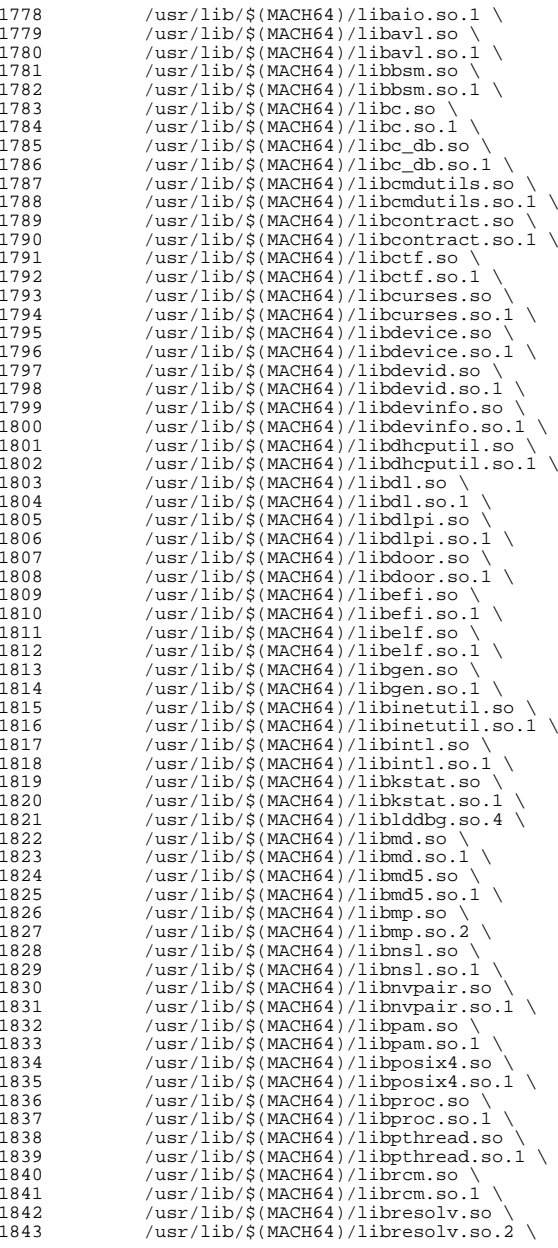

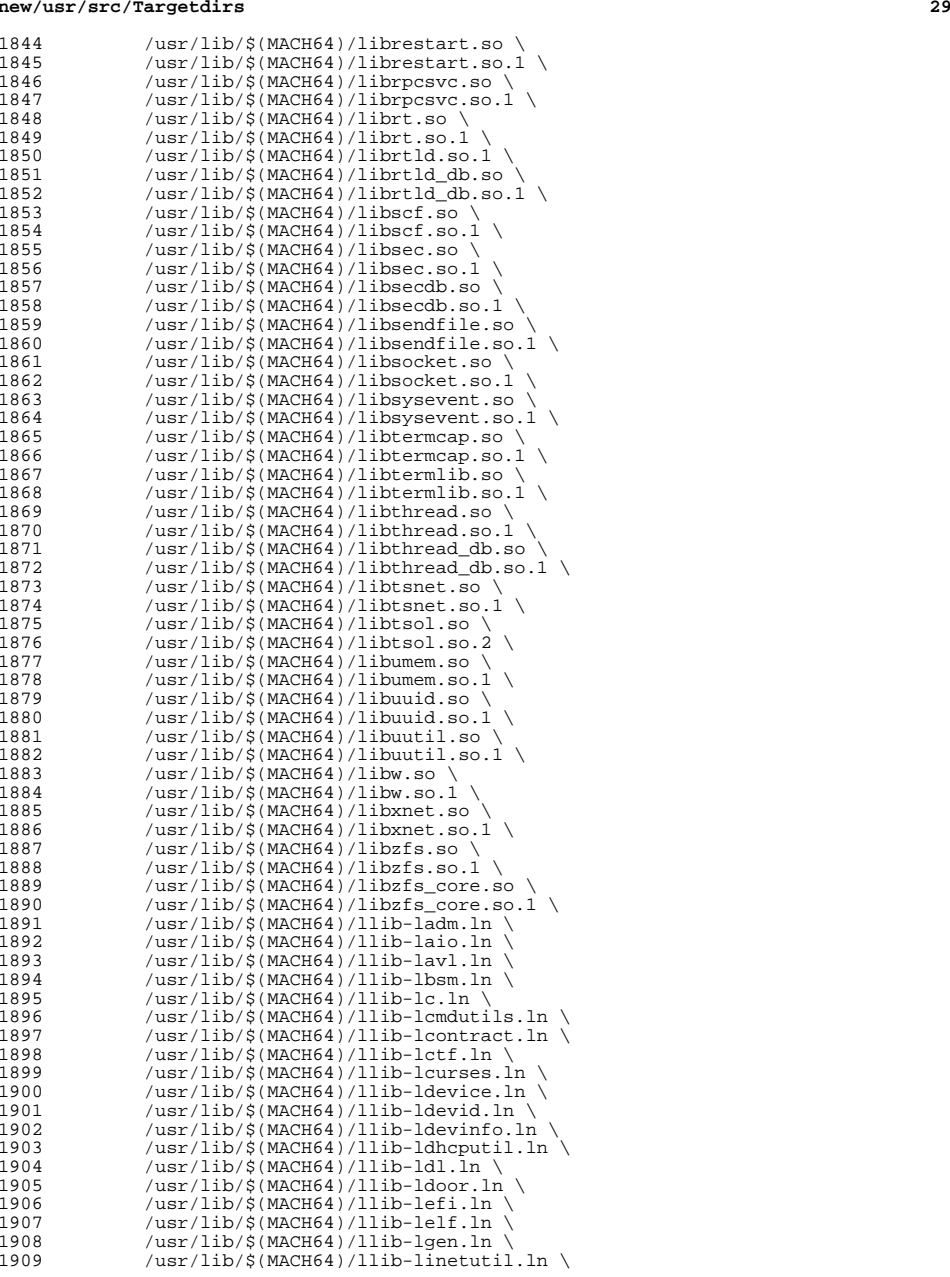

# **new/usr/src/Targetdirs**

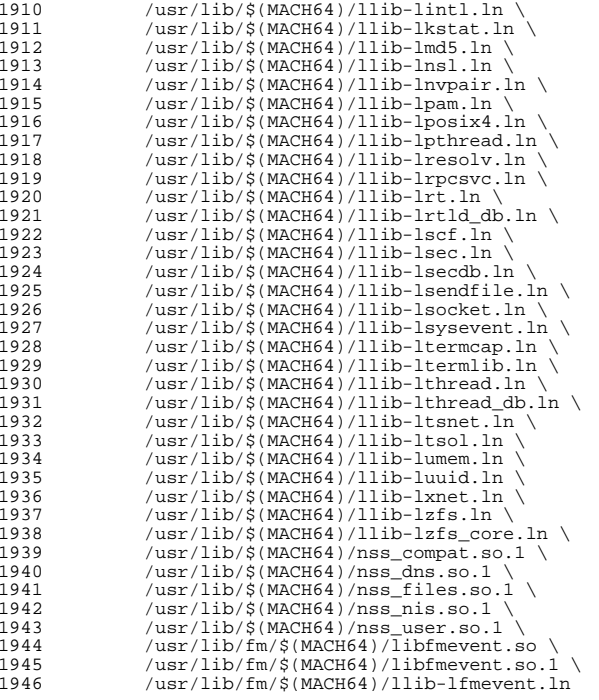

# <sup>1949</sup> # usr/src/Makefile uses INS.dir for any member of ROOTDIRS, the fact <sup>1950</sup> # these are symlinks to files has no bearing on this.

1951 #<br>1952 \$(FILELINKS:%=\$(ROOT)%):= \<br>1953 INS.dir= -\$(RM) \$@; \$(SYMLINK) \$(REALPATH) \$@

**new/usr/src/cmd/cmd-crypto/tpmadm/Makefilee** 1 **\*\*\*\*\*\*\*\*\*\*\*\*\*\*\*\*\*\*\*\*\*\*\*\*\*\*\*\*\*\*\*\*\*\*\*\*\*\*\*\*\*\*\*\*\*\*\*\*\*\*\*\*\*\*\*\*\*\* 1596 Thu Feb 12 16:37:39 2015 new/usr/src/cmd/cmd-crypto/tpmadm/Makefile1427 import libssl \*\*\*\*\*\*\*\*\*\*\*\*\*\*\*\*\*\*\*\*\*\*\*\*\*\*\*\*\*\*\*\*\*\*\*\*\*\*\*\*\*\*\*\*\*\*\*\*\*\*\*\*\*\*\*\*\*\*** # # CDDL HEADER START # # The contents of this file are subject to the terms of the # Common Development and Distribution License (the "License"). # You may not use this file except in compliance with the License.<br>7 # # <sup>8</sup> # You can obtain a copy of the license at usr/src/OPENSOLARIS.LICENSE # or http://www.opensolaris.org/os/licensing. # See the License for the specific language governing permissions # and limitations under the License. # # When distributing Covered Code, include this CDDL HEADER in each # file and include the License file at usr/src/OPENSOLARIS.LICENSE. # If applicable, add the following below this CDDL HEADER, with the # fields enclosed by brackets "[]" replaced with your own identifying # information: Portions Copyright [yyyy] [name of copyright owner] # <sup>19</sup> # CDDL HEADER END # **# Copyright 2015 Gary Mills** # Copyright 2009 Sun Microsystems, Inc. All rights reserved. # Use is subject to license terms. # PROG = tpmadm OBJS = main.o \ admin cmds.o include ../../Makefile.cmd SRCS =  $$ (OBJS:$  $.0 =$  $.0 =$  $.0$  POFILES =  $$ (OBJS:*.o=*.po)$  POFILE =  $\frac{2}{3}$ (PROG) msg.po MSGFILES=\$(SRCS:%.c=%.i) **# Use libraries and include files from the build host** LDLIBS= **LDLIBS= -ltspi -luuid -lcrypto** 40 CPPFLAGS= **CPPFLAGS= \$(DTEXTDOM) \$(DTS\_ERRNO)** CPPFLAGS += -xCC LINTFLAGS += -XCC -L\$(ADJUNCT\_PROTO)/usr/lib LDLIBS += -ltspi -luuid CLOBBERFILES = C.ln \$(POFILE) \$(POFILES) .KEEP\_STATE: all : \$(PROG)  $51 \$(PROG) : $(OBJS)$ <br>52 \$ $(I.INK C)$ 52 \$(LINK.c) -o \$@ \$(OBJS) \$(DYNFLAGS) \$(LDLIBS)<br>53 \$(POST PROCESS)  $$$ (POST PROCESS) \$(POFILE) : \$(POFILES)  $$ (RM) $@; $ (CAT) $ (POFILES) > $@$  install : all \$(ROOTPROG) clean :

#### **new/usr/src/cmd/cmd-crypto/tpmadm/Makefile<sup>2</sup>**

\$(RM) \$(OBJS)

lint : lint\_SRCS

include ../../Makefile.targ

**new/usr/src/lib/Makefile <sup>1</sup> \*\*\*\*\*\*\*\*\*\*\*\*\*\*\*\*\*\*\*\*\*\*\*\*\*\*\*\*\*\*\*\*\*\*\*\*\*\*\*\*\*\*\*\*\*\*\*\*\*\*\*\*\*\*\*\*\*\* 13517 Thu Feb 12 16:37:39 2015new/usr/src/lib/Makefile1427 import libssl \*\*\*\*\*\*\*\*\*\*\*\*\*\*\*\*\*\*\*\*\*\*\*\*\*\*\*\*\*\*\*\*\*\*\*\*\*\*\*\*\*\*\*\*\*\*\*\*\*\*\*\*\*\*\*\*\*\*** # # CDDL HEADER START # # The contents of this file are subject to the terms of the # Common Development and Distribution License (the "License"). # You may not use this file except in compliance with the License.<br>7 # # <sup>8</sup> # You can obtain a copy of the license at usr/src/OPENSOLARIS.LICENSE # or http://www.opensolaris.org/os/licensing. # See the License for the specific language governing permissions # and limitations under the License. # # When distributing Covered Code, include this CDDL HEADER in each # file and include the License file at usr/src/OPENSOLARIS.LICENSE. # If applicable, add the following below this CDDL HEADER, with the # fields enclosed by brackets "[]" replaced with your own identifying # information: Portions Copyright [yyyy] [name of copyright owner] # <sup>19</sup> # CDDL HEADER END # # Copyright 2011 Nexenta Systems, Inc. All rights reserved. # Copyright (c) 1989, 2010, Oracle and/or its affiliates. All rights reserved. # Copyright (c) 2012 by Delphix. All rights reserved. # Copyright (c) 2012, Joyent, Inc. All rights reserved. # Copyright (c) 2013 Gary Mills **# Copyright 2015 Gary Mills** include ../Makefile.master # Note that libcurses installs commands along with its library. 32 # This is a minor bug which probably should be fixed.<br>33 # Note also that a few extra libraries are kept in cm Note also that a few extra libraries are kept in cmd source. # # Certain libraries are linked with, hence depend on, other libraries. # # Although we have historically used .WAIT to express dependencies, it # reduces the amount of parallelism and thus lengthens the time it # takes to build the libraries. Thus, we now require that any new # libraries explicitly call out their dependencies. Eventually, all # the library dependencies will be called out explicitly. See # "Library interdependencies" near the end of this file. # # Aside from explicit dependencies (and legacy .WAITs), all libraries # are built in parallel. # .PARALLEL: 49 SUBDIRS=  $\{50\}$  common 50 common .WAIT \<br>51 ../cmd/sgs/libconv .whit 52 ../cmd/sgs/libdl .WAIT 54 SUBDIRS  $+= \setminus$ <br>55 libc ) 55 libc<br>56 ../cmd/sgs/libelf .WAIT<br>57 ... c\_synonyms \ libmd  $\qquad \qquad \backslash$  $59 \qquad \qquad \text{limd5}$  $\begin{array}{ccc}\n60 & 1 \text{ibrsm} \\
\hline\n\end{array}$ 61 libmp .WAIT  $\setminus$ 

#### **new/usr/src/lib/Makefile<sup>2</sup>**

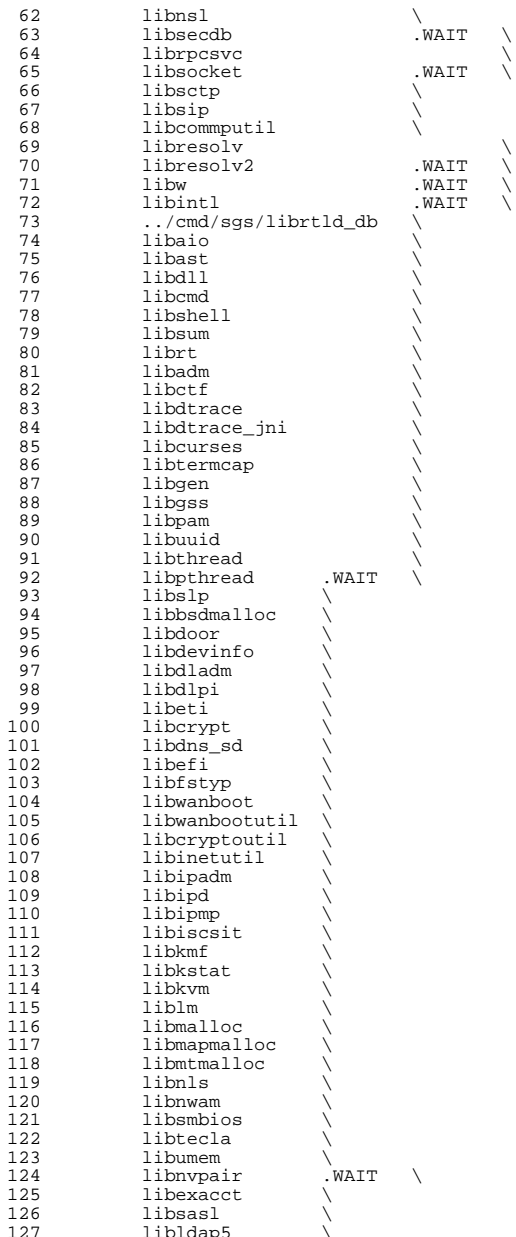

**<sup>3</sup>**

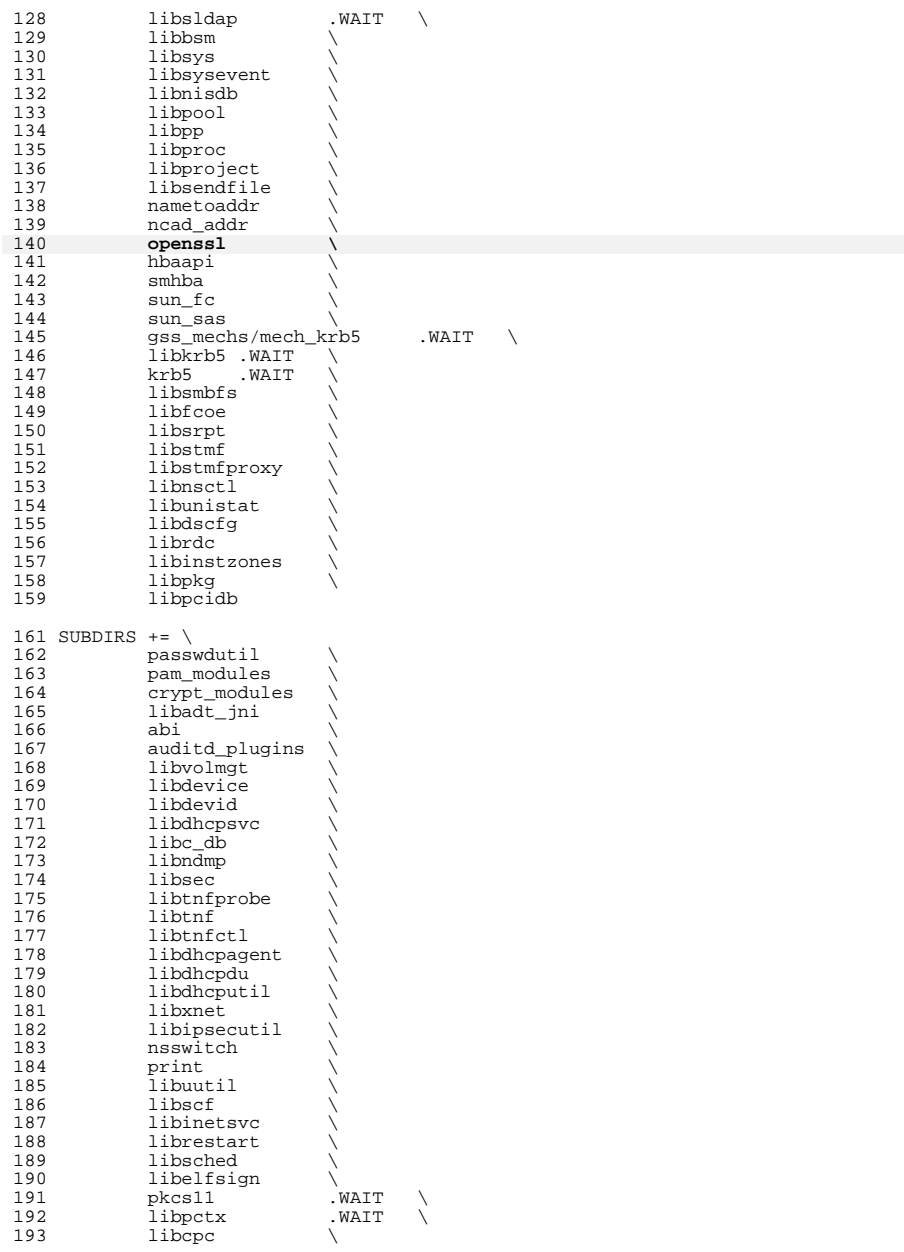

### **new/usr/src/lib/Makefile<sup>4</sup>**

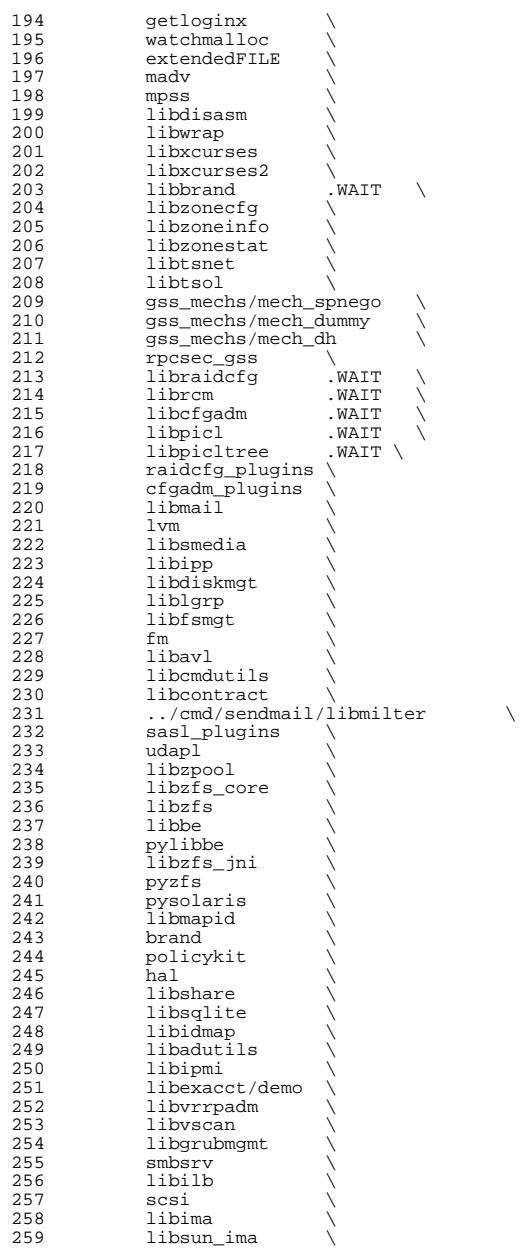

 **<sup>5</sup>** 260 mpapi<br>261 librst 261 librstp<br>262 librepai 262 libreparse<br>263 libhotplug 263 libhotplug \<br>264 libfruutils WATT libfruutils .WAIT \<br>265 libfru libfru \ <sup>266</sup> \$(\$(MACH)\_SUBDIRS) i386\_SUBDIRS= \ libfdisk \ <sup>270</sup> libsaveargs sparc\_SUBDIRS= .WAIT \ 273 efcode<br>274 libds 275 libdscp libdscp \ <sup>276</sup> libprtdiag .WAIT \ libprtdiag\_psr \ <sup>278</sup> libpri \ 279 librsc<br>280 storage 280 storage<br>281 libpcp libpcp \ <sup>282</sup> libtsalarm \ libv12n FM\_sparc\_DEPLIBS= libpri fm: \ <sup>288</sup> libexacct \ 289 libipmi<br>290 libzfs 290 libzfs<br>291 scsi scsi \ <sup>292</sup> \$(FM\_\$(MACH)\_DEPLIBS) # <sup>295</sup> # Create a special version of \$(SUBDIRS) with no .WAIT's, for use with the <sup>296</sup> # clean and clobber targets (for more information, see those targets, below). # NOWAIT\_SUBDIRS= \$(SUBDIRS:.WAIT=) DCSUBDIRS =  $\frac{301}{1}$ vm MSGSUBDIRS= \ 304 abi<br>305 auditd\_plugins \<br>206 306 brand \<br>307 cfgadm\_plugins \<br>300 gss\_mechs/mech\_dh  $\overline{309}$  gss mechs/mech krb5  $\overline{309}$  gss\_mechs/mech\_krb5 \ <sup>310</sup> krb5 \ 311 libast<br>312 libbsm 312 libbsm<br>313 libc libc \ <sup>314</sup> libcfgadm \ 315 libcmd<br>316 libcontract \<br>317 libresons 317 libcurses \<br>318 libdhcpsvc \<br>319 libdhcputil \ 320 libipsecutil<br>321 libdiskmgt 321 libdiskmgt<br>322 libdladm 322 libdladm<br>323 libdll libdll \ <sup>324</sup> libgrubmgmt \ libgss \

**new/usr/src/lib/Makefile**

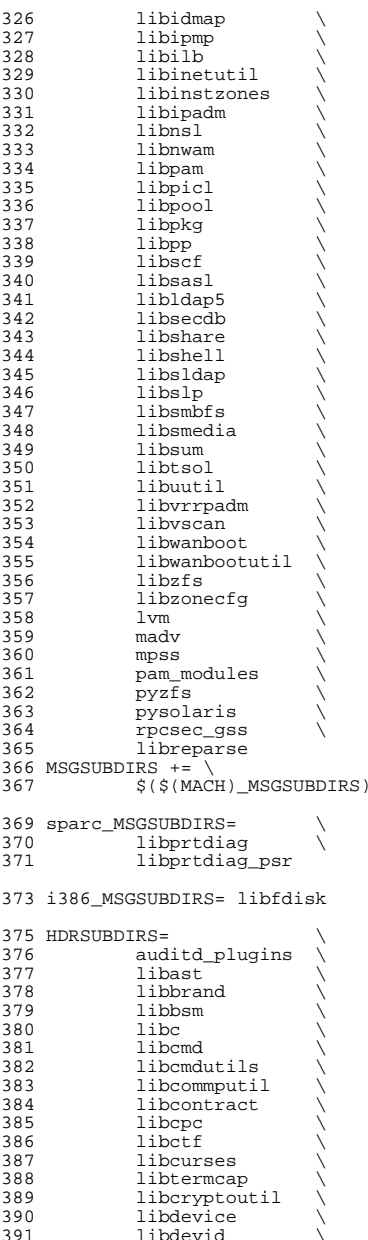

392 libdevinfo<br>393 libdiskmqt 393 libdiskmgt<br>394 libdladm 394 libdladm<br>395 libdl1 395 libdll<br>396 libdlpi libdlpi \ <sup>397</sup> libdhcpagent \ 398 libdhcpsvc<br>399 libdhcputil 399 libdhcputil<br>400 libdisasm 400 libdisasm<br>401 libdns sd 401 libdns\_sd<br>402 libdscfg 402 libdscfg \<br>403 libdtrace \<br>404 libdtrace \ 404 libdtrace\_jni<br>405 libelfsign 405 libelfsign<br>406 libeti 406 libeti<br>407 libfru 407 libfru \<br>408 libfstyp \ libgen \ <sup>410</sup> libipadm \ 411 libipd \<br>412 libipsecutil \ libinetsvc \ 414 libinetutil<br>415 libinstzones 415 libinstzones<br>416 libipmi libipmi \ <sup>417</sup> libipmp \ 418 libipp \<br>419 libiscsit \ 420 libkstat<br>421 libkvm 421 libkvm<br>422 libmail 422 libmail<br>423 libmd 423 libmd<br>424 libmtmalloc \<br>425 librdus 425 libndmp<br>426 libnvpai libnvpair \ libnsctl \ 428 libnsl<br>429 libnwam 429 libnwam<br>430 libpam 430 libpam<br>431 libpcidl 431 libpcidb<br>432 libpctx 432 libpctx<br>433 libpicl libpicl \ <sup>434</sup> libpicltree \ <sup>435</sup> libpool \ 436 libpp \<br>437 libproc \ 438 libraidcfg<br>439 librcm 439 librcm<br>440 librdc 440 librdc<br>441 libscf 441 libscf<br>442 libsip libsip \ libsmbios \ 444 librestart<br>445 librestart librpcsvc \ 446 librsm<br>447 librstp 447 librstp<br>448 libsasl 448 libsasl<br>449 libsec 449 libsec<br>450 libshel libshell \ libslp \ <sup>452</sup> libsmedia \ 453 libsocket<br>454 libsqlite 454 libsqlite<br>455 libfcoe 455 libfcoe<br>456 libsrpt 456 libsrpt<br>457 libstmf 1ibstmf

**<sup>7</sup>**

#### **new/usr/src/lib/Makefile<sup>8</sup>**

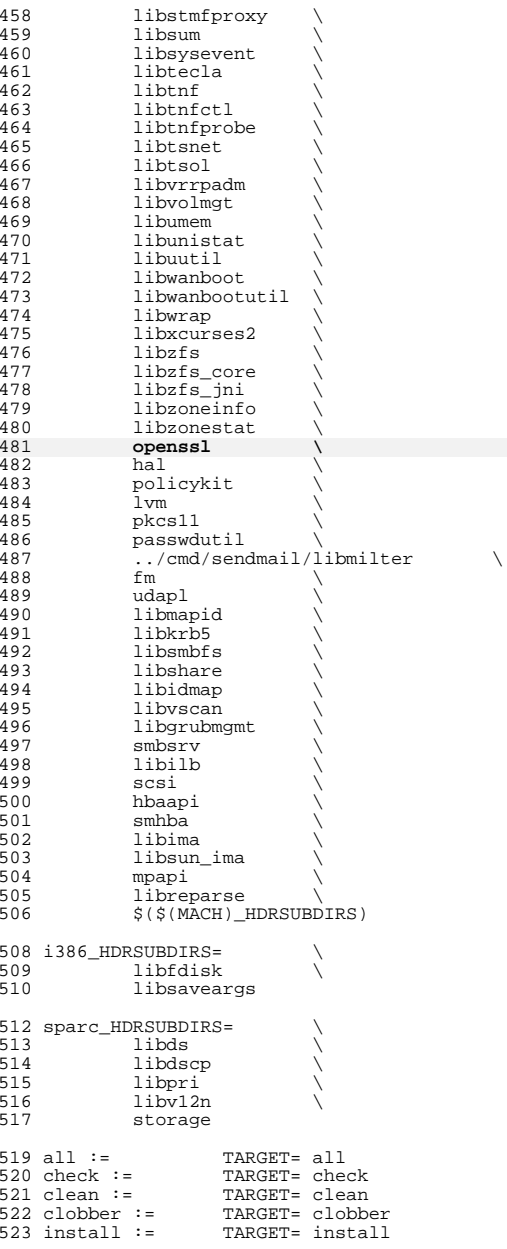

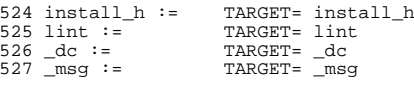

# .KEEP\_STATE:

## #

 # For the all and install targets, we clearly must respect library <sup>533</sup> # dependencies so that the libraries link correctly. However, for # the remaining targets (check, clean, clobber, install\_h, lint, \_dc # and \_msg), libraries do not have any dependencies on one another # and thus respecting dependencies just slows down the build. # As such, for these rules, we use pattern replacement to explicitly # avoid triggering the dependency information. Note that for clean, # clobber and lint, we must use \$(NOWAIT\_SUBDIRS) rather than # \$(SUBDIRS), to prevent '.WAIT' from expanding to '.WAIT-nodepend'. # all: \$(SUBDIRS)

- install: \$(SUBDIRS) .WAIT install\_extra
- # extra libraries kept in other source areas
- install\_extra:
- 549  $\degree$  ed ../cmd/sgs; pwd; \$(MAKE) install\_lib<br>550  $\degree$  opwd @pwd
- 
- clean clobber lint: \$(NOWAIT\_SUBDIRS:%=%-nodepend)
- install\_h check: \$(HDRSUBDIRS:%=%-nodepend)
- \_msg: \$(MSGSUBDIRS:%=%-nodepend) .WAIT \_dc

# \_dc: \$(DCSUBDIRS:%=%-nodepend)

#

 # Library interdependencies are called out explicitly here # auditd\_plugins: libbsm libnsl libsecdb gss\_mechs/mech\_krb5: libgss libnsl libsocket libresolv pkcs11

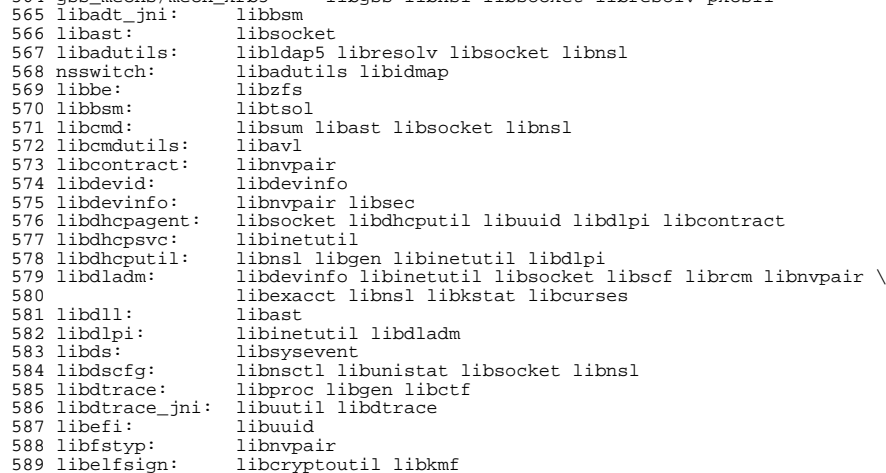

# **new/usr/src/lib/Makefile**

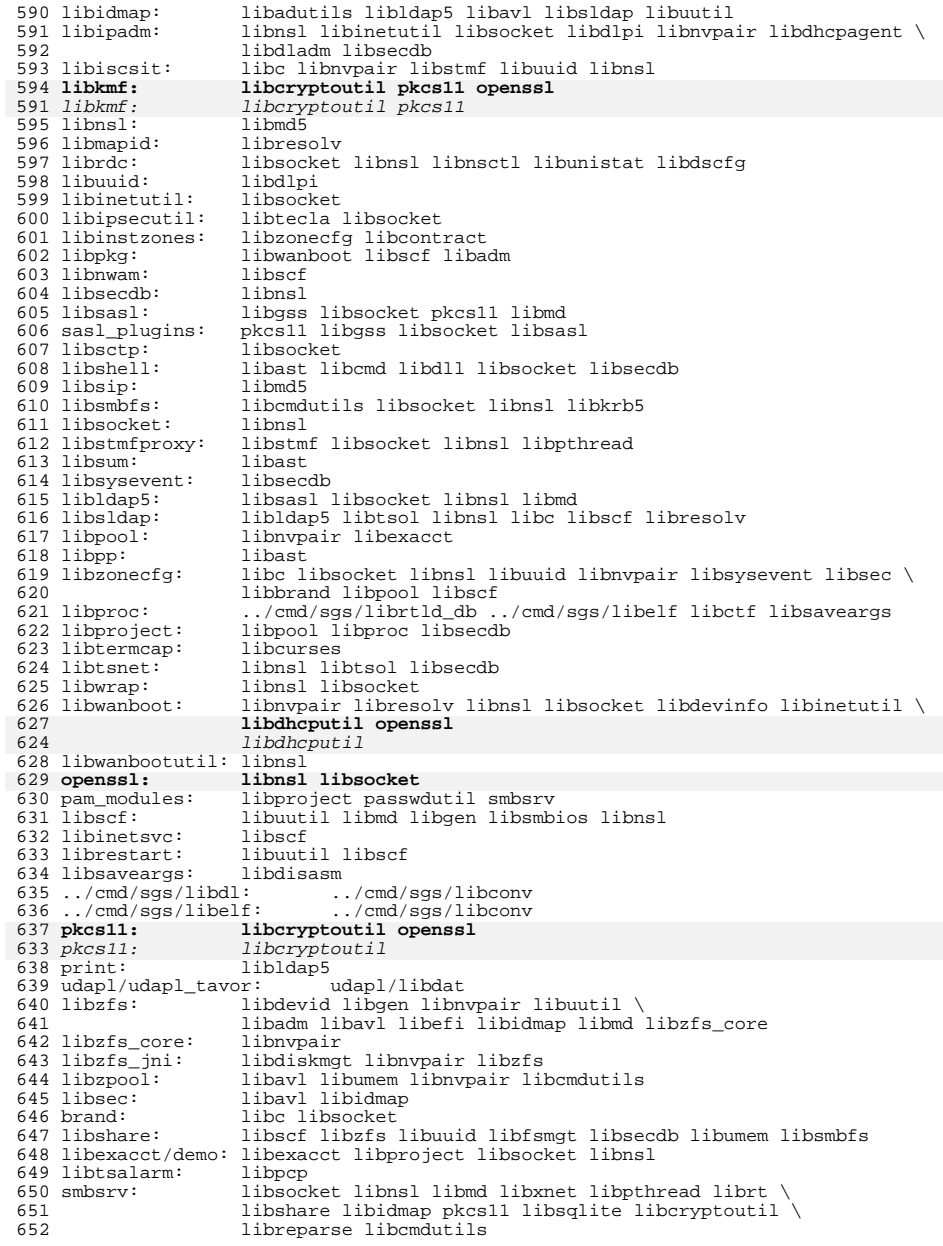

**<sup>10</sup>**

 libv12n: libds libuuid <sup>654</sup> libvrrpadm: libsocket libdladm libscf libvscan: libscf <sup>656</sup> libfru: libfruutils scsi: libnvpair libfru <sup>658</sup> mpapi: libpthread libdevinfo libsysevent libnvpair <sup>659</sup> sun\_fc: libdevinfo libsysevent libnvpair <sup>660</sup> libsun\_ima: libdevinfo libsysevent libnsl sun\_sas: libdevinfo libsysevent libnvpair libkstat libdevid <sup>662</sup> libgrubmgmt: libdevinfo libzfs libfstyp pylibbe: libbe libzfs example: libnvpair libzfs:<br>libsec libidmap pysolaris: libsec libidmap 666 libreparse: libnvpair<br>667 libhotplug: libnvpair libhotplug: libnvpair <sup>668</sup> cfgadm\_plugins: libhotplug libilb: libsocket <sup>670</sup> \$(INTEL\_BUILD)libdiskmgt:libfdisk # oon this rule checks for the existence of the

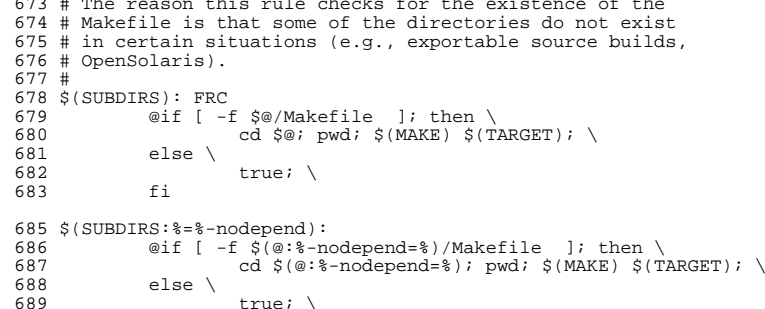

fi true;  $\setminus$ 

FRC:

```
new/usr/src/lib/pkcs11/pkcs11_tpm/Makefile.com1 1
********************************************************** 2575 Thu Feb 12 16:37:40 2015
new/usr/src/lib/pkcs11/pkcs11_tpm/Makefile.com1427 import libssl
**********************************************************1 #
   2 # CDDL HEADER START
   3 #
   4 # The contents of this file are subject to the terms of the
   5 # Common Development and Distribution License (the "License").
   6 # You may not use this file except in compliance with the License.<br>7 #
    7 #
8 # You can obtain a copy of the license at usr/src/OPENSOLARIS.LICENSE
   9 # or http://www.opensolaris.org/os/licensing.
  10 # See the License for the specific language governing permissions
  11 # and limitations under the License.<br>12 #
   12 #
13 # When distributing Covered Code, include this CDDL HEADER in each
 14 # file and include the License file at usr/src/OPENSOLARIS.LICENSE.
  15 # If applicable, add the following below this CDDL HEADER, with the
 16 # fields enclosed by brackets "[]" replaced with your own identifying
 17 # information: Portions Copyright [yyyy] [name of copyright owner]
   18 #
19 # CDDL HEADER END
  20 #
   21 # Copyright 2015 Gary Mills
  22 # Copyright 2009 Sun Microsystems, Inc. All rights reserved.
  23 # Use is subject to license terms.
  24 #<br>25 LIBRARY =
                         pkcs11_tpm.a<br>.1
  26 VERS =
  28 OBJECTS= api_interface.o \
  29 \overline{ap}_1 \cup \overline{p}_2 \cup \overline{p}_3 apiutil.o \
  30 \qquad \qquad \text{asn1.o} \setminus<br>31 \qquad \qquad \text{cert.o} \setminus31 cert.o \sqrt{32} data obj
  32 data_obj.o \<br>33 decrmqr.o \
  33 decr_mgr.o \<br>34 dig_mgr.o \
  34 dig_mgr.o \<br>35 encr_mgr.o \
  35 encr_mgr.o \<br>36 alobals.o \
  36 globals.o \<br>37 hwf_obj.o \
  37 hwf_obj.o \<br>38 key.o \
  38 key.o\<br>39 keymar
  39 key_mgr.o \<br>40 loadsave.o
  40 loadsave.o \<br>41 log.o \
  41 log.o \<br>42 mech md!
  42 mech_md5.o \<br>43 mech_rsa.o \
  43 mech_rsa.o \<br>44 mech_sha.o \
  44 mech_sha.o \<br>45 	 new host.o \
  45 new_host.o \<br>46 objmgr.o \
  46 obj_mgr.o \<br>47 object.o \
  47 object.o \<br>48 sess_mgr.o
  48 sess_mgr.o \<br>49 sign mgr.o \
  49 sign_mgr.o \<br>50 template.o \
  50 template.o \<br>51 tpm specific
  51 tpm_specific.o \lambda<br>52 utility.o \lambda52 \begin{array}{ccc} \text{utility.0} \\ 53 \end{array}verify mgr.o
  56 include $(SRC)/lib/Makefile.lib
  58 SRCDIR= ../common
  60 SRCS= $(OBJECTS:%.o=$(SRCDIR)/%.c)
                                                                                                                  new/usr/src/lib/pkcs11/pkcs11_tpm/Makefile.com 2
                                                                                                                     62 # set signing mode<br>63 POST PROCESS SO += i $ (ELESIGN CRYPTO)
                                                                                                                     63 POST PROCESS SO +=65 ROOTLIBDIR=$(ROOT)/usr/lib/security
                                                                                                                     66 ROOTLIBDIR64=$(ROOT)/usr/lib/security/$(MACH64)
                                                                                                                     68 LIBS=$(DYNLIB) $(DYNLIB64)
                                                                                                                     70 TSSROOT=$(ADJUNCT_PROTO)
                                                                                                                     71 TSPILIBDIR=$(TSSROOT)/usr/lib
                                                                                                                     72 TSPIINCDIR=$(TSSROOT)/usr/include
                                                                                                                     73 TSSLIB=-L$(TSPILIBDIR)
                                                                                                                     74 TSSLIB64=-L$(TSPILIBDIR)/$(MACH64)
                                                                                                                     75 TSSINC=-I$(TSPIINCDIR)
                                                                                                                      77 # Use libraries and include files from the build host
                                                                                                                     78 LDLIBS=
                                                                                                                                             LDLIBS= $(TSSLIB) -L$(ADJUNCT_PROTO)/lib -lc -luuid -lmd -ltspi \
                                                                                                                     79 -lcrypto
80 CPPFLAGS= $(DTEXTDOM) $(DTS_ERRNO)
                                                                                                                     81 CPPFLAGS +=
                                                                                                                                             CPPFLAGS += -xCC -D_POSIX_PTHREAD_SEMANTICS
                                                                                                                     82 COMPILE.c=
                                                                                                                                            \frac{1}{2}(CC) \frac{1}{2}(CFLAGS) \frac{1}{2}(TSSINC) \frac{1}{2}(CPPFLAGS) -c
                                                                                                                     83 LINT.C=
                                                                                                                                             LINT.c= $(LINT) $(ONLY_LINT_DEFS) $(LINTFLAGS) $(TSSINC) $(CPPFLAGS) \
                                                                                                                     84 $(ALWAYS_LINT_DEFS)
                                                                                                                      76 LDLIBS += $(TSSLIB) -L$(ADJUNCT_PROTO)/lib -lc -luuid -lmd -ltspi -lcrypto
                                                                                                                      77 CPPFLAGS += -xCC -D_POSIX_PTHREAD_SEMANTICS $(TSSINC)
                                                                                                                      78 CPPFLAGS64 += $(CPPFLAGS)
                                                                                                                     86 C99MODE= $(C99 ENABLE)
                                                                                                                     88 CERRWARN += -_gcc=-Wno-parentheses<br>89 CERRWARN += - qcc=-Wno-unused-labe
                                                                                                                     89 CERRWARN += -_gcc=-Wno-unused-label<br>90 CERRWARN += - gcc=-Wno-uninitialize
                                                                                                                                            - qcc=-Wno-uninitialized92 LINTSRC= $(OBJECTS:%.o=$(SRCDIR)/%.c)
                                                                                                                     94 \text{ $$\sharp$}(\text{LINTLIB}): SRCS = $\sharp$(\text{SRCDIR})/\$(\text{LINTSRC})95 LINTSRC= $(SRCS)
                                                                                                                     97 CLOBBERFILES += C.ln
                                                                                                                     99 .KEEP_STATE:
                                                                                                                   101 all: $(LIBS)<br>102102 
103 lint: $$(LINTSRC)
                                                                                                                   104 $(LINT.c) $(LINTCHECKFLAGS) $(LINTSRC) $(LDLIBS)
                                                                                                                   106 pics/%.o: $(SRCDIR)/%.c<br>107 $(COMPILE G) -0
                                                                                                                   107 \frac{107}{108} \frac{107}{108} \frac{107}{108} \frac{108}{108} \frac{108}{108} \frac{108}{108} \frac{108}{108} \frac{108}{108} \frac{108}{108} \frac{108}{108} \frac{108}{108} \frac{108}{108} \frac{108}{108} \frac{108}{108} \frac{108}{108} \frac{1$(POST PROCESS O)110 include $(SRC)/lib/Makefile.targ
```
**new/usr/src/pkg/manifests/system-library-security-openssl-private.mf <sup>1</sup>**

# **\*\*\*\*\*\*\*\*\*\*\*\*\*\*\*\*\*\*\*\*\*\*\*\*\*\*\*\*\*\*\*\*\*\*\*\*\*\*\*\*\*\*\*\*\*\*\*\*\*\*\*\*\*\*\*\*\*\***

 **1435 Thu Feb 12 16:37:40 2015 new/usr/src/pkg/manifests/system-library-security-openssl-private.mf1427 import libssl**

### **\*\*\*\*\*\*\*\*\*\*\*\*\*\*\*\*\*\*\*\*\*\*\*\*\*\*\*\*\*\*\*\*\*\*\*\*\*\*\*\*\*\*\*\*\*\*\*\*\*\*\*\*\*\*\*\*\*\***

- 1 **#**
- 2 **# This file and its contents are supplied under the terms of the**
- 3 **# Common Development and Distribution License ("CDDL"), version 1.0.** 4 **# You may only use this file in accordance with the terms of version**
- 5 **# 1.0 of the CDDL.**
- 6 **#**
- 7 **# A full copy of the text of the CDDL should have accompanied this**
- 8 **# source. A copy of the CDDL is also available via the Internet at**
- 9 **# http://www.illumos.org/license/CDDL.**
- **#**
- **#**
- **# Copyright 2015 Gary Mills**
- **#**
- **set name=pkg.fmri \**
- **value=pkg:/system/library/security/openssl-private@1.0.1.8,\$(PKGVERS\_BUILTONset name=pkg.description \**
- **value="Private cryptography toolkit implementing SSL v2/v3 and TLS v1 networ**
- **set name=pkg.summary \ value="Private cryptography toolkit with SSL v2/v3 and TLS v1"**
- **set name=info.classification \**
- **value=org.opensolaris.category.2008:System/Libraries**
- **set name=variant.arch value=\$(ARCH)**
- **dir path=lib**
- **dir path=lib/openssl**
- **dir path=lib/openssl/engines**
- **dir path=lib/openssl/engines/\$(ARCH64)**
- **file path=lib/\$(ARCH64)/libsunw\_crypto.so.1**
- **file path=lib/\$(ARCH64)/libsunw\_ssl.so.1**
- **file path=lib/libsunw\_crypto.so.1**
- **file path=lib/libsunw\_ssl.so.1**
- **file path=lib/openssl/engines/\$(ARCH64)/libsunw\_pk11.so.1**
- **file path=lib/openssl/engines/libsunw\_pk11.so.1**
- **license lic\_CDDL license=lic\_CDDL**
- **license usr/src/lib/openssl/LICENSE license=usr/src/lib/openssl/LICENSE**
- **link path=lib/openssl/engines/64 target=\$(ARCH64)**